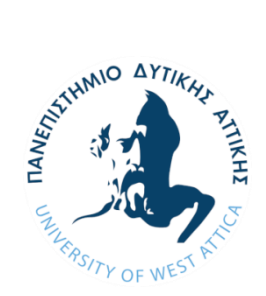

# **ΠΑΝΕΠΙΣΤΗΜΙΟ ΔΥΤΙΚΗΣ ΑΤΤΙΚΗΣ ΣΧΟΛΗ ΜΗΧΑΝΙΚΩΝ ΤΜΗΜΑ ΒΙΟΜΗΧΑΝΙΚΗΣ ΣΧΕΔΙΑΣΗΣ ΚΑΙ ΠΑΡΑΓΩΓΗΣ**

**Διπλωματική Εργασία**

## **ΕΦΑΡΜΟΓΕΣ ΕΞΥΠΝΗΣ ΠΟΛΗΣ ΚΑΙ ΑΝΑΠΤΥΞΗ ΣΥΣΤΗΜΑΤΟΣ ΜΕΤΡΗΣΗΣ ΠΕΡΙΒΑΛΛΟΝΤΙΚΩΝ ΣΥΝΘΗΚΩΝ ΜΕ ΧΡΗΣΗ ΤΟΥ ΜΙΚΡΟΕΛΕΓΚΤΗ ARDUINO**

**Ονοματεπώνυμο: ΑΓΓΕΛΟΣ ΤΖΑΝΟΥΚΟΣ AΜ: 18389340**

**Επιβλέπων Καθηγητής: ΧΡΗΣΤΟΣ ΔΡΟΣΟΣ**

**Αθήνα, Μάρτιος 2023**

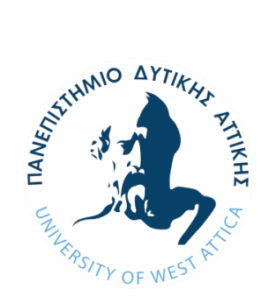

# **UNIVERSITY OF WEST ATTICA SCHOOL OF ENGINEERING DEPARTMENT OF INDUSTRIAL DESING AND PRODUCTION ENGINEERING**

**Diploma Thesis**

## **SMART CITY APPLICATIONS AND DEVELOPMENT OF AN ENVIRONMENTAL MEASUREMENT SYSTEM USING THE ARDUINO MICROCONTROLLER**

**Student name and surname: ANGELOS TZANOUKOS Registration Number: 18389340**

**Supervisor name and surname: CHRISTOS DROSOS**

**Athens, March 2023**

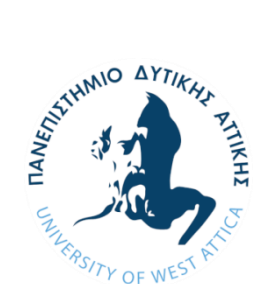

# **ΠΑΝΕΠΙΣΤΗΜΙΟ ΔΥΤΙΚΗΣ ΑΤΤΙΚΗΣ ΣΧΟΛΗ ΜΗΧΑΝΙΚΩΝ ΤΜΗΜΑ ΒΙΟΜΗΧΑΝΙΚΗΣ ΣΧΕΔΙΑΣΗΣ ΚΑΙ ΠΑΡΑΓΩΓΗΣ**

## **ΕΦΑΡΜΟΓΕΣ ΕΞΥΠΝΗΣ ΠΟΛΗΣ ΚΑΙ ΑΝΑΠΤΥΞΗ ΣΥΣΤΗΜΑΤΟΣ ΜΕΤΡΗΣΗΣ ΠΕΡΙΒΑΛΛΟΝΤΙΚΩΝΣΥΝΘΗΚΩΝ ΜΕ ΧΡΗΣΗ ΤΟΥ ΜΙΚΡΟΕΛΕΓΚΤΗ ARDUINO**

Η διπλωματική εργασία εξετάστηκε επιτυχώς από την κάτωθι Εξεταστική Επιτροπή:

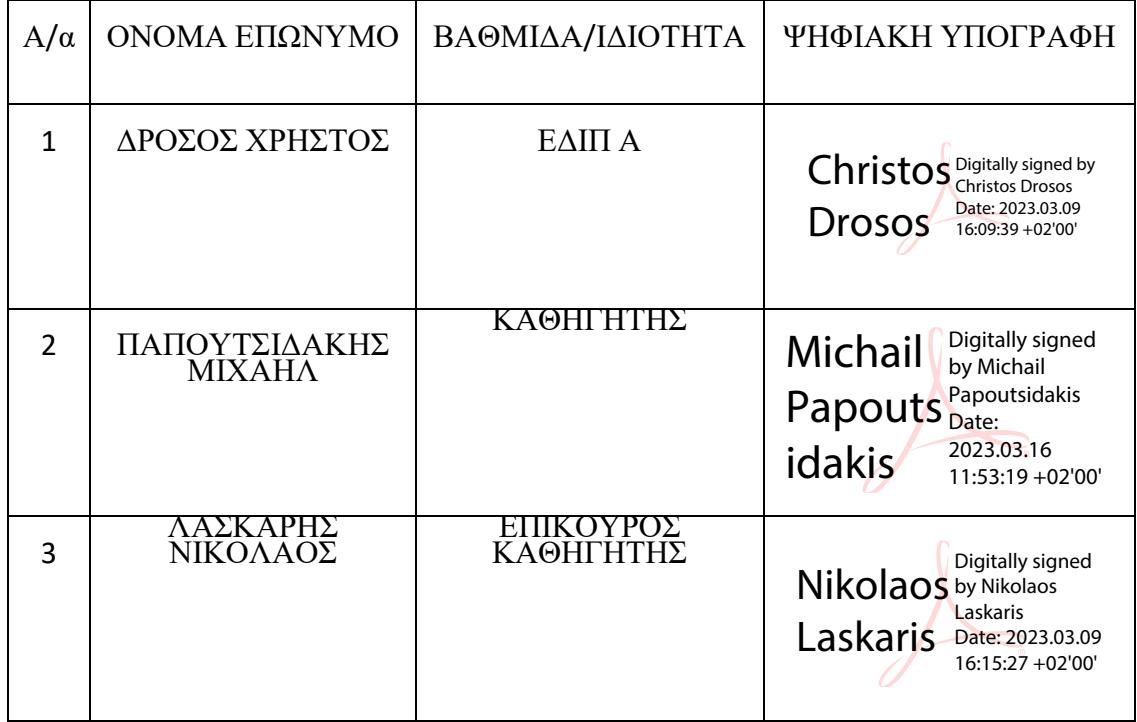

# **ΔΗΛΩΣΗ ΣΥΓΓΡΑΦΕΑ ΔΙΠΛΩΜΑΤΙΚΗΣ ΕΡΓΑΣΙΑΣ**

Ο κάτωθι υπογεγραμμένος **Άγγελος Τζανούκος** του **Σταύρου**, με αριθμό μητρώου **18389340** φοιτητής του Πανεπιστημίου Δυτικής Αττικής της Σχολής Μηχανικών του Τμήματος Βιομηχανικής Σχεδίασης και Παραγωγής, δηλώνω υπεύθυνα ότι:

«Είμαι συγγραφέας αυτής της διπλωματικής εργασίας και ότι κάθε βοήθεια την οποία είχα για την προετοιμασία της είναι πλήρως αναγνωρισμένη και αναφέρεται στην εργασία. Επίσης, οι όποιες πηγές από τις οποίες έκανα χρήση δεδομένων, ιδεών ή λέξεων, είτε ακριβώς είτε παραφρασμένες, αναφέρονται στο σύνολό τους, με πλήρη αναφορά στους συγγραφείς, τον εκδοτικό οίκο ή το περιοδικό,

συμπεριλαμβανομένων και των πηγών που ενδεχομένως χρησιμοποιήθηκαν από το διαδίκτυο. Επίσης, βεβαιώνω ότι αυτή η εργασία έχει συγγραφεί από μένα αποκλειστικά και αποτελεί προϊόν πνευματικής ιδιοκτησίας τόσο δικής μου, όσο και του Ιδρύματος.

Παράβαση της ανωτέρω ακαδημαϊκής μου ευθύνης αποτελεί ουσιώδη λόγο για την ανάκληση του πτυχίου μου».

Ο Δηλών

 $[iv]$ 

# **Ευχαριστίες**

Με το πέρας της εκπόνησης της διπλωματικής μου εργασίας θα ήθελα να ευχαριστήσω όλους τους καθηγητές του τμήματος Βιομηχανικής Σχεδίασης και Παραγωγής για τις γνώσεις και τα εφόδια που μου παρείχαν και τη συμβολή τους στην ολοκλήρωση των σπουδών μου.

Ιδιαίτερα θα ήθελα να ευχαριστήσω τον επιβλέποντα καθηγητή της διπλωματικής μου εργασίας τον Κος Χρήστο Δρόσο για υποστήριξη και την καθοδήγηση του σε όλη τη διάρκεια της εργασίας καθώς και την εμπιστοσύνη που μου έδειξε στην ανάθεση της.

Τέλος θα ήθελα να εκφράσω τις ευχαριστίες μου στην οικογένεια μου για την στήριξη της καθώς αποτέλεσε αρωγό στην ολοκλήρωση των σπουδών μου.

# <span id="page-5-0"></span>**Περίληψη**

Σκοπός της εργασίας είναι να προσδιορίσει την έννοια της «Έξυπνης Πόλης» να διευκρινίσει τους ορισμούς και τα βασικά χαρακτηριστικά που την αποτελούν καθώς και τη σημασία που επιτελεί στην προώθηση της βιώσιμής ανάπτυξης στις αστικές περιοχές. Αναφέρονται οι νέες εφαρμογές που βασίζονται στην ψηφιακή τεχνολογία και γνώση μέσω Τεχνολογία Πληροφορικής και Επικοινωνιών (ΤΠΕ) που πλαισιώνουν την έξυπνη πόλη καθώς και συστήματα που παρακολουθούν τις περιβαλλοντικές συνθήκες για τον εντοπισμό των επιβλαβών πηγών ρύπανσης καθώς η μείωση τους συμβάλει στην βελτίωση της ποιότητας ζωής των πολιτών.

Επιπρόσθετα η εργασία περιλαμβάνει τη σχεδίαση και ανάπτυξη μιας ασύρματης συσκευής χαμηλού κόστους μέτρησης περιβαλλοντικών συνθηκών και επιβλαβών αέριων ρύπων με τη χρήση του μικροελεγκτή Arduino και συγκεκριμένα του MKR1010 WiFi συλλέγει δεδομένα μέσω αισθητήρων όπου και καταγράφονται σε κάρτα SD για την αποθήκευση και την περαιτέρω επεξεργασία τους. Παράλληλα μέσω της ασύρματης διασύνδεσης των συσκευών τα αποτελέσματα εμφανίζονται σε πραγματικό χρόνο (Real Time) στην πλατφόρμα ανάλυσης δεδομένων ThingSpeak.

### **Λέξεις Κλειδιά**

Έξυπνη πόλη, Διαδίκτυο των Πραγμάτων, IoT, ΤΠΕ, Ατμοσφαιρική Ρύπανση, Αέριοι Ρύποι, Arduino, ThingSpeak

## <span id="page-6-0"></span>**Abstract**

The purpose of the work is to define the concept of "Smart City" to clarify the definitions and the main characteristics that make it up as well as the importance it has in promoting sustainable development in urban areas. The new applications based on digital technology and knowledge through Information Technology and Communications (ICT) that frame the smart city are mentioned as well as systems that monitor environmental conditions to identify harmful sources of pollution as their reduction contributes to improving the quality of life of citizens.

In addition, the work includes the design and development of a low-cost wireless device for measuring environmental conditions and harmful air pollutants using the Arduino microcontroller, specifically the MKR1010 WiFi collects data through sensors and is recorded on an SD card for storage and further processing. At the same time, through the wireless connection of the devices, the results are displayed in real time on the ThingSpeak data analysis platform.

#### Keyword

Smart City, Internet of Things, IoT, ICT, Air Pollution, Air Pollutants, Arduino, ThingSpeak

# <span id="page-7-0"></span>Πίνακας Περιεχομένων

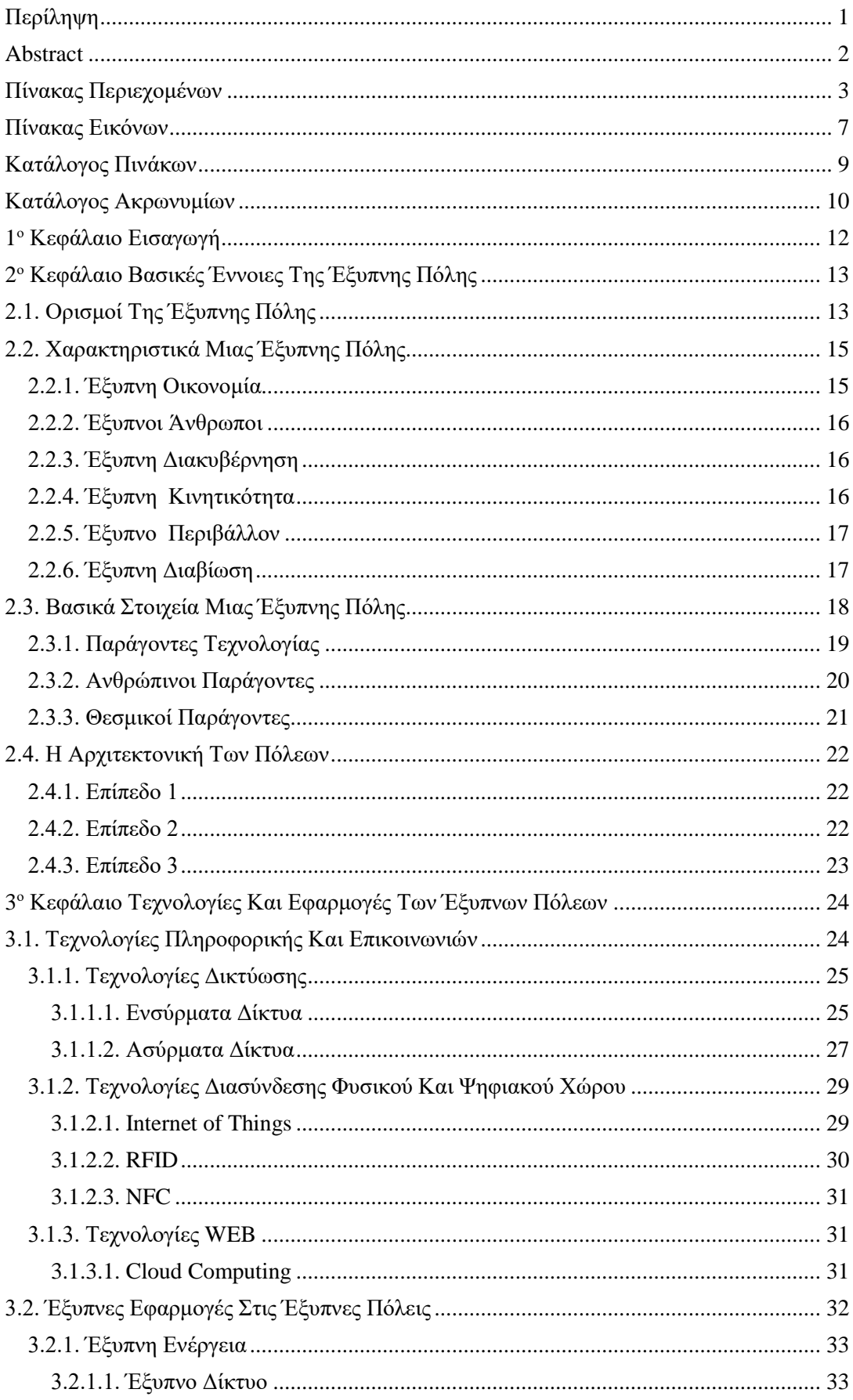

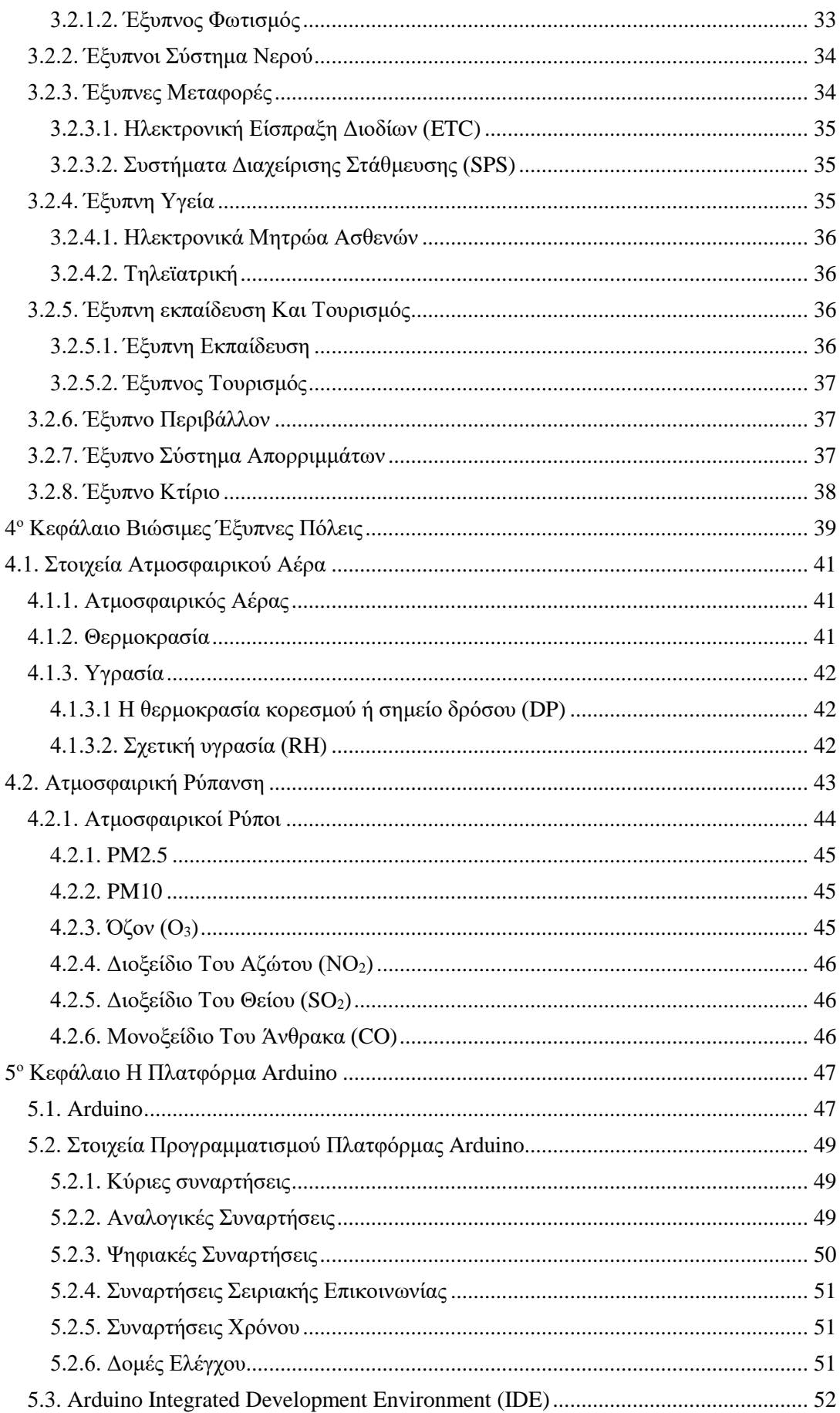

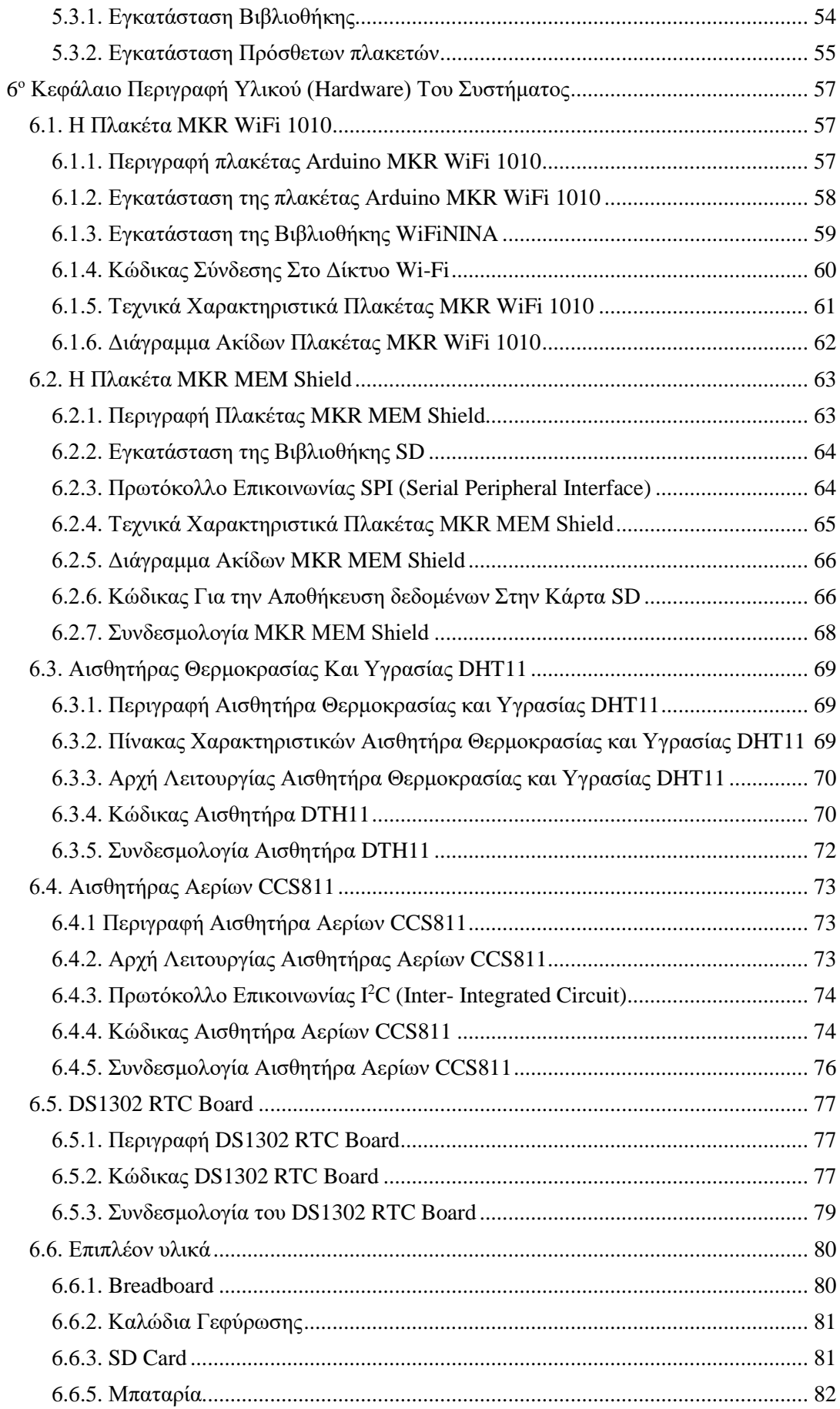

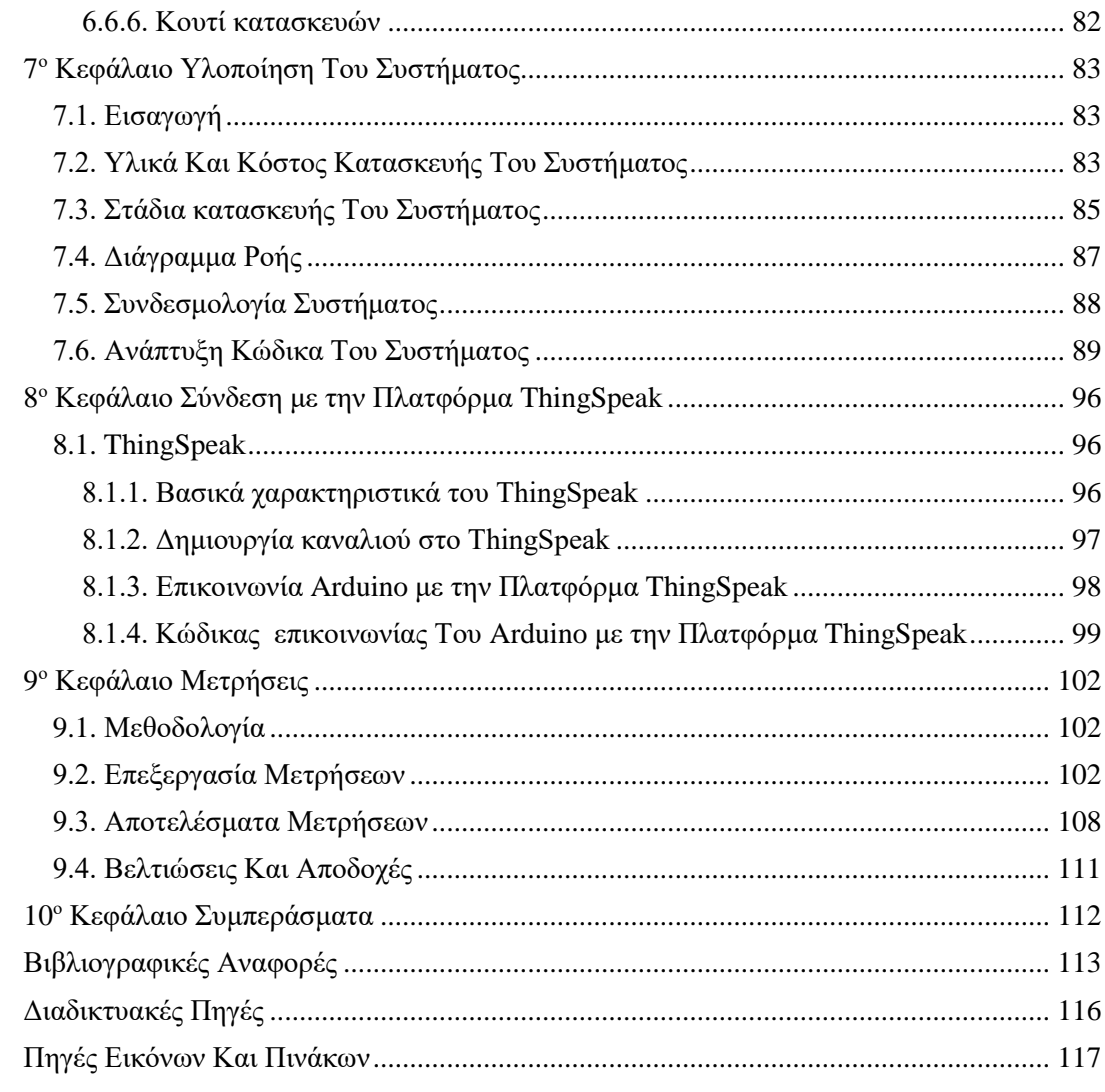

# <span id="page-11-0"></span>**Πίνακας Εικόνων**

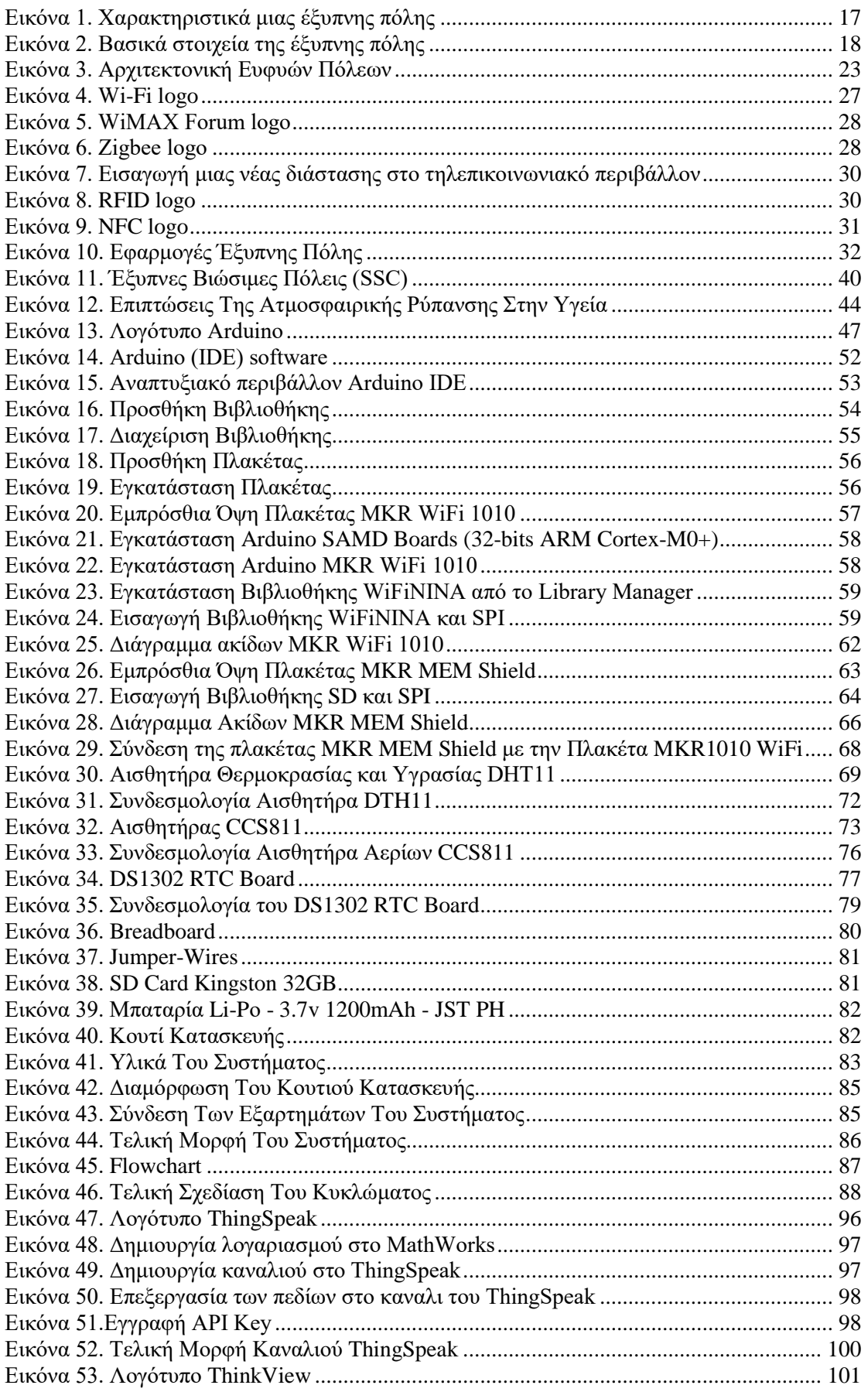

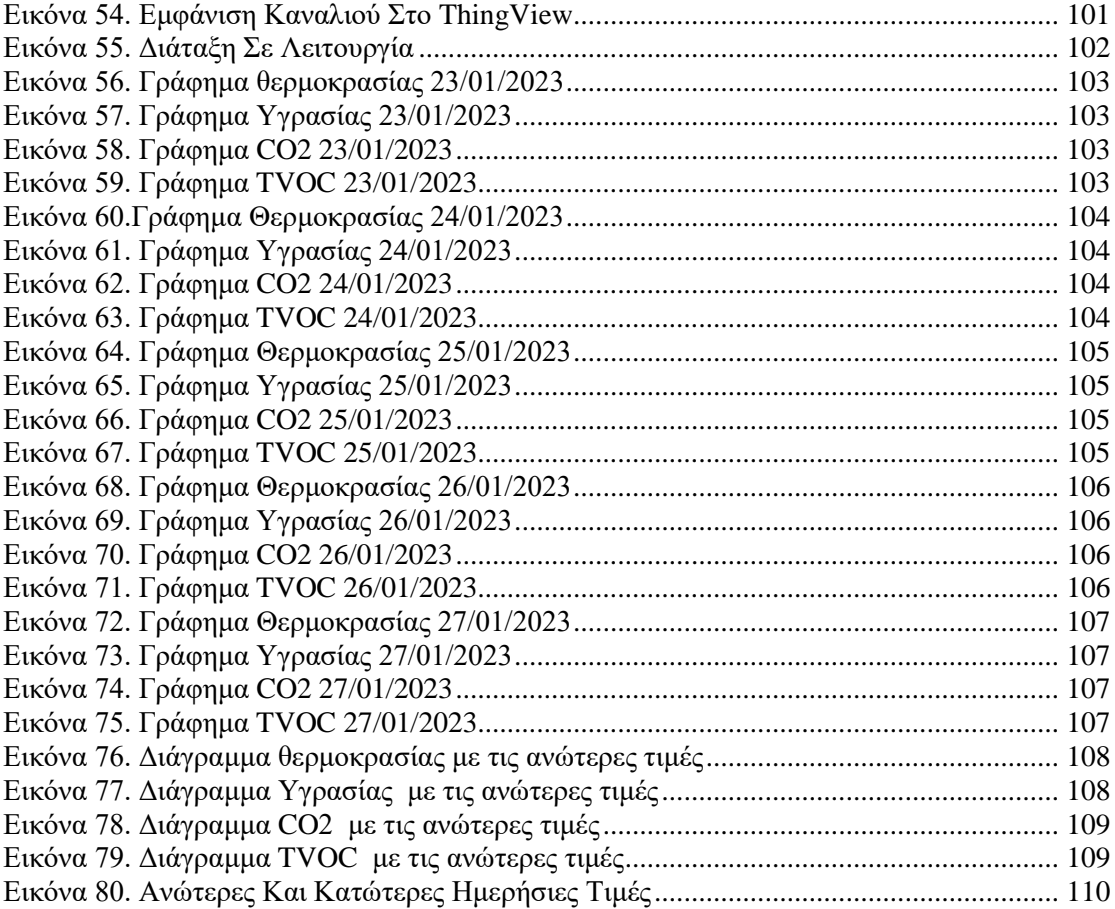

# <span id="page-13-0"></span>**Κατάλογος Πινάκων**

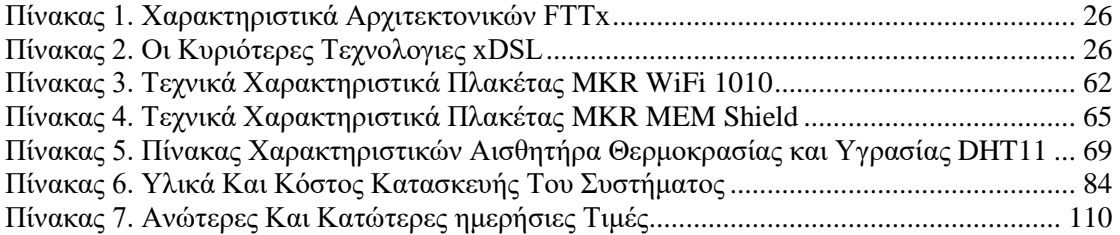

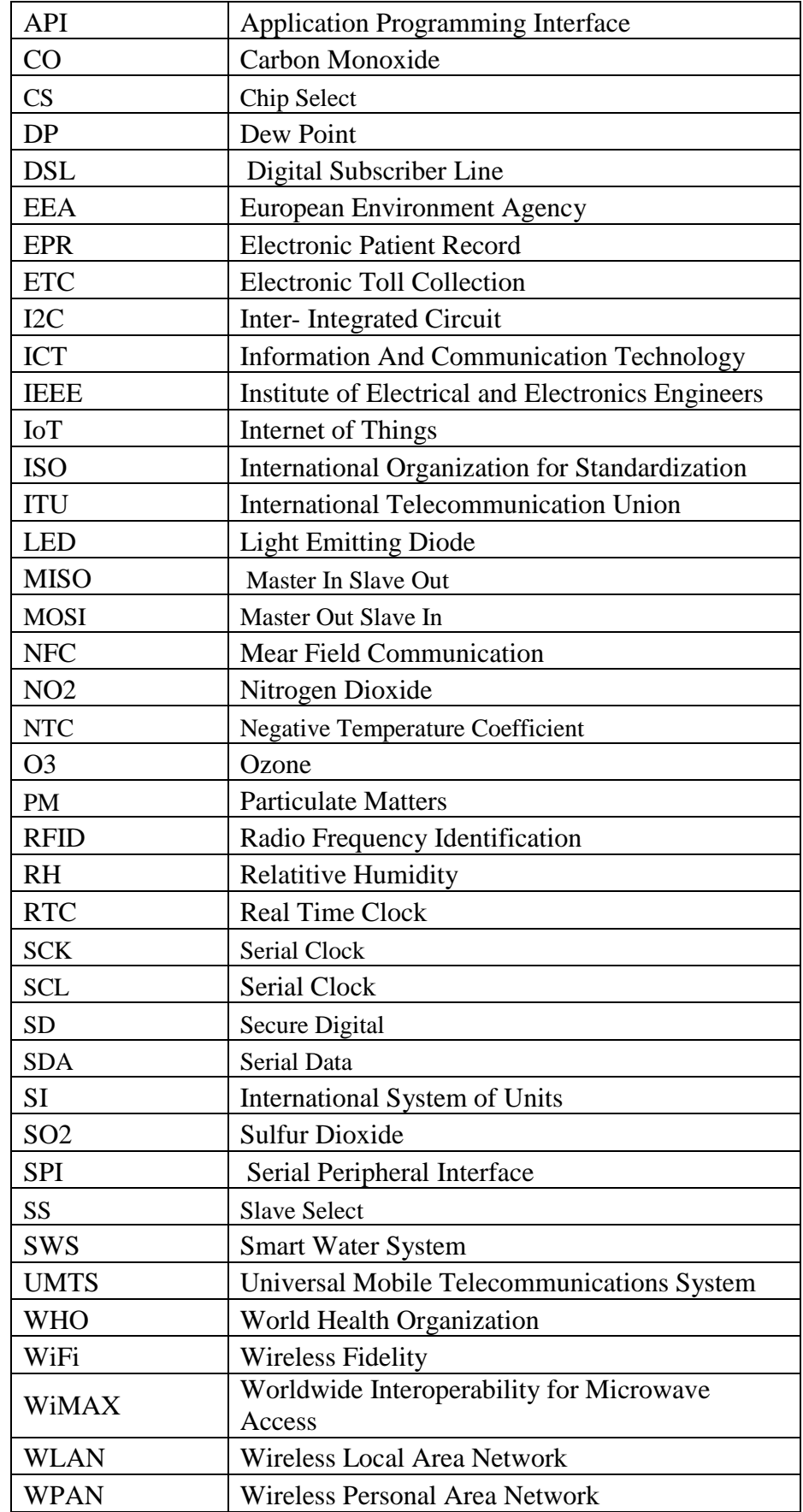

# <span id="page-14-0"></span>**Κατάλογος Ακρωνυμίων**

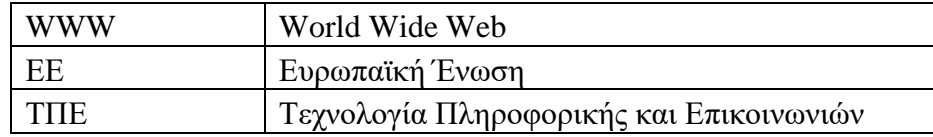

## <span id="page-16-0"></span>**1 <sup>ο</sup> Κεφάλαιο Εισαγωγή**

Η έννοια της «Έξυπνης Πόλης» επινοήθηκε στις αρχές της δεκαετίας του 1990 και αποτελεί μια μορφή «αστικής τεχνολογίας» με σκοπό την επέκταση της παγκόσμιας αγοράς και την βελτίωση της ποιότητας ζωής των ανθρώπων. Η τεχνολογία θα επηρεάσει όλες τις πτυχές ανάπτυξης της πόλης παρέχοντας τεχνολογίες και νέες ιδέες, παρουσιάζοντας προγράμματα κάτω από το πρίσμα της ενοποίησης και της διασύνδεσης ταχύτερων συστημάτων και παγκόσμιων δικτύων (Gilson et al, 1992).

Στην έρευνα τους οι (Nam and Pardo, 2011) αναφέρουν ότι η έννοια της έξυπνης πόλης δεν είναι καινούργια μολονότι συνδέθηκε με την ενσωμάτωση τεχνολογίας επικοινωνιών και πληροφορικής (ΤΠΕ) σε τομείς σημαντικούς για την ανοικοδόμηση των υπηρεσιών της πόλης. Το μοντέλο της έξυπνης πόλης αναδεικνύεται ορόσημο για τη μείωση και διόρθωση των υπαρχόντων προβλημάτων και την πρόληψη μελλοντικών καταστάσεων που προκύπτουν στις υποδομές της πόλης καθιστώντας τη βιώσιμη για τον αστικό πληθυσμό.

Ο Batty στο έργο του 'Smart Cities Of Future' περιγράφει την έννοια της έξυπνης πόλης ως ένας συνδυασμός ιδεών όσον αφορά κατά πόσο οι (ΤΠΕ) είναι αρωγός στην ορθή λειτουργία των πόλεων, βελτιώνουν την άμιλλα και συνδράμουν στην αντιμετώπιση κοινωνικών προβλημάτων όπως η ένδεια και η προστασία του περιβάλλοντος. Η ιδέα αυτή απαιτεί το συντονισμό και τη συνεργασία διαφορετικών τεχνολογιών, και όχι να λειτουργούν μεμονωμένα, για την υλοποίηση νέων πρωτοβουλιών ικανά να βελτιώσουν την ποιότητα ζωής των πολιτών (Batty, 2012).

Μέχρι το 2050 ο παγκόσμιος πληθυσμός που θα κατοικεί στις μεγαλουπόλεις εκτιμάται ότι θα διπλασιαστεί. Ο αυξανόμενος ρυθμός αστικοποίησης χρειάζεται νέες μεθόδους επεξεργασίας των προβλημάτων που αντιμετωπίζουν οι πόλεις όπως η αύξηση του αστικού πληθυσμού των πόλεων, η αθρόα χρήση ενέργειας, η διαχείριση των φυσικών πόρων και η διασφάλιση του περιβάλλοντος. Σε αυτή τη δομή η μεταμόρφωση των πόλεων σε 'έξυπνες' θεωρείται ως επιτακτική ανάγκη για τον εκσυγχρονισμό της λειτουργίας τους καθώς και των στρατηγικό σχεδιασμό για την επεξεργασία βιώσιμων λύσεων στα μεγάλα αστικά προβλήματα όπως τη φτώχεια, την ανεργία, την ανισότητα και την προστασία του περιβάλλοντος (European Parliament, 2014).

# <span id="page-17-0"></span>**2 <sup>ο</sup> Κεφάλαιο Βασικές Έννοιες Της Έξυπνης Πόλης**

# <span id="page-17-1"></span>**2.1. Ορισμοί Της Έξυπνης Πόλης**

Στην έρευνα των Graham και Aurigi το 1997 αναφέρεται ο όρος ψηφιακή πόλη όπου περιγράφει μια εικονική πόλη με κοινωνικό χαρακτήρα βασισμένη στο λόγο και στα χωρικά συστήματα για την αλληλεπίδραση μεταξύ των πολιτών. Η λειτουργία των εικονικών πόλεων βασίζονται στον παγκόσμιο ιστό (WWW) για την ανάπτυξη των αστικών κοινοτήτων και τη δημιουργία καινοτόμων διαδραστικών ηλεκτρονικών εφαρμογών που συγκεντρώνουν τις πληροφορίες σε βάσεις δεδομένων με ανοικτή πρόσβαση στις τοπικές αρχές ενισχύοντας τη δημόσια αλληλεπίδραση και εξαλείφοντας την «αστική ιδιωτικοποίηση».

Παράλληλα παρατηρείται ο σχηματισμός ενός νέου τρόπου παροχής δημόσιων υπηρεσιών και η σύνδεση των επιχειρήσεων σε ένα δίκτυο εντός της αστικής περιφέρειας με εμφανή όμως την απουσία της συμμετοχής των πολιτών μιας και αποτελεί σημαντικό παράγοντα για την επιτυχή λειτουργία της (Graham and Aurigi,1997).

Ο Hall στο έργο του 'The Vision Of A Smart City' αναφέρει ότι έξυπνη πόλη είναι «*η πόλη που παρακολουθεί και ενσωματώνει τις συνθήκες του σε όλες τις κρίσιμες υποδομές της*» (Hall, 2000).

Ο ITU ορίζει την έξυπνη πόλη ως την καινοτόμο πόλη που επικεντρώνεται στη χρήση (ΤΠΕ) για την προώθηση της βιωσιμότητας, την καλύτερη και πιο αποτελεσματική λειτουργία των αστικών υπηρεσιών με γνώμονα την κάλυψη των τωρινών αλλά και των μελλοντικών αναγκών που θα δημιουργηθούν στους οικονομικούς, κοινωνικούς και περιβαλλοντικούς τομείς (ITU, 2014).

Ο (Dutton, 1987) επισήμανε ότι οι έξυπνες πόλεις δεν σημαίνει μόνο η εγκατάσταση ενσύρματης καλωδίωσης και η σύνδεση σε ένα δίκτυο γιατί αυτό από μόνο του δεν αποτελεί δείκτη εξυπνάδας όπως αναφέρεται από (Holland, 2008).

Ο (Paquet, 2001) υποστηρίζει ότι η τεχνολογία βοηθάει στον προσδιορισμό του ορισμού της έξυπνης πόλης μολονότι δεν είναι ο πιο καθοριστικός παράγοντας. Όπως υποστηρίζει ο Chris Wilson «*το να είσαι συνδεδεμένος δεν αποτελεί εγγύηση για να είσαι και έξυπνος*» (Evans, 2002).

Οι σύγχρονες έξυπνες πόλεις είναι εκείνες που φιλοδοξούν να ενσωματώσουν τεχνολογίες (ITC) για τον πολεοδομικό σχεδιασμό των αστικών περιοχών, το σχεδιασμό για την διάδοση του πολιτισμού και διασφάλιση τη ποιότητας ζωής κρίσιμα στοιχεία για την αντιμετώπιση των οικονομικών, κοινωνικών και περιβαλλοντικών προβλημάτων που υφίστανται στις πόλεις (Thorns, 2002).

Όπως υποστηρίζουν οι (Wolfe and Holbrook, 2002) στρατηγική σημασία για την ενίσχυση των πολιτών διαδραματίζει η τοπική αυτοδιοίκηση όπου μέσω της συνεργασίας δημόσιων και ιδιωτικών φορέων επιδιώκει τη μεταβίβαση γνώσεων μέσα από τα πανεπιστημιακά ιδρύματα όπως αναφέρεται από (Hollands, 2008).

Ο όρος έξυπνη πόλη (Giffinger et al.,2007; Κομνηνός, 2002) δεν αναφέρεται σε μια ευρύτερη δομή των στοιχείων της πόλης αλλά περιλαμβάνει διαφορετικές πλευρές και περιβάλλοντα τεχνολογίας (ΤΠΕ) μέχρι και την πόλη που σχετίζεται με το επίπεδο της γνώσης (ή της εξυπνάδας)των κατοίκων της όπως αναφέρεται από τους (Anthopoulos & Fitsilis, 2014).

Ο (Rios, 2008) προσεγγίζει την έννοια της έξυπνης πόλης ως την πόλη που εμπνέει, διευρύνει τη γνώση και τον πολιτισμό και παράλληλα παροτρύνει τους κατοίκους της για δημιουργία.

Οι Anthopoulos et al. (2016) μελέτησε μοντέλα έξυπνων πόλεων τα οποία περιλαμβάνουν πρωτοβουλίες για το σχεδιασμό της πόλης και αποτελούνται από οκτώ στοιχεία όπως τις έξυπνες υποδομές, τις έξυπνες μεταφορές, την έξυπνη κινητικότητα, το έξυπνο περιβάλλον, τις έξυπνες Υπηρεσίες, την έξυπνη Διακυβέρνηση, τους έξυπνους ανθρώπους και την έξυπνη Διαβίωση.

## <span id="page-19-0"></span>**2.2. Χαρακτηριστικά Μιας Έξυπνης Πόλης**

Ο όρος έξυπνη πόλη συνδυάζει πολλές καινοτόμες πτυχές καθώς δεν αναφέρεται μόνο στο να περιγράφει συγκεκριμένα γνωρίσματα, λειτουργίες μιας πόλης αλλά στον συνδυασμό της έννοιας της έξυπνης πόλης βασισμένα στην εφαρμογή των (ΤΠΕ) και στην εκπαιδευτική ικανότητα (ή εξυπνάδα) των κατοίκων της που συνθέτουν τον αστικό χώρο (Giffinger et al., 2007).

Οι έξυπνες πόλεις στοχεύουν στη λήψη αποφάσεων για την ολιστική αντιμετώπιση καίριων προβλημάτων που αφορούν το κοινωνικό σύνολο. Η ενσωμάτωση συστημάτων (ΤΠΕ) λαμβάνουν πρωτοβουλίες που περιλαμβάνουν κάποια από τα παρακάτω χαρακτηριστικά τα οποία είναι αλληλεξαρτώμενα μεταξύ τους για την επίλυση των υφιστάμενων προβλημάτων σε υποδομές και υπηρεσίες που είναι διαθέσιμες στο κοινωνικό σύνολο της πόλης (European Parliament, 2014).

Οι (European Parliament, 2014; Giffinger et al., 2007) παρουσιάζουν το μοντέλο αξιολόγησης και τον προσδιορισμό των χαρακτηριστικών μιας έξυπνης πόλης. Τα χαρακτηριστικά αναφέρονται σε παραδοσιακές θεωρίες που συνδέονται με την αστική και οικονομική ανάπτυξη (Lombardi, 2011) και αποτελούν δείκτες στρατηγικής ανάπτυξης μιας έξυπνης πόλης είναι:

#### **2.2.1. Έξυπνη Οικονομία**

<span id="page-19-1"></span>Η οικονομική ευρωστία είναι απαραίτητη για την βιωσιμότητα της «έξυπνης οικονομίας» καθώς είναι μια οικονομία βασισμένη στην τεχνολογική πρόοδο και την κοινωνική ευημερία ως κινητήριος επιτυχία. Αποτελεί ένα από τους βασικούς δείκτες μέτρησης της ανταγωνιστικότητας μιας 'έξυπνης πόλης' καθώς αναφέρεται σε νέες επιχειρηματικές πρωτοβουλίες και εφαρμογές διαχείρισης των επιχειρήσεων με αποτέλεσμα την αύξηση της παραγωγικότητας και της ανταγωνιστικότητας των προϊόντων και των προσφερόμενων υπηρεσιών ενισχύοντας την ψηφιακή επιχειρηματικότητα όπως το ηλεκτρονικό επιχειρείν και το ηλεκτρονικό εμπόριο όπου συμβάλουν στην ενσωμάτωση της εγχωρίας και παγκόσμιας αγοράς.

#### **2.2.2. Έξυπνοι Άνθρωποι**

<span id="page-20-0"></span>Με τον όρο «έξυπνοι Άνθρωποι» εννοούμε τις καινοτόμες προσεγγίσεις για την εκτεταμένη συμμετοχή των πολιτών χωρίς διακρίσεις στην εργασία , στην εκπαίδευση αναπτύσσοντας ενεργούς πολίτες και αναδεικνύοντας τις δεξιότητες τους. Οι πόλεις συντελούν στην αμφίδρομη επικοινωνία με τους «έξυπνους ανθρώπους» εστιασμένα στην τεχνολογία έχουν άμεση εμπλοκή στο σχεδιασμό χώρων και συστημάτων όπως δημόσιες υπηρεσίες που λειτουργούν προς το κοινωνικό όφελος όλων των πολιτών.

#### **2.2.3. Έξυπνη Διακυβέρνηση**

<span id="page-20-1"></span>Η «έξυπνη διακυβέρνηση» αναφέρεται στη σύνδεση μεταξύ της διακυβέρνησης και των αρμόδιων υπηρεσιών και οργανισμών του δημόσιου και ιδιωτικού φορέα εσωτερικά και εξωτερικά των ορίων της πόλης ώστε να καταστεί λειτουργικός, αυτόνομος και ενεργός οργανισμός. Η αλληλεπίδραση των εμπλεκομένων οργανισμών επιτυγχάνετε με μεθόδους (ΤΠΕ) (υποδομές, υλικό και λογισμικό) ενσωματώνει έξυπνες λειτουργίες και αντλεί δεδομένα μέσα από το εγχώριο και παγκόσμιο δίκτυο. Με την εφαρμογή της «έξυπνης διακυβέρνησης» καθιστά τους πολίτες ενεργούς, υιοθετεί νέες τεχνολογίες, δημιουργεί κλίμα εμπιστοσύνης και διαφάνειας αυξάνοντας την αποτελεσματικότητα των παρεχόμενων ηλεκτρονικών υπηρεσιών.

#### **2.2.4. Έξυπνη Κινητικότητα**

<span id="page-20-2"></span>Η «έξυπνη κινητικότητα» αποτελεί βασικό στοιχείο για το μετασχηματισμό των πόλεων καθώς κινητικότητα στο αστικό περιβάλλον διαδραματίζει αναγκαίο ρόλο για την ανάπτυξη του. Με τη χρήση συστημάτων (ΤΠΕ) η «έξυπνη κινητικότητα» εφαρμόζει στρατηγικές για την ανάπτυξη συστημάτων δημόσιων μεταφορών ανθρώπων και εμπορευμάτων, χρησιμοποιεί φιλικά προς το περιβάλλον μεταφορικά μέσα για τον περιορισμό των CO<sup>2</sup> ρύπων, μετασχηματίζει το οδικό δίκτυο δίνοντας λύση στο μετριασμό της κυκλοφοριακής συμφόρησης και παράλληλα ενισχύει την προσβασιμότητα του κοινού στις πληροφορίες σε πραγματικό χρόνο βελτιώνοντας την αποδοτικότητα και εξοικονομώντας χρόνο και χρήματα. Στόχος είναι η ανάπτυξη ενός ολιστικού πλαισίου που περιλαμβάνει τα έργα υποδομής της κινητικότητας την βελτίωση των υπηρεσιών και την παροχή πληροφοριών στους πολίτες καθοριστικά στοιχεία για την ανάπτυξη της οικονομίας.

#### **2.2.5. Έξυπνο Περιβάλλον**

<span id="page-21-0"></span>Στο «έξυπνο περιβάλλον» έχουμε τη συμμέτοχή των κατοίκων της πόλης όπου ανεμπόδιστα αλληλοεπιδρούν συστήματα και ενσωματωμένοι αισθητήρες συνδεδεμένα μέσω ενός δικτύου για την εποπτεία της ατμοσφαιρικής ρύπανσης, τη διαχείριση ενεργειακών πόρων, προβολή των εναλλακτικών πηγών ενέργειας και για το σχεδιασμό χώρων πρασίνου στο αστικό περιβάλλον. Παράλληλα εισάγονται νέες αστικές υπηρεσίες όπως ο δημόσιος φωτισμός της πόλης, η διαχείριση των αποβλήτων, τη παρακολούθηση της ποιότητας των υδάτων όπου συμβάλλουν στην βελτίωση της ποιότητας της ανθρώπινης ζωής.

#### **2.2.6. Έξυπνη Διαβίωση**

<span id="page-21-1"></span>Η «έξυπνη διαβίωση» επικεντρώνεται στους τρόπους επέκτασης της βιωσιμότητας για τους κατοίκους των αστικών περιοχών. Σχεδιάζει συστήματα με εφαρμογές (ΤΠΕ) και βελτιώνει πολλές πτυχές της καθημερινότητας όπως τις κτηριακές υποδομές, προβάλει εκπαιδευτικές και πολιτιστικές δράσεις, προσφέρει πρότυπη υγειονομική κάλυψη ωφελώντας την κοινωνική συνοχή και παράλληλα προσφέρει αίσθημα ασφάλεια στους πολίτες.

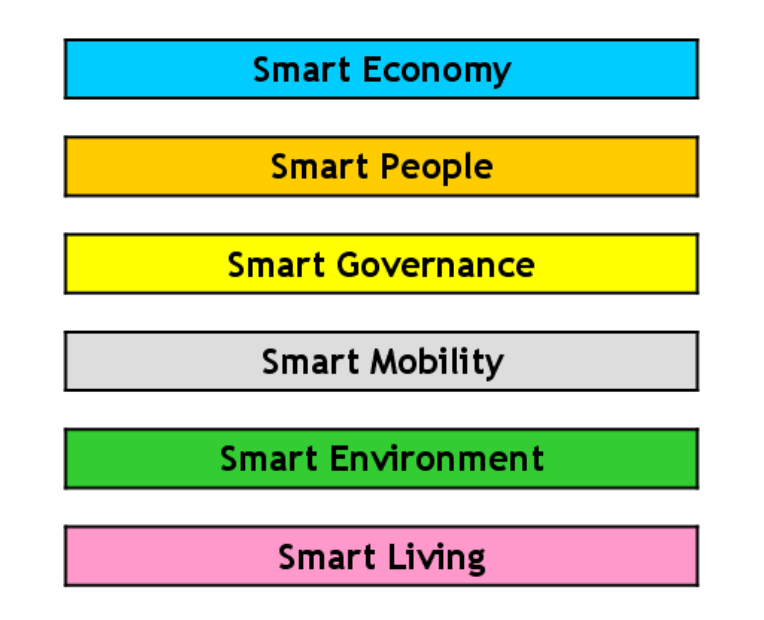

<span id="page-21-2"></span>*Εικόνα 1. Χαρακτηριστικά μιας έξυπνης πόλης* 

# <span id="page-22-0"></span>**2.3. Βασικά Στοιχεία Μιας Έξυπνης Πόλης**

Τα εννοιολογικά στοιχεία που τοποθετούν μια πόλη έξυπνη κατά τους (Nam & Pardo, 2011) κατηγοριοποιούνται σε τρεις βασικούς παράγοντες τους:

- Παράγοντες τεχνολογίας
- Ανθρώπινους παράγοντες
- Θεσμικούς παράγοντες

Οι παράγοντες συνδέονται με σχέση αλληλεξάρτησης καθώς μια πόλη είναι έξυπνη όταν συνεισφέρει στο ανθρώπινο /κοινωνικό κεφάλαιο και τα έργα υποδομών στον τομέα της πληροφορικής προωθούν τη βιωσιμότητα στην ανάπτυξη, προωθούν την πρωτοβουλία, δημιουργούν δεσμούς συνεργασίας μεταξύ των ανθρώπων και ενισχύουν την ποιότητα ζωής διαμέσου της ενεργής συνεισφοράς της διακυβέρνησης. Στόχος είναι η συμβολή στην «ευφυΐα» της πόλης.

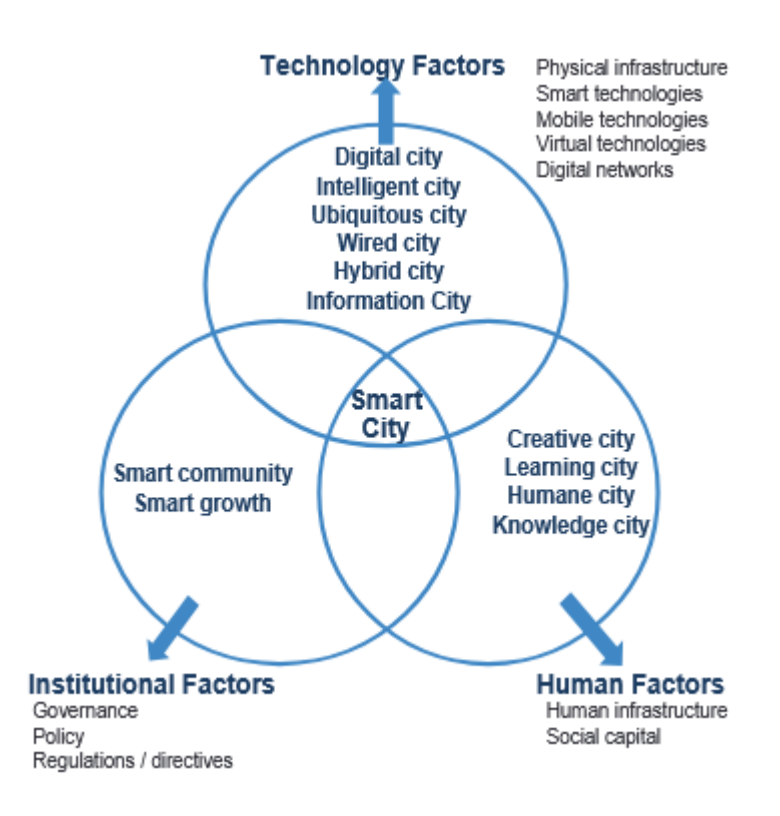

<span id="page-22-1"></span>*Εικόνα 2. Βασικά στοιχεία της έξυπνης πόλης* 

### **2.3.1. Παράγοντες Τεχνολογίας**

<span id="page-23-0"></span>Οι τεχνολογικούς παράγοντες εμπεριέχουν:

- Τις φυσικές υποδομές
- Τις ευφυείς τεχνολογίες
- Τις φορητές τεχνολογίες
- Τις εικονικές τεχνολογίες
- Τα ψηφιακά δίκτυα

Οποιαδήποτε ψηφιακή πόλη δεν συνεπάγεται ότι είναι και έξυπνη αλλά *κάθε '*έξυπνη πόλη' περικλείει ψηφιακά στοιχεία (Komninos & Sefertzi, 2009). Με την έρευνα του (Komninos , 2002 & 2011) οι ηλεκτρονικές και ψηφιακές τεχνολογίες είναι απαραίτητο συστατικό για τη δημιουργία της πόλης καθώς ενσωματώνονται στις υποδομές της φέρνοντας αυτήν πιο κοντά τους ανθρώπους ισχυροποιώντας την καινοτομία υποστηρίζει τη μάθηση και τη γνώση και παράλληλα ενισχύει την κοινωνική ζωή και την εργασία των πολιτών. Μια «έξυπνη πόλη» παρέχει απαραίτητες διαδικτυακές κρατικές υπηρεσίες (Al-Hader et al, 2009) ευέλικτες και πολυλειτουργικές προσανατολισμένα στην ανοικτή πρόσβαση καθώς ενισχύουν τη συμμετοχή των πολιτών και διευκολύνουν τη μεταξύ τους λειτουργία (Lee et al, 2014).

Ο (Hall, 2000) παρουσιάζει ένα όραμα για τις μελλοντικές πόλεις όπου ενσωματώνει την επιστήμη και την τεχνολογία μέσω πληροφοριακών συστημάτων. Η έξυπνη πόλη συνδυάζει μεθόδους ηλεκτρονικής «παρακολούθησης» για κάθε διεργασία που λαμβάνει μέρος σε κύριες αστικές υποδομές όπως αυτοκινητόδρομοι, τις θαλάσσιες και αεροπορικές και σιδηροδρομικές συγκοινωνίες, το δίκτυο υδροδότησης και ηλεκτρισμού εφαρμόζοντας μεθόδους βελτιστοποίησης στην διαχείριση των πόρων. Με τους 'έξυπνους αισθητήρες' αναβαθμίζει τα συστήματα ασφάλειας και παρακολούθησης συλλέγοντας στοιχεία σε πραγματικό χρόνο βελτιώνοντας τις υπηρεσίες για την προστασία των πολιτών και ισχυροποιώντας το στρατηγικό σχεδιασμό στη λήψη αποφάσεων.

#### **2.3.2. Ανθρώπινοι Παράγοντες**

<span id="page-24-0"></span>Οι ανθρώπινοι παράγοντες εμπεριέχουν:

- Τις ανθρώπινες υποδομές
- Το κοινωνικό κεφάλαιο

Η έννοια έξυπνοι άνθρωποι αποτελούν αναπόσπαστο στοιχείο της έξυπνης πόλης μιας και δεν αναφέρεται μόνο στο επίπεδο της μόρφωσης τους και τα επαγγελματικά τους προσόντα αλλά συνδέεται με την αλληλεπίδραση μεταξύ των πολιτών με τις δημόσιους φορείς και την ικανότητα ένταξης τους στη δημόσια ζωή (Giliffinger et al, 2007). Στις ανθρώπινες έξυπνες πόλεις οι άνθρωποι διαδραματίζουν σημαντικό ρόλο έναντι της τεχνολογίας και αποτελούν ουσιαστικό παράγοντα της 'αστικής εξυπνάδας'. Δημιουργείται η ανάγκη για την υλοποίηση ενός οικοσυστήματος καινοτομίας με τη συμμετοχή όλων των πολιτών με τους δημόσιους φορείς έτσι ώστε να αναπτυχθούν νέοι οδοί για τη μετασχηματισμό της διακυβέρνησης (Oliveira & Campolargo, 2015). Το ανθρώπινο κεφάλαιο μετριέται είτε ως το επίπεδο μόρφωσης είτε όπως είναι ευρέως διαδεδομένο το άθροισμα της επαγγελματικού επιπέδου οπού συνθέτουν την «*παραγωγική τάξη και προσθέτουν οικονομική αξία διαμέσου της παραγωγικότητας τους*» (Florida, 2004 and Thite, 2011).

Σύμφωνα με τους (Nam & Pardo, 2011) ο ανθρώπινος παράγοντας προβάλει το αίσθημα δημιουργίας υποστηρίζει την εκπαίδευση και την ικανότητα της μάθησης ενισχύοντας της ανθρώπινες δεξιότητες. Η έξυπνη πόλη πλαισιώνεται από ένα δημιουργικό περιβάλλον εισάγοντας και εφαρμόζοντας τις ολοκληρωμένες ηλεκτρονικές υποδομές όπου υπάρχει η αλληλεπίδραση μεταξύ των πολιτών και των συστημάτων είναι φιλικό, ευέλικτο, ανοικτόμυαλο και πολυπολιτισμικό απαλλαγμένο από κοινωνικές διακρίσεις περιλαμβάνει όλους τους κατοίκους προβάλλοντας τον εθελοντισμό και τη συμμετοχή στα κοινωνικά δρώμενα επηρεάζει θετικά στην αύξηση του ανθρώπινου παράγοντα. Οι έξυπνες πόλεις βασίζονται στο ανθρώπινο κεφάλαιο αντίθετα με την άποψη ότι οι (ΤΠΕ) δημιουργούν από μόνες τους μια έξυπνη πόλη (Sharipo, 2006; Holland, 2008).

Ο (Moretti, 2004) αναφέρει ότι η ανώτατη εκπαίδευση συμβάλλει θετικά και η επιχορήγηση σπουδών σε κολλέγια και πανεπιστήμια είναι επιτακτική ανάγκη απέναντι στους πολίτες καθώς όπως προσθέτει και ο (Hall, 2000) η εκπαίδευση είναι ζωτικό στοιχείο του μέλλοντος των έξυπνων πόλεων.

#### **2.3.3. Θεσμικοί Παράγοντες**

<span id="page-25-0"></span>Οι θεσμικοί παράγοντες εμπεριέχουν:

- Τη διακυβέρνηση
- Τις πολιτικές
- Τους κανονισμούς και τις οδηγίες

Ο ολιστικός σχεδιασμός που βασίζεται στην έξυπνη διακυβέρνηση προϋποθέτει την ανάληψη πρωτοβουλίας και υποστήριξης όλων των ενδιαφερόντων μελών μιας και είναι εξέχουσας σημασίας για την ανάπτυξη της έξυπνης πόλης (Nam & Pardo, 2011). Οι θεσμικοί παράγοντες χρειάζονται τη στήριξη της κυβέρνησης και της πολιτικής για την εφαρμογή αναπτυξιακών προγραμμάτων απαλλαγμένα από νομικά και κανονιστικά εμπόδια για την επιτυχημένη λειτουργία της έξυπνης διακυβέρνησης. Για την (IBM, 2010) η έξυπνη διακυβέρνηση αποτελεί αναπόσπαστο στοιχείο για την έξυπνη πόλη καθώς έχει ενεργή συμμετοχή με τους πολίτες τους δημόσιους φορείς και τις επιχειρήσεις και παράλληλα συμβάλει στην ανέλιξη και την καινοτομία. Oι εμπλεκόμενοι φορείς αντιμετωπίζουν σημαντικά εμπόδια στις διαδικασίες όπως θέματα διαφάνειας και υπευθυνότητας της εργασίας.

Ως έξυπνη διακυβέρνηση νοείται η συνένωση όλων των θεσμικών οργάνων και αρμόδιων υπηρεσιών η ελεύθερη πρόσβαση της πληροφορίας των πολιτών, η ένταξη των ηλεκτρονικών συναλλαγών σε κατάλληλη διαδικτυακή πλατφόρμα χωρίς καμία διάκριση με γνώμονα την αξιοκρατία αναβαθμίζοντας τις υπηρεσίες σε πιο ανθρωποκεντρικές. Σε μια έξυπνη διακυβέρνηση μιας έξυπνης πόλης οι εμπλεκόμενοι φορείς έχουν ενεργό συμμετοχή στη λήψη αποφάσεων καθώς και στις δημόσιες υπηρεσίες. Με τη χρήση (ΤΠΕ) η διακυβέρνηση μετασχηματίζεται σε ψηφιακή έχοντας ως κέντρο τον πολίτη ενεργεί προς όφελος του με πρωταρχικό ρόλο τη διαφάνεια στη λήψη κάθε απόφασης και η ενθάρρυνση για πρωτοβουλία(Albino et al, 2015).

## <span id="page-26-0"></span>**2.4. Η Αρχιτεκτονική Των Πόλεων**

Όπως περιγράφεται στην έρευνα (Komninos, 2006) οι ευφυείς πόλεις αποτελούνται από τη συνένωση καινοτόμων συστάδων και ψηφιακών πόλεων με στόχο την ισχυροποίηση της πολυμάθειας και της ενθάρρυνσης νέων βασισμένο σε δυο σημαντικά κριτήρια:

- Την κοινότητα
- Τη γνώση

Οι 'έξυπνες πόλεις' δεν συγκροτούνται από άψυχα αντικείμενα, φυσικές και ψηφιακές υποδομές και υπηρεσίες αντιθέτως απαρτίζονται από έμψυχες κοινότητες οι οποίες δραστηριοποιούνται πολλαπλασιάζοντας την επίκτητη ικανότητα του πληθυσμού, τα θεσμικά συστήματα για μάθηση και καινοτομία καθώς και τις υλικοτεχνικές προϋποθέσεις για ανάπτυξη της συλλογικής συμμετοχής, της επικοινωνίας και την επίλυση καταμερισμένων προβλημάτων.

Ως συνένωση καινοτόμων συστάδων και ψηφιακών κοινοτήτων είναι κατανεμημένο σε τρία επίπεδα:

#### **2.4.1. Επίπεδο 1**

<span id="page-26-1"></span>Στο πρώτο επίπεδο συμπεριλαμβάνονται οι 'παραγωγικές ομάδες' όπως τους επιστήμονες, τους εκπροσώπους του καλλιτεχνικού και επιχειρηματικού χώρου καθώς και από άλλες δημιουργικές ομάδες οι οποίες αποτελούν την ευφυή πόλη που ως ρόλο έχουν το σχεδιασμό και την οργάνωσης στο χώρο εργασίας. Στόχος είναι να καλλιεργήσει την ομαδικότητα και να ορθώσει το αίσθημα συνεργασίας μεταξύ των εμπλεκόμενων προσώπων όπως είναι οι παραγωγοί, οι προμηθευτές και οι υπηρεσίες και να συμβάλει στην ανάπτυξη της πόλης.

#### **2.4.2. Επίπεδο 2**

<span id="page-26-2"></span>Το δεύτερο επίπεδο αναφέρεται στους θεσμικούς οργανισμούς και στην επίδραση τη γνώσης για τη δημιουργία πρωτοποριακών μεθόδων όπου μέσω ιδρυμάτων εδραιώνουν την έρευνα, την καινοτομία, τις διαδικασίες μεταφοράς τεχνολογίας και τα κέντρα εκπαίδευσης. Σκοπός είναι η διασύνδεση των ατομικών δεξιοτήτων με τις διεργασίες καινοτομίας που διαδραματίζονται στις συστάδες της πόλης με συνδετικό κρίκο τα συλλογικά κεφάλαια και τα δίκτυα νοημοσύνης των θεσμικών οργάνων.

#### **2.4.3. Επίπεδο 3**

<span id="page-27-0"></span>Το τρίτο επίπεδο περιλαμβάνει την άρρηκτη σχέση μεταξύ οργανισμών και ιδρυμάτων που προωθούν την ανάπτυξη των γνώσεων και τις καινοτόμες διαδικασίες. Βασίζεται στις υποδομές τεχνολογίας και επικοινωνιών σε ηλεκτρονικές εφαρμογές και σε ψηφιακές υπηρεσίες δημιουργώντας ένα εικονικό χώρο για την επικοινωνία των πολιτών και τη διασύνδεση των ευφυών συστημάτων.

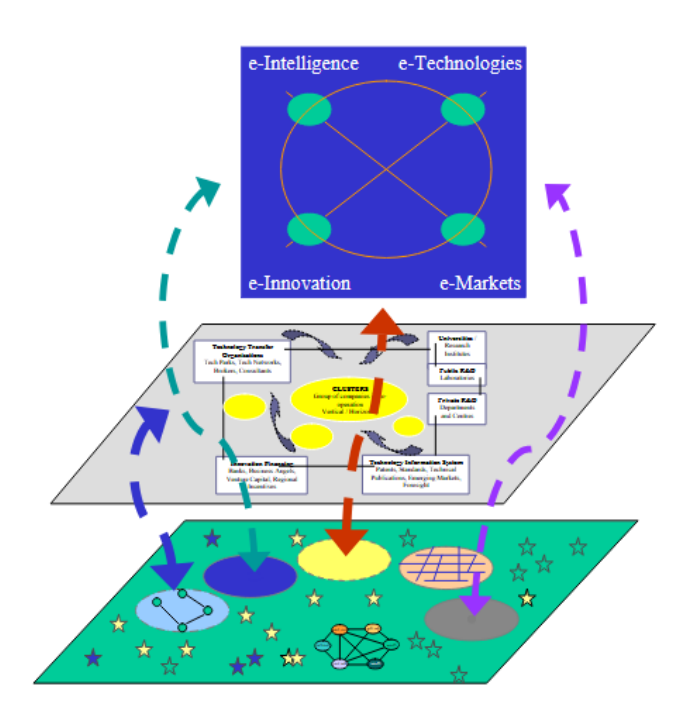

<span id="page-27-1"></span>*Εικόνα 3. Αρχιτεκτονική Ευφυών Πόλεων* 

# <span id="page-28-0"></span>**3 <sup>ο</sup> Κεφάλαιο Τεχνολογίες Και Εφαρμογές Των Έξυπνων Πόλεων**

# <span id="page-28-1"></span>**3.1. Τεχνολογίες Πληροφορικής Και Επικοινωνιών**

Η σύλληψη της ιδέας της έξυπνης πόλης αναφέρεται στην 'πόλη πληροφοριών' που μετασχηματίζεται προοδευτικά με βασικό σημείο ενδιαφέροντος τις σύγχρονες υποδομές (ΤΠΕ) οι οποίες παρέχουν την οικονομική άνθηση και αυξάνουν την ποιότητα ζωής των πολιτών (Lee et al., 2013).

Γενικά μια έξυπνη πόλη προσφέρει υπηρεσίες που σχετίζονται σε καινοτόμες τεχνολογίες (ΤΠΕ) μιας και αποτελούν πρωταρχικό συστατικό για τη σχεδίαση των υφιστάμενων και των μελλοντικών υποδομών που απαιτούνται για την ανάπτυξη της καθώς ισχυροποιεί την ανταγωνιστικότητα της πόλης (Lee et al., 2008).

Μια ψηφιακή πόλη περιγράφεται ως «*μια συνδεδεμένη κοινότητα που συνδυάζει ευρυζωνικές επικοινωνίες υποδομές για την κάλυψη των αναγκών των κυβερνήσεων, των πολιτών και των επιχειρήσεων*» (Ishida, 2002).

Οι τεχνολογίες που χρησιμοποιούνται για την συλλογή των δεδομένων και των πληροφοριών σε πραγματικό χρόνο από ενσωματωμένα ψηφιακά συστήματα και την τρόπο σύνδεσης των (ΤΠΕ) με το φυσικό κόσμο μιας και συμβάλλουν στη καλύτερη ανάπτυξη των αστικών υπηρεσιών. Η υλοποίηση των έξυπνων πόλεων περιλαμβάνει μια σειρά από τεχνολογίες πληροφορικής και επικοινωνιών και οι βασικότερες παρουσιάζονται παρακάτω σύμφωνα από την έρευνα των (Sunitha et al., 2019; Τσαρχόπουλος, 2013)

#### **3.1.1. Τεχνολογίες Δικτύωσης**

<span id="page-29-0"></span>Οι τεχνολογίες δικτύωσης αποτελούν το θεμέλιο για τη διασύνδεση όλων των εγκατεστημένων διατάξεων (αισθητήρες και ενεργοποιητές), μεταξύ τους και μεταξύ των κατοίκων της πόλης. Οι τεχνολογίες δικτύωσης υποστηρίζονται από ευρυζωνικά δίκτυα (broadband) πρόσβασης στο διαδίκτυο ενσύρματα και ασύρματα, προσφέροντας υψηλές ταχύτητες σύνδεσης για τη λήψη και μεταφορά δεδομένων στους ψηφιακούς κόμβους της πόλης.

Η αυξανόμενη χρήση του διαδικτύου από τους πολίτες και η ανάγκη για δημιουργία περισσότερων διαδικτυακών εφαρμογών εδραιώνουν τις συγκεκριμένες τεχνολογίες στις ψηφιακές υπηρεσίες των κατοίκων της πόλης προς όφελος τους

#### <span id="page-29-1"></span>*3.1.1.1. Ενσύρματα Δίκτυα*

#### Δίκτυα Οπτικών Ινών (FTTx)

Η τεχνολογία οπτικών ινών χρησιμοποιούνται σε τοπικά και σε ευρείας περιοχής δίκτυα για την ευρυζωνική σύνδεση μεταξύ του κέντρου διανομής και με το χρήστη όταν έχουν απαιτήσεις υψηλού αριθμού δεδομένων με υψηλές ταχύτητες. Τα πιο σημαντικά πλεονεκτήματα είναι:

- Χαμηλό κόστος
- Χαμηλές ζήτηση σε ενέργεια
- Μετάδοση πολύ μεγάλου όγκου δεδομένων
- Μεταφορά δεδομένων με υψηλές ταχύτητες
- Μηδενική απώλεια δεδομένων

Το Fiber To The "x" (FTTx) είναι ένας όρος που περιγράφει ένα ευρύ φάσμα αρχιτεκτονικής ευρυζωνικών δικτύων που χρησιμοποιούν οπτικές ίνες για τη σύνδεση τους. Με το "x" να αντιπροσωπεύει το σημείο τερματισμού ινών από την εγκατάσταση του χρήστη στο τηλεφωνικό κέντρο του δικτύου της κινητής τηλεφωνίας.

Η τεχνολογία FTTx και τα χαρακτηριστικά τους παρουσιάζονται στον παρακάτω πίνακα

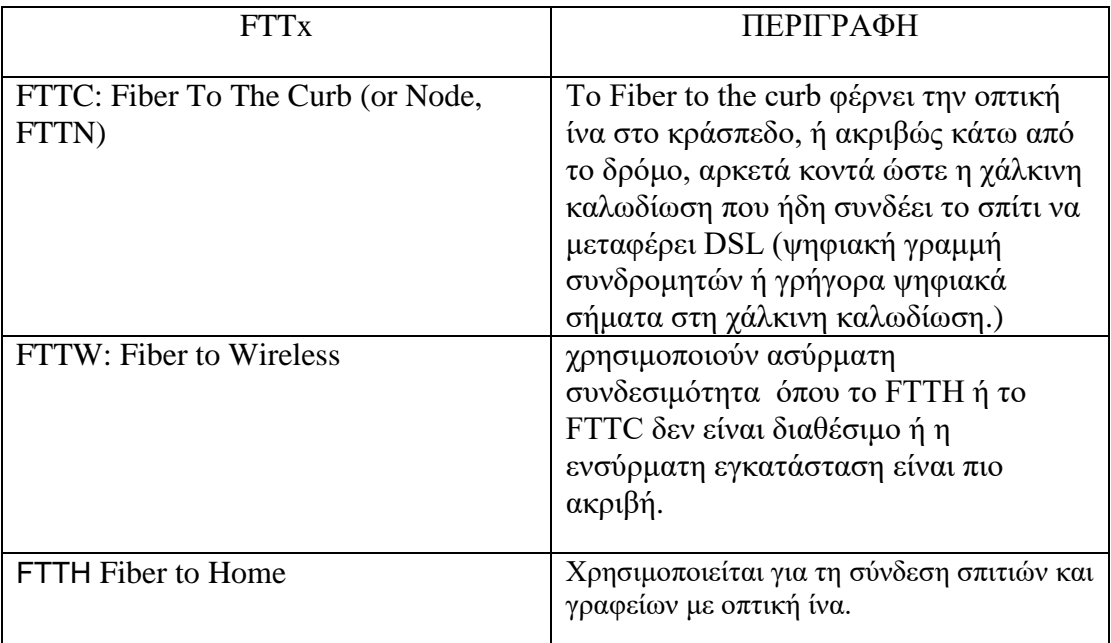

*Πίνακας 1. Χαρακτηριστικά Αρχιτεκτονικών FTTx* 

## <span id="page-30-1"></span>Δίκτυα Σταθερής Τηλεφωνίας (DSL)

Η τεχνολογία ψηφιακής συνδρομητικής γραμμής (DSL) χρησιμοποίει το δεδομένο ενσύρματο τηλεφωνικό δίκτυο και το μετασχηματίζει σε ένα κανάλι ψηφιακής επικοινωνίας με εξαιρετικά μεγάλο εύρος ζώνης στη μεταφορά δεδομένων, υψηλές ταχύτητες δεδομένων και πετυχαίνει την ψηφιακή διαμόρφωση του σήματος με τη χρήση ειδικών τερματικών (modem) μεταξύ του συνδρομητή και του τηλεφωνικού πάροχου.

Στην αγορά διατίθενται διαφορετικοί τύποι DSL που ανταποκρίνονται στις ανάγκες του κάθε συνδρομητή με τις πιο δημοφιλής τεχνολογίες και τα χαρακτηριστικά τους να παρουσιάζονται στον παρακάτω πίνακα

<span id="page-30-2"></span><span id="page-30-0"></span>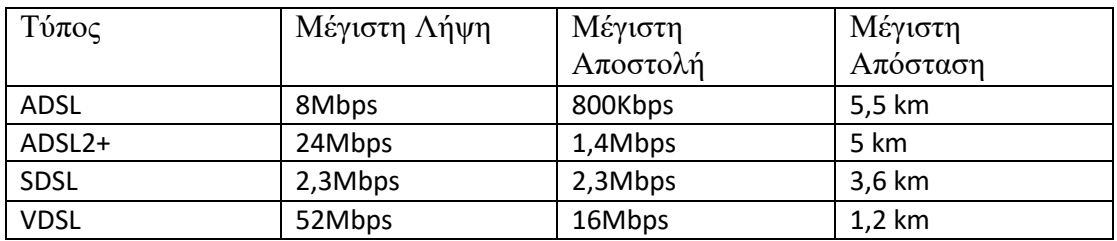

*Πίνακας 2. Οι Κυριότερες Τεχνολογιες xDSL* 

## *3.1.1.2. Ασύρματα Δίκτυα*

## $\triangleright$  WLAN

Τα ασύρματα τοπικά δίκτυα (WLAN) βασίζονται στο πρότυπο 802.11 του οργανισμού IEEE με το πιο διαδεδομένο πρωτόκολλο επικοινωνίας το πρότυπο 802.11b ευρέως γνωστό ως Wi-Fi με βασικά χαρακτηριστικά το μέγιστο ρυθμό δεδομένων τα 11Mbps και συχνότητα λειτουργίας τα 2.4MHz. Είναι το πιο διαδεδομένο δίκτυο που χρησιμοποιείτε στις πόλεις καθώς δημιουργεί ασύρματα σημεία πρόσβασης σε δημόσιες περιοχές της πόλης για τη σύνδεση συσκευών όπως φορητός υπολογιστής, κινητό τηλέφωνο στο διαδίκτυο. Προσφέρει σημαντικά πλεονεκτήματα όπως:

Ευκολία υλοποίησης

Μικρό κόστος εγκατάστασης

Παρέχει ασφάλεια στην πρόσβαση στη μετάδοση δεδομένων Συμβατότητα με πληθώρα ηλεκτρονικών συσκευών

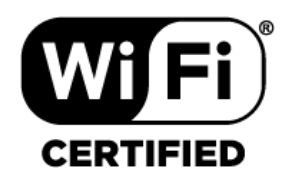

*Εικόνα 4. Wi-Fi logo* 

## <span id="page-31-0"></span>WiMAX

Η τεχνολογία βασίζεται στο πρότυπο 806.16 του οργανισμού IEEE έχει παρόμοια λειτουργία με αυτή του Wi-Fi αλλά διαφέρει στα χαρακτηριστικά έχοντας υψηλότερο εύρος συχνοτήτων από 2MHz έως 66MHz και μεγαλύτερη κάλυψη απόστασης έως 50Km σε κατάσταση οπτικής επαφής.

Η τεχνολογία αποτελεί υποδειγματική ασύρματη ευρωζωνική πρόταση για την ενσωμάτωση στις υποδομές τη πόλης και την ανάπτυξη σημαντικών εφαρμογών όπως:

- Αποτελεί οικονομική λύση για την ανάπτυξη δικτύου κορμού στα κυψελωτά συστήματα κινητής τηλεφωνίας σε σύγκριση με τη δαπάνη που χρειάζεται το δίκτυο οπτικής ίνας αναπτύσσονται υψηλοί ρυθμοί μετάδοσης αναγκαία για την λειτουργία των δικτύων κινητής τηλεφωνίας.
- Ανάπτυξη υπηρεσιών 'Broadband on Demand' λόγω του μεγάλου ρυθμού μετάδοσης πληροφοριών είναι πραγματοποιήσιμη η χρήση ης τεχνολογίας για

εφαρμογές πραγματικού χρόνου.

- Χρησιμοποιείται ως δίκτυο κάλυψης σε περιοχές που δεν είναι πρόσφορες για την εγκατάσταση καλωδίων χαλκού ή οπτικών ινών.
- Διασφαλίζει τη σύνδεση μεταξύ των σημείων ασύρματης πρόσβασης σε μια ενιαία διαδικτυακή θύρα.

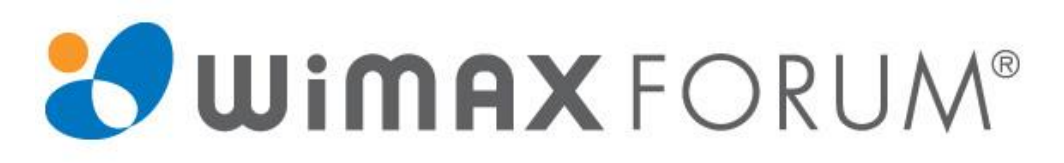

*Εικόνα 5. WiMAX Forum logo* 

## <span id="page-32-0"></span>> ZIGBEE

Η τεχνολογία Zigbee βασίζεται στο πρότυπο 802.15.4 του οργανισμού IEEE και είναι πρωτόκολλο ασύρματης επικοινωνίας χαμηλού εύρους ζώνης λειτουργεί στις μη αδειοδοτημένες ζώνες συχνοτήτων 2.4GHz παγκοσμίως και χαμηλής εμβέλειας εκπομπής 10Km έως 100Km σε κατάσταση οπτικής επαφής.

Χρησιμοποιείται για την ανάπτυξη ασύρματων προσωπικών δικτύων (WPAN) και εφαρμογών έξυπνου δικτύου προσφέροντας πολλά πλεονεκτήματα όπως:

- Χαμηλή κατανάλωση ισχύος
- Μικρού κόστους
- Ευκολία στην εγκατάσταση
- Μεγάλο εύρος εφαρμογής και επεκτασιμότητας

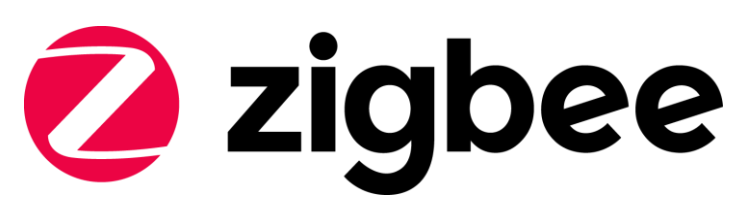

*Εικόνα 6. Zigbee logo* 

<span id="page-32-1"></span>ΔΙΚΤΥΑ ΚΙΝΗΤΗΣ ΤΗΛΕΦΩΝΙΑΣ (UMTS)

Το Παγκόσμιο Σύστημα Κινητών Τηλεπικοινωνιών (UMTS) παρέχει υπηρεσίες στους συνδρομητές όπως επικοινωνία μέσω φωνητικής κλήσης, τη μετάδοση δεδομένων με υψηλούς ρυθμούς ταχύτητας και τη σύνδεση στο διαδίκτυο. Οι πιο διαδεδομένες τεχνολογίες που χρησιμοποιούνται στα δίκτυα κινητής τηλεφωνίας είναι το 4G και το 5G.

#### **3.1.2. Τεχνολογίες Διασύνδεσης Φυσικού Και Ψηφιακού Χώρου**

<span id="page-33-0"></span>Οι τεχνολογίες διασύνδεσης του φυσικού με το ψηφιακό χώρο σχετίζονται με το διαδίκτυο των αντικειμένων όπου μέσω ευφυϊών συστημάτων, το δίκτυο αισθητήρων, εφαρμογές επαυξημένης πραγματικότητας επιτυγχάνεται η μετάδοση δεδομένων και πληροφορίας σε πραγματικό χρόνο που προέρχεται από τις ψηφιακές υποδομές των πόλεων.

### <span id="page-33-1"></span>*3.1.2.1. Internet of Things*

O ορισμός «Ubiquitous computing<sup>1</sup>» διατυπώθηκε από τον Mark Weiser στην εργασία που δημοσίευσε το 1991 'The Computer for the 21st Century' και περιγράφει τις συσκευές υπολογιστών που δεν διακρίνονται από την αιχμή της τεχνολογίας και ενσωματώνονται στο καθημερινό μας περιβάλλον. Αναπτύσσουν δίκτυα επικοινωνίας εύκολα στην χρήση για τη δυναμική διασύνδεση των συσκευών «*οποτεδήποτε, οπουδήποτε, από οποιονδήποτε και οτιδήποτε*». για τη συλλογή και επεξεργασία των δεδομένων και ανταλλαγή πληροφοριών.

Η εφαρμογή του IoT στις έξυπνες πόλεις συνεπάγεται τη σύνδεση καθημερινών αντικειμένων σε ένα παγκόσμιο δίκτυο υποδομών όπου χρησιμοποιεί νοημοσύνη και ενσωματώνει τεχνολογία αισθητήρων και ενεργοποιητών ικανά για την ανίχνευση και παρακολούθηση κάθε υφιστάμενης κατάστασης των διασυνδεμένων συσκευών και συστημάτων σε πραγματικό χρόνο για την καλύτερη διαχείριση και τη βελτίωση των υπηρεσιών της πόλης.

 $\overline{a}$ 

<sup>1</sup> «πανταχού παρών υπολογιστής»

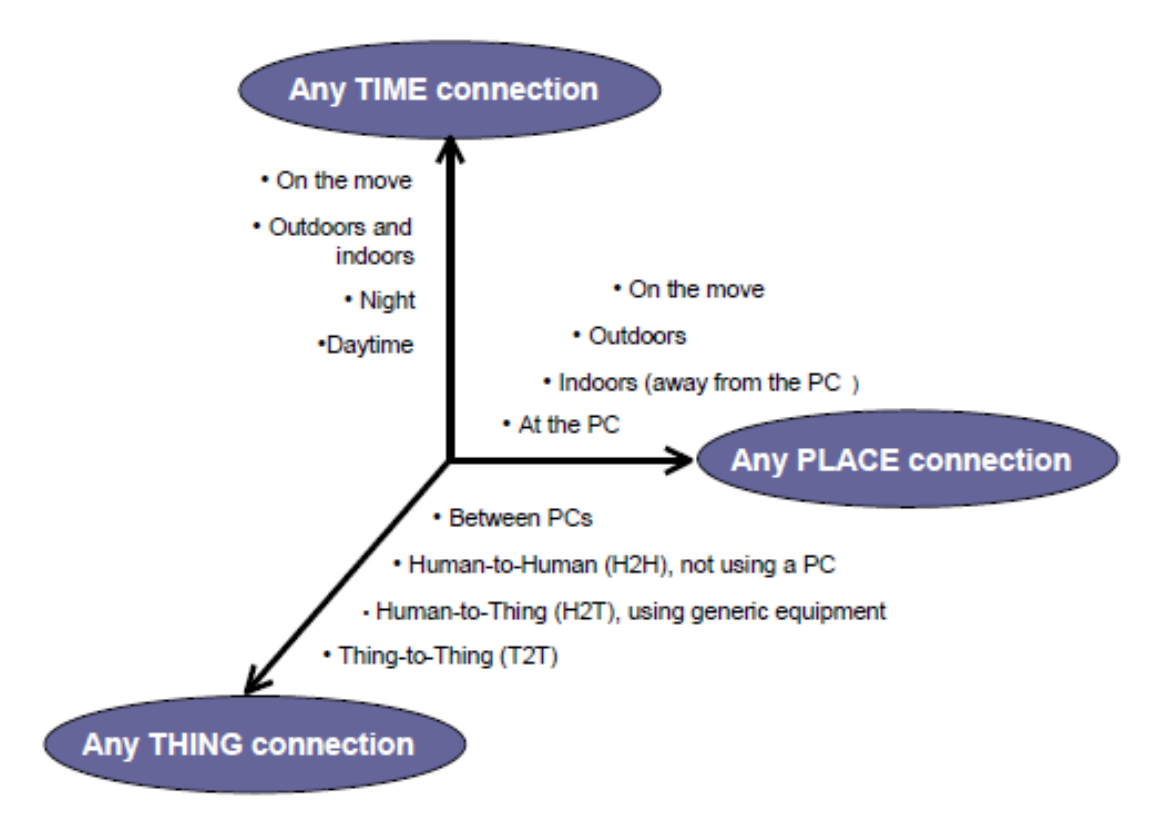

*Εικόνα 7. Εισαγωγή μιας νέας διάστασης στο τηλεπικοινωνιακό περιβάλλον* 

### <span id="page-34-1"></span><span id="page-34-0"></span>*3.1.2.2. RFID*

Η τεχνολογία RFID εφαρμόζεται στην αυτόματα αναγνώριση δεδομένων μέσω ραδιοσυχνοτήτων. Αποτελεί σημαντικό παράγοντα του IoT καθώς έχει μεγάλες ικανότητες επέκτασης και παρακολούθησης και συνεπώς χρησιμοποιείται στη διασύνδεση ενός δικτύου ψηφιακών πληροφοριών και υπηρεσιών.

- Σχετίζεται με πολλές εφαρμογές που πλαισιώνουν την έξυπνη πόλη όπως:
- Έξυπνα δίκτυα
- <span id="page-34-2"></span>Χώροι στάθμευσης ψηφιακή ταυτότητα του πολίτη

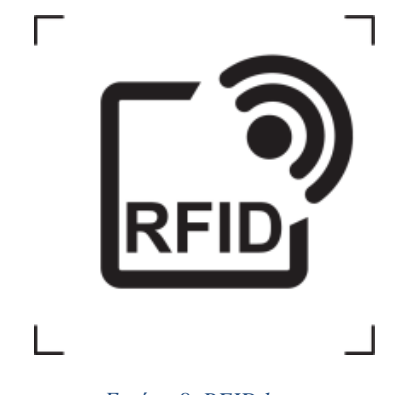

*Εικόνα 8. RFID logo* 

### *3.1.2.3. NFC*

<span id="page-35-0"></span>Η επικοινωνία κοντινού πεδίου (NFC) είναι μια ασύρματη τεχνολογία μικρής εμβέλειας με συχνότητα στα 13.53 MHz όπου διασφαλίζει τη δια λειτουργικότητα των ηλεκτρονικών συσκευών που συνδέονται.

Έχει εφαρμογές κυρίως από τη χρήση των κινητών τηλεφώνων (smartphones) ως:

- Προσωπική κάρτα
- Κάρτα ελέγχου πρόσβασης
- Ηλεκτρονικές πληρωμές
- Ανταλλαγή ψηφιακών εγγράφων και πληροφοριών

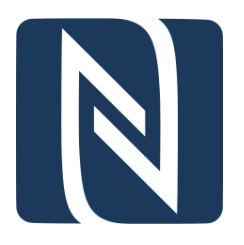

*Εικόνα 9. NFC logo* 

## **3.1.3. Τεχνολογίες WEB**

### <span id="page-35-3"></span><span id="page-35-2"></span><span id="page-35-1"></span>*3.1.3.1. Cloud Computing*

Σύμφωνα με τον ορισμό του (ISO, 2014) το cloud computing «*είναι η παράδοση των υπολογιστών ως υπηρεσία και όχι ως προϊόν, με την οποία οι κοινόχρηστοι πόροι, το λογισμικό και οι πληροφορίες παρέχονται σε υπολογιστές και άλλα συσκευές ως βοηθητικό πρόγραμμα (όπως το δίκτυο ηλεκτρικής ενέργειας) μέσω ενός δικτύου (συνήθως στο Διαδίκτυο)*».

Το υπολογιστικό νέφος (cloud computing) αποτελεί ένα από τα κυριά στοιχεία για την σύνδεση συστημάτων στο διαδίκτυο διαμέσου κοινόχρηστων εφαρμογών και υπηρεσιών και την αλληλεπίδραση μεταξύ του χρήστη και των υπολογιστικών πόρων. Το cloud computing είναι αναπόσπαστο κομμάτι τεχνολογίας για τις έξυπνες πόλεις καθώς προσφέρει την ενοποίηση συστημάτων, την ανταλλαγή πληροφοριών με ασφάλεια και αξιοπιστία με σημαντικά οφέλη όπως:

- Αποθήκευση και επεξεργασία μεγάλου όγκου δεδομένων σε πραγματικό χρόνο
- Προσδιορισμό της γεωγραφικής θέσης
- Διατηρεί την ασφάλεια των δεδομένων
- Ανάπτυξη νέων υπηρεσιών εικονικής παρουσίασης για τη διαχείριση των υποδομών στους τομείς της πόλης
# **3.2. Έξυπνες Εφαρμογές Στις Έξυπνες Πόλεις**

Οι έξυπνες πόλεις ενσωματώνουν ευρέως χρησιμοποιούμενες τεχνολογίες που συλλέγουν και αποθηκεύουν δεδομένα μέσω συσκευών και αισθητήρων για την ανάπτυξη μοντέλων, την αυτοματοποίηση πολύπλοκών συστημάτων και την αξιόπιστη και ασφαλή λειτουργία χωρίς την άμεση παρέμβαση του ανθρώπου (ISO, 2014).

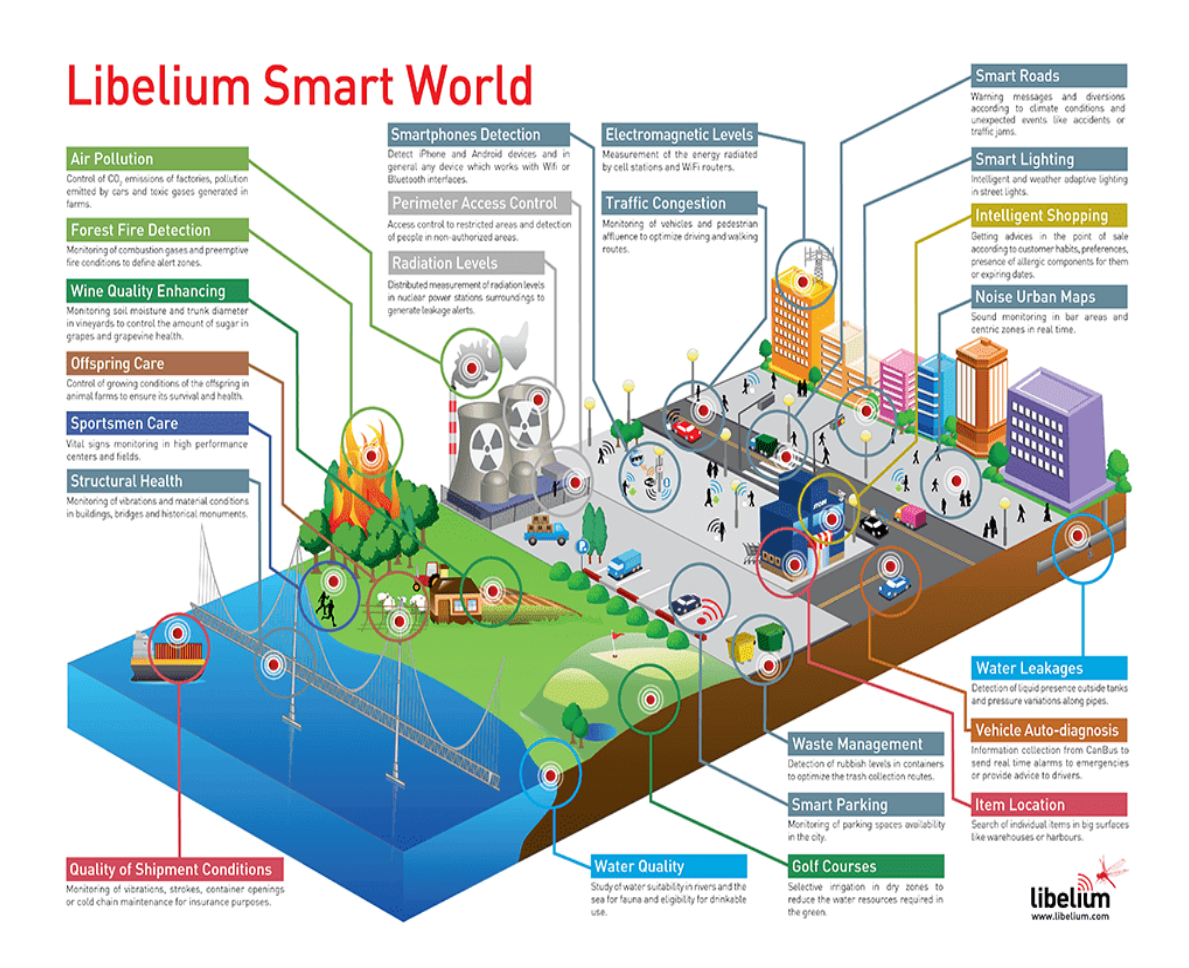

*Εικόνα 10. Εφαρμογές Έξυπνης Πόλης*

Σύμφωνα με την έρευνα των (Anthopoulos, 2017; ITU, 2014; Mohanty et al., 2016) παρουσιάζονται παρακάτω μερικές από τις καινοτόμες λειτουργίες που χρησιμοποιούν οι έξυπνες πόλεις που βελτιώνουν την λειτουργία των υποδομών της πόλης.

### **3.2.1. Έξυπνη Ενέργεια**

Η έξυπνη ενέργεια ενσωματώνει ψηφιακές εφαρμογές τεχνολογίας για το σχεδιασμό του συστήματος διαχείριση και εξοικονόμησης ενέργειας των υποδομών της πόλης. Η έξυπνη ενέργεια εστιάζει στις ανανεώσιμες πηγές για τη μείωση του αποτυπώματος άνθρακα και την ανάπτυξη της βιωσιμότητας. Η λειτουργία της έξυπνης ενέργειας περιλαμβάνει:

- Έξυπνη παραγωγή ενέργειας
- Έξυπνα δίκτυα ενέργειας
- Έξυπνη αποθήκευση ενέργειας
- Έξυπνη κατανάλωση ενέργειας

## *3.2.1.1. Έξυπνο Δίκτυο*

Το έξυπνο δίκτυο είναι ένα προηγμένο ενεργειακό δίκτυο με τη χρήση (ΤΠΕ) ενσωματώνει κατάλληλους αισθητήρες και μετρητές στο δίκτυο διανομής, τοποθετεί αυτοματοποιημένα συστήματα αμφίδρομης συλλογής δεδομένων σε πραγματικό χρόνο με σκοπό την αξιοπιστία και την πιο αποδοτική λειτουργία του δικτύου. Τα πλεονεκτήματα του έξυπνου δικτύου είναι:

- Βελτίωση της ενεργειακής απόδοσης του δικτύου
- Συλλογή δεδομένων σε πραγματικό χρόνο
- Μείωση κόστους συντήρησης και έλεγχος βλαβών από μακριά
- Έλεγχος των ηλεκτρικών συσκευών και μείωση του κόστους κατανάλωσης τις ώρες αιχμής

## *3.2.1.2. Έξυπνος Φωτισμός*

Ο έξυπνος φωτισμός στους δημόσιους δρόμους (Petritoli et al.,2018; Pasolini et al., 2019) αποτελεί στοιχείο της ανάπτυξης μιας έξυπνης πόλης καθώς μεγιστοποιεί την ασφάλεια, την ενεργειακή απόδοση και την ποιότητα ζωής στις αστικές περιοχές. Οι υπηρεσίες έξυπνου φωτισμού μέσω προηγμένου συστήματος λογισμικού παρέχουν τη δυνατότητα για τη διαχείριση και τον έλεγχο των πηγών φωτός. Σύγχρονοι λαμπτήρες τεχνολογίας Led χαμηλής ενεργειακής κατανάλωσης τοποθετούνται στο δημόσιο δίκτυο ηλεκτρισμού αντικαθιστώντας τους συμβατικούς και με τη χρήση αισθητήρων κίνησης, φωτεινότητας και ελεγκτών φωτών δύναται ο απομακρυσμένος έλεγχος οποιαδήποτε χρονική στιγμή και η παρακολούθηση των ηλεκτρικών παραμέτρων μέσω αμφίδρομης επικοινωνίας με το κέντρο ελέγχου.

Ο εκσυγχρονισμός του δικτύου φωτισμού προσδίδουν σημαντικά οφέλη στις αστικές περιοχές όπως:

- Εποπτεία της κατάστασης λειτουργείας του δικτύου
- Εντοπισμός σφαλμάτων και βλαβών
- Μείωση της κατανάλωσης ενέργειας
- Μείωση της φωτορύπανσης
- Αύξηση της διάρκειας ζωής των φωτιστικών

## **3.2.2. Έξυπνοι Σύστημα Νερού**

Το έξυπνο σύστημα νερού (SWS) χρησιμοποιεί ολοκληρωμένα συστήματα (ΤΠΕ) για την αποτελεσματική διαχείριση και εξοικονόμηση των υδάτινων πόρων μιας και αποτελεί σημαντικό στοιχείο για την οικονομική και κοινωνική ευημερία της πόλης. Τα (SWS) πλαισιώνονται από ενσωματωμένους αισθητήρες και μετρητές για τη συλλογή και ανάλυση, την απομακρυσμένη παρακολούθηση των δεδομένων σε πραγματικό χρόνο όπως την πίεση, την υγρασία και την ποιότητα του νερού καθώς στοχεύουν στην εύρεση λύσεων στις επιπλοκές που προκύπτουν στο δίκτυο ύδρευσης καθιστώντας το πιο λειτουργικό και πιο αποτελεσματικό με επίκεντρο την ανάπτυξη της βιωσιμότητας. Τα πλεονεκτήματα της εφαρμογής του έξυπνου συστήματος νερού είναι:

- Η ανίχνευση διαρροών
- Ακρίβεια μετρήσεων στην κατανάλωση του νερού
- Έλεγχος της μόλυνση του υδροφόρου ορίζοντα
- Χαρτογράφηση των υδάτινων πόρων
- Η μείωση των λειτουργικών εξόδων συντήρησης του δικτύου ύδρευσης

## **3.2.3. Έξυπνες Μεταφορές**

Τα ευφυή συστήματα μεταφορών (ITS) αναφέρονται στο συνδυασμό (ΤΠΕ) και υπηρεσιών που εφαρμόζονται στον τομέα των μεταφορών με σκοπό την αποτελεσματική και πιο ασφαλή διαχείριση των μεταφορών ανθρώπων και εμπορευμάτων, τη βελτιστοποίηση των υποδομών ασφάλειας και την μείωση των περιβαλλοντικών επιδράσεων. Τα τέσσερα κύρια στοιχεία των (ITS) είναι:

- Συστήματα εντοπισμού θέσης και αναγνώρισης οχημάτων
- Συστήματα πλοήγησης και δυναμική ενημέρωση της οδικής κυκλοφορίας
- Υποδομές παρακολούθησης, εξακρίβωσης, απόκρισης και ελέγχου για την αποτελεσματική οργάνωση της διαχείρισης του οδικού άξονα
- Ασύρματα δίκτυα αμφίδρομης επικοινωνίας για τη διάδραση μεταξύ οχημάτων και χρηστών

## *3.2.3.1. Ηλεκτρονική Είσπραξη Διοδίων (ETC)*

Τα συστήματα (ETC) βασίζονται στην τεχνολογία αναγνώρισης ραδιοσυχνοτήτων (RFID) όπου ελέγχουν και τακτοποιούν τον χρήστη και επιτρέπουν την ελεύθερη είσοδο του οχήματος έναντι κάποιου αντιτίμου χωρίς την παρουσία φυσικού προσώπου.

Τα πλεονεκτήματα της χρήσης τους είναι:

- Υψηλή ταχύτητα οχημάτων
- Συνεχόμενη ροή οχημάτων και μείωση των καθυστερήσεων
- Μείωση της σπατάλης καυσίμων
- Μείωση των εκπομπών ατμοσφαιρικών ρύπων

# *3.2.3.2. Συστήματα Διαχείρισης Στάθμευσης (SPS)*

Τα συστήματα διαχείρισης στάθμευσης (Gupta, 2017) βασίζονται σε τεχνολογία (IoT) όπου λαμβάνουν πληροφορίες σχετικά με τις διαθέσιμες θέσεις στάθμευσης σε πραγματικό χρόνο σε συγκεκριμένη γεωγραφική περιοχή. Μέσω αισθητήρων και καμερών συλλέγει δεδομένα, παρέχει πληροφορίες στους χρήστες και επιτρέπουν την ηλεκτρονική κράτηση και πληρωμή της διαθέσιμης θέσης παρκαρίσματος μέσα από εφαρμογές cloud (IoT) προσδίδοντας σημαντικά οφέλη όπως:

- Προσφέρει υψηλό επίπεδο υπηρεσιών και μειώνει το χρόνο καθυστερήσεων
- Μειώνει τους ατμοσφαιρικούς ρύπου στις αστικές περιοχές
- Καλύτερη διαχείριση και παρακολούθηση των χώρων στάθμευσης
- Αύξηση εσόδων από τους φορείς διαχείρισης

## **3.2.4. Έξυπνη Υγεία**

Η έξυπνη υγειονομική περίθαλψη αναβαθμίζει την παροχή υπηρεσιών προς τους πολίτες και βελτιώνει τις οργανωτικές υποδομές του συστήματος υγείας. Το έξυπνο σύστημα υγείας εστιάζει στη χρήση τεχνολογίας (IoT) όπου με χρήση αισθητήρων επιτρέπει τη συλλογή και αποστολή δεδομένων και παράλληλα περιλαμβάνει συσκευές που παρακολουθεί παραμέτρους υγείας σε πραγματικό χρόνο διευκολύνοντας την επικοινωνία μεταξύ ασθενών και ιατρικού προσωπικού δίνοντας έγκαιρη και ακριβής διάγνωση και παράλληλα συμβάλει στην εξοικονόμηση πόρων από τα ασφαλιστικά ταμεία. (stephane Baker)

# *3.2.4.1. Ηλεκτρονικά Μητρώα Ασθενών*

Τα ηλεκτρονικά μητρώα ασθενών (EPR) χρησιμοποιούνται στις υπηρεσίες υγειονομικής περίθαλψης όπου ολοκληρωμένα συστήματα, πρότυπα επικοινωνίας και τεχνολογίες cloud παρέχουν πρόσβαση σε πληροφορίες στους επαγγελματίες υγείας οποιαδήποτε χρονική στιγμή και σε απομακρυσμένα μέρη διατηρώντας την ασφάλεια των ευαίσθητων προσωπικών δεδομένων.

# *3.2.4.2. Τηλεϊατρική*

Οι υπηρεσίες τηλεϊατρικής περιλαμβάνουν (ΤΠΕ) για την απομακρυσμένη και εξατομικευμένη παρακολούθηση της κατάστασης της υγείας των ασθενών ενισχύοντας την ποιότητα της περίθαλψης τους. Κατάλληλες συσκευές και αισθητήρες εμφυτεύσιμοι ή φορητοί προσαρμόζονται στον ασθενή οι οποίοι είναι ικανοί να παρακολουθούν απομακρυσμένα ζωτικά σημεία όπως:

- Αρτηριακή πίεση
- Αναπνευστικό ρυθμό
- Θερμοκρασία σώματος

κρίσιμα για την υγεία ασθενούς και να παρέχουν πληροφορίες για την κατάσταση του στο εξειδικευμένο ιατρικό προσωπικό.

# **3.2.5. Έξυπνη εκπαίδευση Και Τουρισμός**

Με την ανάπτυξη νέων ψηφιακών (ΤΠΕ) παρατηρείται μεγάλη βελτίωση σε τομείς όπως η εκπαίδευση και ο τουρισμός όπου εκμεταλλεύεται τη γεωγραφική θέση, το κοινωνικό κεφάλαιο διασφαλίζοντας την ανάπτυξη της οικονομίας και του τουρισμού και παράλληλα προάγει το υψηλό επίπεδο διαβίωσης των κατοίκων καθώς δημιουργεί νέες επαγγελματικές ευκαιρίες.

# *3.2.5.1. Έξυπνη Εκπαίδευση*

Στον τομέα της εκπαίδευσης αναπτύσσονται καινοτόμα περιβάλλοντα μάθησης, νέες μέθοδοι διδασκαλίας όπως:

- ψηφιακές βιβλιοθήκες,
- συνεδριακά φόρουμ
- ηλεκτρονικές πλατφόρμες διδασκαλίας για την εξ αποστάσεως εκπαίδευση

 όπου προωθούν τη διαδραστικότητα και την αλληλεπίδραση μεταξύ καθηγητή και μαθητή και συντελούν στην επιτυχημένη υιοθέτηση της έξυπνης εκπαίδευσης.

### *3.2.5.2. Έξυπνος Τουρισμός*

Στον κλάδο του τουρισμού χρησιμοποιούνται ψηφιακές τεχνολογίες και ηλεκτρονικά δίκτυα για τη διασύνδεση και τη συνεργασία των οργανισμών και των υπηρεσιών για την τουριστική προβολή και τη βελτίωση της πληροφόρησης των ταξιδιωτών όπως:

- Ηλεκτρονικοί τουριστικοί οδηγοί και χάρτες
- Εφαρμογές για online αγορά εισιτηρίου σε πολιτισμικά μνημεία και εκδηλώσεις
- Ηλεκτρονική κράτηση δωματίων σε ταξιδιωτικές πλατφόρμες
- Εικονικές περιηγήσεις σε αξιοθέατων με χρήση οπτικοακουστικού υλικού
- Οι τουριστικές υπηρεσίες διαμορφώνονται σύμφωνα με τις ανάγκες του ταξιδιώτη και με την ενεργό συμμετοχή του συμβάλλει εμπλουτίζοντας τις υπάρχουσες υποδομές.

### **3.2.6. Έξυπνο Περιβάλλον**

Σε ένα αστικό περιβάλλον ο έλεγχος της ποιότητας του αέρα αποτελεί σημαντικό στοιχείο για την υγεία των κατοίκων. Εξίσου σημαντικό είναι η μέτρηση της έντασης του θορύβου που θεωρείται ως μια μορφή ακουστικής ρύπανσης της πόλης.

Με την ανάπτυξη κατάλληλων υπηρεσιών και την εγκατάσταση αισθητήρων που ανιχνεύουν τους αέριους ρύπους καθώς και αισθητήρες που μετρούν την στάθμη του θορύβου που παράγεται τοποθετημένα σε διάφορα σημεία της πόλης επιτρέπουν την παρακολούθηση των δεδομένων 24 ώρες το 24ωρο (Zanella et al., 2014).

### **3.2.7. Έξυπνο Σύστημα Απορριμμάτων**

Από τα σημαντικότερα προβλήματα που αντιμετωπίζουν οι σύγχρονες πόλεις είναι το ζήτημα της διαχείρισης των απορριμμάτων μιας και επιφέρει σοβαρές συνέπειες στην δημόσια υγεία. Ο σχεδιασμός των δημόσιων και ιδιωτικών φορέων της έξυπνης διαχείρισης απορριμμάτων περιλαμβάνει τους έξυπνους κάδους, τα οχήματα περισυλλογής, τα εργοστάσια ανακύκλωσης και αποτελείται από τις φάσεις της συλλογής, της μεταφοράς, της παρακολούθησης και της απόρριψης των απορριμμάτων.

Οι έξυπνοι κάδοι χρησιμοποιούν αισθητήρες φορτίου που βασίζονται στην τεχνολογία

(RFID) όπου υπολογίζουν το βάρος των απορριπτόντων υλικών μέσα στους κάδους καθώς και αναγνωρίζει το είδος του υλικού και με συστήματα μετάδοσης δεδομένων παρέχει πληροφορίες στο κέντρο διαχείρισης. Στόχος είναι η βελτιστοποίηση της διαδρομής των απορριμματοφόρων, η μείωση του χρόνου αποκομιδής, η εξοικονόμηση χρημάτων, η προστασία του περιβάλλοντος και η πιο αποτελεσματική διαχείριση των απορριμμάτων με επίκεντρο την ανάπτυξη της βιωσιμότητας (Castro Lundin et al., 2017; Perera et al., 2017)

## **3.2.8. Έξυπνο Κτίριο**

Το έξυπνο κτίριο ενσωματώνει ευφυή συστήματα τεχνολογίας και ενέργειας όπως:

- Συστήματα αυτοματισμού του κτηρίου
- Συστήματα ασφάλειας
- Συστήματα τηλεπικοινωνιών
- Συστήματα διαχείρισης και ελέγχου εγκαταστάσεων

Και μέσα από κατάλληλες υποδομές προσφέρει ένα άνετο, ασφαλές και πιο αποδοτικό περιβάλλον διαβίωσης και εργασίας και παράλληλα συμβάλει στην συνολική οικονομία.

Αυτά τα συστήματα είναι διασυνδεμένα μεταξύ τους με ενσωματωμένους αισθητήρες μεταδίδουν πληροφορίες στους ενοίκους με δυνατότητα την άμεση διαχείριση πολυάριθμων λειτουργιών μέσα από κατάλληλες διαδραστικές εφαρμογές φιλικές προς το χρήστη επιτρέπουν την παραμετροποίηση των συνθηκών που επιθυμούν όπως:

- Ρύθμιση επιθυμητής θερμοκρασίας χώρου
- Ρύθμιση φωτισμού
- Σκίαση παραθύρου
- Ενεργοποίηση συναγερμού

# **4 <sup>ο</sup> Κεφάλαιο Βιώσιμες Έξυπνες Πόλεις**

Όπως αναφέρεται στο (United Nations, 2022) ο παγκόσμιος πληθυσμός έχει αυξηθεί τρείς φορές παραπάνω σε σχέση με τον πληθυσμό που υπήρχε τον 20<sup>ο</sup> αιώνα. Στις μέρες μας ο πληθυσμός της γης ξεπέρασε τα 8.0 δισεκατομμύρια ενώ εκτιμάτε ότι θα φτάσει τα 9.7 δισεκατομμύρια το 2050 και τα 10.4 δισεκατομμύρια το 2100

Η αστικοποίηση αποτελεί μια παγκόσμια τάση της εποχής και εκτιμάται ότι μέχρι το 2050 (UN-Habitat, 2022) το 70% του παγκόσμιου πληθυσμού θα κατοικεί σε αστικές περιοχές με αποτέλεσμα την αύξηση της κατανάλωσης πόρων. Επιπρόσθετα οι πόλεις συνεισφέρουν στο 60% με 80% της παγκόσμιας κατανάλωσης ενέργειας καθώς και το 70% των ανθρωπογενών εκπομπών αερίων του θερμοκηπίου κυρίως από τη χρήση ορυκτών καυσίμων. Από τις σημαντικότερες προκλήσεις που καλείτε να αντιμετωπίσουν οι πόλεις είναι η κλιματική αλλαγή καθώς συμβάλουν αρνητικά στην πρόοδο της ανθρώπινης ανάπτυξης.

Η αστική ανάπτυξη συμβάλει στην κατανάλωση περισσότερων πόρων ενέργειας λόγο και του αυξανόμενου πληθυσμού με αποτέλεσμα την εκτεταμένη ατμοσφαιρική ρύπανση η οποία επηρεάζει την υγεία των ανθρώπων και κυρίως των παιδιών και των ηλικιωμένων.

Λόγω του ολοένα αυξανόμενου πληθυσμού στα αστικά κέντρα υπάρχει ανάγκη για αυξανόμενη περιβαλλοντική συνείδηση και ανησυχία και για αυτό το λόγο μελετώνται νέοι τρόποι διαχείρισης των πόλεων μας. Η αστικοποίηση έχει ως αποτέλεσμα τη μετακίνηση των ανθρώπων στα αστικά κέντρα ασκώντας πίεση στα παγκόσμια οικοσυστήματα λόγω της αύξηση της χρήσης ενέργειας και της κατανάλωσης των πόρων της γης. Οι πόλεις έχουν αντιληφθεί την ανάγκη για τη χάραξη πολιτικής και το σχεδιασμό λύσεων από φορείς δημόσιους και ιδιωτικούς, ερευνητικά προγράμματα, μελέτες από ακαδημαϊκά ιδρύματα για την προώθηση της αειφόρου αστικής ανάπτυξης μιας και οδηγεί στη βιώσιμη αστική ανάπτυξη (Höjer & Wangel, 2014).

Η έκθεση Bruland το 1987 διατυπώνει τον ορισμό της βιώσιμης ανάπτυξης:

«*Η βιώσιμη ανάπτυξη είναι η ανάπτυξη που ανταποκρίνεται στις ανάγκες του παρόντος χωρίς διακυβεύοντας την ικανότητα των μελλοντικών γενεών να καλύψουν τις δικές τους ανάγκες*» όπως αναφέρεται από τους (Höjer & Wangel, 2014).

Οι πόλεις συνδέονται τόσο με την έννοια 'έξυπνος' όσο και με την έννοια 'βιώσιμος' και αναφέρονται στις πρωτοβουλίες που λαμβάνονται για ένα πιο αποτελεσματικό περιβάλλον αστικής ανάπτυξης. Οι έξυπνες βιώσιμες πόλεις (SSC) ορίζονται ως μια συνολική οντότητα όπου και οι τρείς έννοιες συνυπάρχουν μεταξύ τους (Höjer & Wangel, 2014).

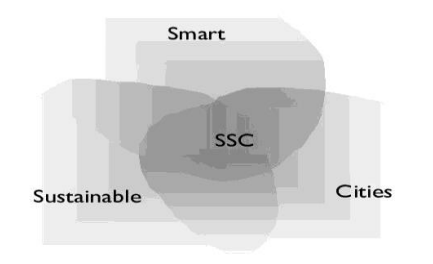

*Εικόνα 11. Έξυπνες Βιώσιμες Πόλεις (SSC)* 

Πρωταρχική ανάγκη για την κοινωνία αποτελούν τα περιβαλλοντικά ζητήματα και η ορθή διαχείριση των πόρων της μιας και οδηγούν στη βιώσιμή αστικοποίηση των πόλεων (Elgazzar & El-Gazzar, 2017).

Όπως αναφέρεται στον (Monzon, 2015) η στρατηγική που πρέπει να αναπτύξουν οι έξυπνες πόλεις αναφέρεται στην εκπλήρωση στόχων που καθορίζουν τη βιωσιμότητα, την αποδοτικότητα και τη ποιότητα ζωής καθώς η τεχνολογία είναι το μέσο αλλά όχι ο καθοριστικός παράγοντας για την υλοποίηση των διαδικασιών.

Οι ευρωπαϊκές πόλεις αντιμετωπίζουν μια σειρά από περιβαλλοντικές προκλήσεις. Οι πόλεις αποτελούν γεννήτρια κατανάλωσης ενέργειας και φυσικών πόρων, ευθύνεται για τη συγκέντρωση υψηλών δεικτών επιβλαβών αέριων ρύπων και την παραγωγή θορύβου επιβλαβών για την υγεία.

Οι μελλοντικές ευρωπαϊκές πόλεις θα πρέπει να αναπτύξουν οικοσυστήματα ικανά να διαχειρίζονται σημαντικά περιβαλλοντικά ζητήματα όπως την ποιότητα του νερού, του αέρα και κυρίως τη μείωση των εκπομπών CO<sup>2</sup> μιας και επιφέρει σημαντικά οφέλη στις πόλεις, την διαχείριση των λυμάτων, ορθή χρήση των πόρων, και ώστε να παρέχει υψηλά επίπεδα ποιότητα ζωής και προστασίας του περιβάλλοντος (Directorate-General for Regional and Urban Policy (European Commission), 2011).

# **4.1. Στοιχεία Ατμοσφαιρικού Αέρα**

# **4.1.1. Ατμοσφαιρικός Αέρας**

Ο ατμοσφαιρικός αέρας αποτελείται από ένα μείγμα διαφορετικών αερίων και κυρίως ο ξηρός αέρας στην επιφάνεια της θάλασσας περιέχει:

- 21% Οξυγόνο
- 78% Άζωτο
- 1% Άλλα αέρια (όπως ευγενή αέρια, υδρογόνο, διοξείδιο του άνθρακα κ.α.)

# **4.1.2. Θερμοκρασία**

Η θερμότητα είναι η ενέργεια που προέρχεται από την κίνηση των μορίων. Αυτή η εσωτερική ενέργεια που δημιουργείται ονομάζεται θερμική ενέργεια και η θερμοκρασία δηλώνει την ποσότητα αυτής της ενέργειας.

Η έννοια της θερμοκρασίας συνδέεται με την ιδιότητα ενός αντικειμένου που μας παρουσιάζει πόσο θερμό ή ψυχρό είναι και μετρείται με την χρήση θερμομέτρων ευρείας ποικιλίας όπως:

- Θερμόμετρα υγρού
- Ηλεκτρονικά θερμόμετρα
- Θερμόμετρα ακτινοβολίας
- θερμοζεύγη

Η μονάδα μέτρησης της απόλυτης θερμοκρασίας εκφράζεται σε κλίμακα Κέλβιν (Kelvin) με σύμβολο [K] και τιμή τους 0 K.

Στην σημερινή εποχή οι πιο διαδεδομένες κλίμακες είναι:

- Η κλίμακα Κελσίου (Celsius) με σύμβολο [°C] στο διεθνές σύστημα (SI) με τιμή απόλυτης θερμοκρασίας που δίνεται από τη σχέση: **T[°C]= T[K]-273.15 => T[°C]= -273.15[°C]**
- Η κλίμακα Φαρενάιτ Fahrenheit [°F] στο Αγγλοσαξονικό σύστημα (Imperial System) με τιμή απόλυτης θερμοκρασίας που δίνεται από τη σχέση: **T[°F]=**   $(T[K]-273.15)$  \*1.8 + 32 =>  $T[^{\circ}F]$  = -459.67<sup>[ $\circ$ </sup>F]

### **4.1.3. Υγρασία**

Η υγρασία είναι το φυσικό μέγεθος που εκφράζει την ποσότητα των υδρατμών που περιέχει η ατμόσφαιρα.

Το ποσοστό των υδρατμών που περιέχονται στη μονάδα όγκου του ξηρού αέρα ονομάζεται Απόλυτη Υγρασία με μονάδα μέτρησης Kg/m<sup>3</sup>

### *4.1.3.1 Η θερμοκρασία κορεσμού ή σημείο δρόσου (DP)*

Η θερμοκρασία κορεσμού ή σημείο δρόσου (DP) ονομάζεται η θερμοκρασία όπου οι υδρατμοί που περιέχονται στην ατμόσφαιρα αρχίζουν να συμπυκνώνονται.

#### *4.1.3.2. Σχετική υγρασία (RH)*

Σχετική υγρασία εκφράζεται ως ο λόγος του πραγματικού βάρους των υδρατμών που περιέχονται στον αέρα προς το βάρος των υδρατμών που είναι απαραίτητο η ατμόσφαιρα της εκάστοτε θερμοκρασίας για να κορεσθεί.

Δίνεται από ακόλουθο τον τύπο και εκφράζεται σε ποσοστό επί τις εκατό:

 = ή ί τραγματική τηρασία<br>Υγρασία Κορεσμού

# **4.2. Ατμοσφαιρική Ρύπανση**

Σύμφωνα με τον World Health Organization (WHO<sup>2</sup>) ως ατμοσφαιρική ρύπανση ορίζεται «*η μόλυνση του εσωτερικού ή εξωτερικού περιβάλλοντος από οποιονδήποτε χημικό, φυσικό ή βιολογικό παράγοντα που τροποποιεί τα φυσικά χαρακτηριστικά της ατμόσφαιρας*».

Όπως αναφέρεται από (EEA, 2020) η ατμοσφαιρική ρύπανση ευθύνεται για εκατομμύρια θανάτους παγκοσμίως και πολλές σοβαρές ασθένειες αποδίδονται στους αέριους ρύπους. Η ατμοσφαιρική ρύπανση οφείλεται από φυσικές και ανθρωπογενές αιτίες και προέρχεται από διαφορετικές πηγές εκπομπής αέριων ρύπων όπως:

- Τις οδικές και μη μεταφορές
- Τις αεροπορικές και ναυτιλιακές μεταφορές
- Τις σιδηροδρομικές μεταφορές
- Τις οικιακές συσκευές καύσης
- Την εξορυκτική βιομηχανία
- Στον τομέας της γεωργία
- Στον τομέας της διαχείριση των λυμάτων
- Καύση στερεών καυσίμων
- Χρήση επιβλαβών καταναλωτικών προϊόντων (καθαριστικά, εντομοκτόνα)

Η ποιότητα του αέρα σχετίζεται με το κλίμα και το οικοσύστημα της γης σε παγκόσμιο επίπεδο. Η βελτίωση της ποιότητας του αέρα προσφέρει οικονομικά οφέλη στη δημόσια δαπάνη όπως:

- Μείωση κόστους ανθρώπινης υγείας
- Μείωση χαμένων ωρών παραγωγικότητας
- Μείωση της κλιματικής αλλαγής

 $\overline{a}$ 

Σκοπός είναι η ένταξη ενός στρατηγικού σχεδιασμού για τη μείωση της ατμοσφαιρικής ρύπανσης μιας και προσφέρουν σημαντικά οφέλη στην υγεία και στο περιβάλλον.

Σύμφωνα με το (Health status, 2020) η ατμοσφαιρική ρύπανση αποτελεί τον κυριότερο περιβαλλοντικό παράγοντα κινδύνου όσον αφορά την υγεία στην Ευρώπη αλλά και σε όλο τον κόσμο. Επιφέρει πολλές αρνητικές επιπτώσεις τόσο στη δημόσια υγεία όσο και

<sup>2</sup> [https://www.who.int/health-topics/air-pollution#tab=tab\\_1](https://www.who.int/health-topics/air-pollution#tab=tab_1)

οικονομικές λόγο της αύξησης του κόστους της υγειονομικής περίθαλψης. Στόχος αποτελεί η μείωση του περιβαλλοντικού αποτυπώματος και η προτροπή ενός νέου τρόπου αντιμετώπισης και διαχείρισης των περιβαλλοντικών επιπτώσεων μιας και συμβάλλουν στην καλύτερη ποιότητα ζωής και ωφελούν το περιβάλλον.

### **4.2.1. Ατμοσφαιρικοί Ρύποι**

Σύμφωνα με την έκθεση του European Environment Agency (EEA) το μεγαλύτερο μέρος του πληθυσμού που κατοικεί στις Ευρωπαϊκές πόλεις είναι εκτεθειμένος σε μη επιτρεπτά επίπεδα ατμοσφαιρικής ρύπανσης και υπερβαίνουν συχνά τα πρότυπα ποιότητας του αέρα που έχει καθιερώσει η Ευρωπαϊκή Ένωση (ΕΕ).

Σύμφωνα με τον ((EEA, 2020) η βραχυπρόθεσμοι και μακροπρόθεσμη έκθεση στην ατμοσφαιρική ρύπανση προκαλεί ένα μεγάλο εύρος ασθενειών όπως:

- Λοίμωξη του αναπνευστικού
- Καρδιοπάθειες
- Εγκεφαλικές παθήσεις
- Καρκίνο τραχείας και του πνεύμονα
- Βρογχίτιδα και άσθμα

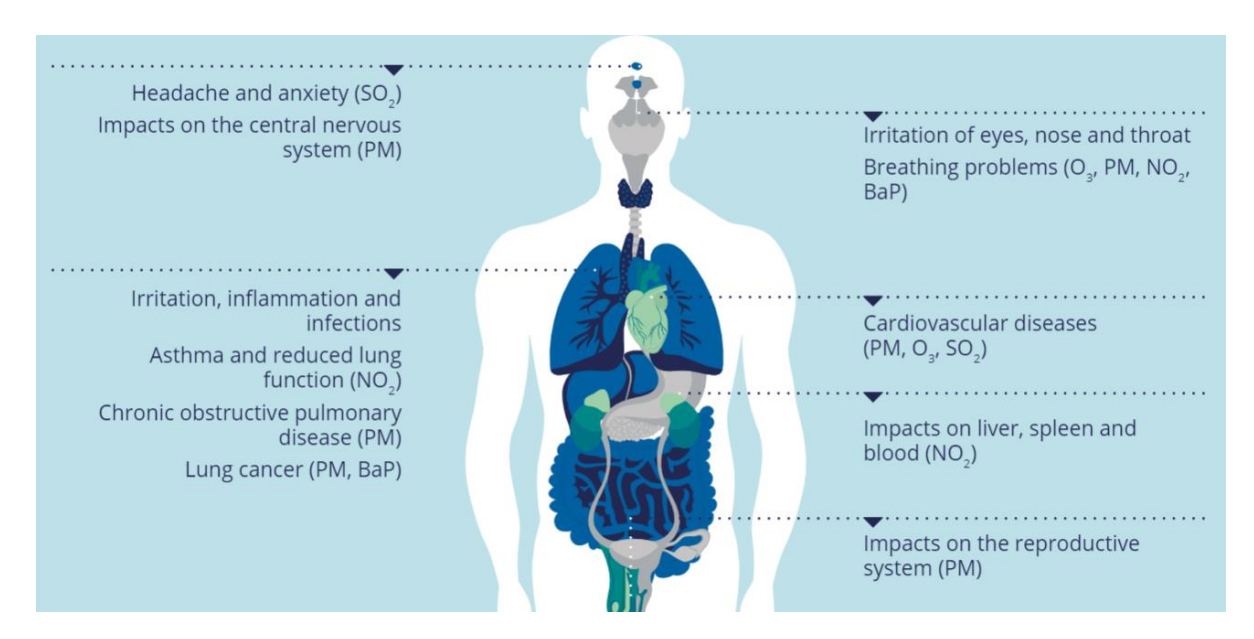

*Εικόνα 12. Επιπτώσεις Της Ατμοσφαιρικής Ρύπανσης Στην Υγεία* 

Οι κυριότεροι ατμοσφαιρικοί ρύποι παρουσιάζονται παρακάτω όπως περιγράφονται από ( $\text{EEA}^3$ ) και (WHO, 2021) με κύριες πηγές εκπομπής που περιλαμβάνουν τη χρήση ορυκτών καυσίμων για την παραγωγή ενέργειας, τις μεταφορές και τις βιομηχανικές και αγροτικές δραστηριότητες.

### *4.2.1. PM2.5*

Τα αιωρούμενα σωματίδια PM2.5 περιέχουν σωματίδια με διάμετρο με διάμετρο 2.5 μm ή μικρότερη. Η κύρια πηγή εκπομπής είναι καύση καυσίμων σε οικιακές και βιομηχανικές δραστηριότητες καθώς και από φυσικά αίτια όπως η σκόνη. Η έκθεση σε σωματίδια μπορεί να προκαλέσει σοβαρές βλάβες στο αναπνευστικό σύστημα των ανθρώπων καθώς και σοβαρές καρδιαγγειακές παθήσεις.

#### *4.2.2. PM10*

Τα αιωρούμενα σωματίδια PM10 περιέχουν σωματίδια με διάμετρο με διάμετρο 10 μm ή μικρότερη. Η κύρια πηγή εκπομπής προέρχεται από τη καύση καυσίμων σε οικιακή και βιομηχανική χρήση, τις γεωργικές δραστηριότητες και οδικές μεταφορές. Επιπρόσθετα αιωρούμενα σωματίδια PM10 σχηματίζονται και από φυσικούς τρόπους όπως η σκόνη της ερήμου και το θαλασσινό άλας. Η έκθεση σε σωματίδια μπορεί να προκαλέσει σοβαρές βλάβες στους ανθρώπινους πνεύμονες όσο και την καρδιά.

#### *4.2.3. Όζον (Ο3)*

 $\overline{a}$ 

Το όζον (O3) παράγεται στην ατμόσφαιρα όπου με την επιρροή της θερμότητας και της ηλιακής ακτινοβολίας προκαλούν χημικές αντιδράσεις μεταξύ οξειδίων του αζώτου και πτητικών οργανικών ενώσεων (VOCs). Οι εκπομπές αυτών των αερίων προέρχονται είτε από ανθρωπογενείς πηγές είτε από βιογενείς πηγές. Η έκθεση σε υψηλές συγκεντρώσεις όζοντος μπορεί να προκαλέσει σοβαρή βλάβη στο αναπνευστικό σύστημα και να οδηγήσει σε καρδιαγγειακές παθήσεις και θέτει τους ευαίσθητους υποδοχείς σε υψηλότερο κίνδυνο πρόωρου θανάτου.

<sup>3</sup> [https://www.eea.europa.eu/publications/status-of-air-quality-in-Europe-](https://www.eea.europa.eu/publications/status-of-air-quality-in-Europe-2022/europes-air-quality-status-2022)[2022/europes-air-quality-status-2022](https://www.eea.europa.eu/publications/status-of-air-quality-in-Europe-2022/europes-air-quality-status-2022)

#### *4.2.4. Διοξείδιο Του Αζώτου (ΝΟ2)*

Το (ΝΟ2) έχει ένα καστανοκόκκινο χρώμα και έχει την ιδιότητα να απορροφά την ορατή ηλιακή ακτινοβολία με αποτέλεσμα να συμβάλει αρνητικά στο κλίμα. Η κύρια πηγή εκπομπής (ΝΟ2) προέρχεται κυρίως από τις οδικές μεταφορές και ιδιαίτερα στα πυκνοκατοικημένα αστικά κέντρα. Η συνεχής έκθεση σε (ΝΟ2) μπορεί να προκαλέσει χρόνια πνευμονικά προβλήματα.

#### *4.2.5. Διοξείδιο Του Θείου (SO2)*

Το (SO2) είναι άχρωμο αέριο και προέρχεται κυρίως από την καύση ορυκτών καυσίμων που περιέχουν θείο όπως το ξύλο και το πετρέλαιο. Έχει δυσμενή αποτελέσματα για την υγεία μιας και προκαλεί αναπνευστικά προβλήματα όπως βρογχίτιδα και άσμα.

### *4.2.6. Μονοξείδιο Του Άνθρακα (CO)*

Το (CO) είναι άχρωμο, άοσμο, και άγευστο αέριο που παράγεται από την ατελή καύση των καυσίμων όπως του άνθρακα, του πετρελαίου και του φυσικού αερίου.κατα τη καύση του δημιουργείται μια κυανή φλόγα και σε μεγάλη περιεκτικότητα αποτελεί θανατηφόρο για την ανθρώπινη ζωή.

# **5 <sup>ο</sup> Κεφάλαιο Η Πλατφόρμα Arduino**

## **5.1. Arduino**

Το Arduino αναπτύχθηκε στο Ivrea Interaction Design Institute ως ένα εργαλείο για τη σχεδίαση κυκλωμάτων που απευθύνεται σε μαθητές χωρίς προηγούμενη εμπειρία στα ηλεκτρονικά και στον προγραμματισμό. Αποτελείτε από μια παγκόσμια κοινότητα δημιουργών όπως φοιτητές, προγραμματιστές, ερασιτέχνες και επαγγελματίες που συνεισφέρουν στην εξάπλωση της γνώσης και της ελεύθερης πρόσβασης σε μεγάλο πλήθος έργων και εφαρμογών.

Το Arduino είναι μια πλατφόρμα ανοικτού κώδικα για την υλοποίηση ηλεκτρονικών πρωτοτύπων κυκλωμάτων. Παρέχεται δωρεάν μέσα από την ιστοσελίδα [\(https://www.arduino.cc/\)](https://www.arduino.cc/) είναι εύκολο στην χρήση ειδικά για αρχάριους αλλά και ιδιαίτερα επεκτάσιμο σε γνώστες της τεχνολογίας για αυτό το λόγο είναι πολύ διαδεδομένο σε όλο το κόσμο όπως αναφέρεται στην επίσημη ιστοσελίδα του [\(https://www.arduino.cc/en/Guide/Introduction\)](https://www.arduino.cc/en/Guide/Introduction).

Αποτελείτε από δύο βασικά μέρη:

- Την πλακέτα διάσύνδεσης που περιλαμβάνει τον μικροελεγκτή και αποτελεί το στοιχείο του υλικού (Hardware) καθώς και ένα πλήθος ηλεκτρονικών εξαρτημάτων που χρησιμοποιούνται για την κατασκευή των κυκλωμάτων
- Το ολοκληρωμένο περιβάλλον Arduino Integrated Development Environment (IDE) που αποτελεί το λογισμικό που εκτελείται στον υπολογιστή απαραίτητο για την επικοινωνία και την αλληλεπίδραση μεταξύ του Arduino και του φυσικού κόσμου

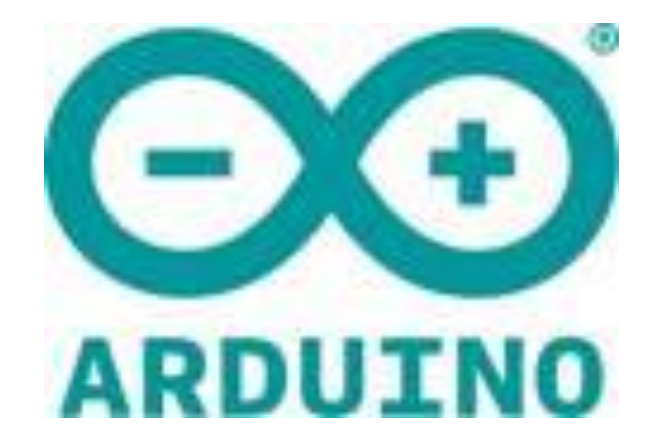

*Εικόνα 13. Λογότυπο Arduino*

Τα σημαντικά πλεονεκτήματα είναι:

- Οι πλακέτες Arduino αποτελούν μια σχετικά οικονομική επιλογή σε σύγκριση με άλλες πλατφόρμες μικροελεγκτών.
- Το λογισμικό Arduino (IDE) αποτελεί λογισμικό ανεξάρτητου πλατφόρμας (Cross-platform) και είναι συμβατό με μεγάλο εύρος λειτουργικά συστήματα όπως Windows, Macintosh OSX και Linux.
- Το λογισμικό Arduino (IDE) είναι εύκολο στην χρήση και ιδιαίτερα ευέλικτο για αρχάριους και για έμπειρους χρήστες. Αποτελεί ιδανικό λογισμικό προσφέροντας πλεονεκτήματα στην εκμάθηση προγραμματισμού από τα εκπαιδευτικά ιδρύματα και για αυτό το λόγο χρησιμοποιείται από πολλούς μαθητές και εκπαιδευτικούς.
- Το λογισμικό Arduino (IDE) είναι ανοικτού κώδικα και προσφέρει δυνατότητες επέκτασης μέσω των βιβλιοθηκών C++ που διατίθενται δωρεάν καθώς και να γράψουν τον δικό τους τον μοιραστούν.
- Τα σχέδια των πλακετών Arduino καθώς και τα διαγράμματα τους δημοσιεύονται με άδεια Creative Commons και διατίθεται ελεύθερα προς χρήση για την κατασκευή συμβατών πλακετών.

#### **5.2. Στοιχεία Προγραμματισμού Πλατφόρμας Arduino**

Το Arduino χρησιμοποιεί τη γλώσσα Wiring για τη συγγραφή του κώδικα όπου έχει κοινά στοιχεία με τη γλώσσα προγραμματισμού C/C++ όπως την ίδια σύνταξη και εντολές όπως αναφέρεται στο βιβλίο του (Margolis, 2020).

#### *5.2.1. Κύριες συναρτήσεις*

Για τη δημιουργία ενός προγράμματος (Sketch) στο Arduino είναι απαραίτητες οι παρακάτω δύο συναρτήσεις:

#### $\triangleright$  Void Setup()

Δηλώνουμε όλες τις εντολές που θα τρέξουν για μια φορά κατά την ενεργοποίηση. Η βασική λειτουργία είναι η αρχικοποίηση των μεταβλητών που πρόκειται να χρησιμοποιηθούν κατά την εκτέλεση του προγράμματος αλλά και η ανάθεση τιμών και σταθερών στην πλακέτα, που δεν πρόκειται να μεταβληθούν στην συνέχεια.

#### $\triangleright$  Void Loop()

Δηλώνουμε όλες τις εντολές που θα τρέξουν συνεχόμενα κατά την εκτέλεση του προγράμματος μέχρι να πατηθεί το κουμπί Reset

#### *5.2.2. Αναλογικές Συναρτήσεις*

### $\triangleright$  analogRead()

Η εντολή analogRead() διαβάζει την τιμή συγκεκριμένης αναλογική θύρα (pin) και παίρνει τιμές  $2^{10}$  =1024bit που αντιστοιγεί σε εύρος τιμών [0-1023] και τα μετατρέπει σε τάση σε εύρος τιμών ανάλογα την τάση λειτουργίας [0V-5V] ή [0V-3.3V] Ο ADC μετατροπέας επιστρέφει την αναλογική τάση στην τιμή που αντιστοιχεί. Η μετατροπή γίνεται με βάση πως ο ADC μετατροπέας έχει διακριτή ικανότητα:

$$
1bit = \frac{Vref}{1024 \, unit}
$$

Η σύνταξη έχει την μορφή analogRead(pin) με την παράμετρο pin να δηλώνεται ο αριθμός της συγκεκριμένης θύρας

# $\blacktriangleright$  analogWrite()

Η εντολή analogWrite() χρησιμοποιείται για τη Διαμόρφωση Εύρους Τιμών (Pulse Width Modulation).Είναι μια τεχνική όπου λαμβάνουμε αναλογικά αποτελέσματα με ψηφιακά μέσα. Το ψηφιακό σήμα ταλαντεύεται με σταθερό τετραγωνικό κύμα σύμφωνα με τη συχνότητα που λαμβάνει με καθορισμένο κύκλο λειτουργίας (duty cycle)

H analogWrite(pin, value) χρησιμοποιεί τις PWM θύρες της κάθε πλακέτας Στην παράμετρος pin δηλώνεται η αριθμός της συγκεκριμένης θύρας PWM Στην παράμετρο value δηλώνεται ο κύκλος λειτουργίας (duty cycle) εύρους [0-255]

# *5.2.3. Ψηφιακές Συναρτήσεις*

 $\triangleright$  pinMode()

Οι ψηφιακές είσοδοι και έξοδοι δηλώνονται με την εντολή pinMode (pin,mode) Στη παράμετρος pin δηλώνεται η αριθμός της ψηφιακής θύρας Στη παράμετρο mode δηλώνεται οι προκαθορισμένες σταθερές INPUT (για την είσοδο) και OUTPUT (για την έξοδο)

# $\blacktriangleright$  digitalRead()

Η εντολή digitalRead(pin) χρησιμοποιείται όταν μια ψηφιακή θύρα έχει οριστεί ως INPUT (είσοδος)

Στη παράμετρος pin δηλώνεται ο αριθμός της συγκεκριμένης ψηφιακής θύρας

# $\blacktriangleright$  digitalWrite()

Η εντολή digitalWrite(pin,mode) χρησιμοποιείται όταν μια ψηφιακή θύρα έχει οριστεί ως OUTPUT (έξοδος)

Στη παράμετρος pin δηλώνεται η αριθμός της συγκεκριμένης ψηφιακής θύρας Στη παράμετρο mode δηλώνεται οι προκαθορισμένες τιμές LOW (για απενεργοποιημένο) και HIGH (για ενεργοποιημένο)

# *5.2.4. Συναρτήσεις Σειριακής Επικοινωνίας*

# $\triangleright$  Serial.begin(9600)

Η εντολή Serial.begin(9600) ξεκινάει την σειριακή επικοινωνία μεταξύ του Arduino και του υπολογιστή με ρυθμό 9600 (bits per second)

Η εντολή Serial.begin(9600) δηλώνεται στην συνάρτηση Void setup()

# $\triangleright$  Serial.read()

Η εντολή Serial.read() χρησιμοποιείται για να διαβάζουμε ένα χαρακτήρα από τη σειριακή θύρα

# *5.2.5. Συναρτήσεις Χρόνου*

 $\blacktriangleright$  delay()

Η λειτουργία delay(ms) σταματάει το πρόγραμμα σε εύρους χρόνου σε millisecond

# $\triangleright$  millis()

Η λειτουργία time = millis() επιστέφει τον αριθμό σε millisecond που έχει περάσει από την αρχή που τρέχει το πρόγραμμα του Arduino

# *5.2.6. Δομές Ελέγχου*  $\triangleright$  If

Η δήλωση if(condition) ελέγχει αν η συνθήκη αληθεύει στις παραμέτρους που έχουμε ορίσει μέσα στην συνθήκη

Σύνταξη: if(συνθήκη){

δήλωση

}

## **5.3. Arduino Integrated Development Environment (IDE)**

Το Ολοκληρωμένο Περιβάλλον Ανάπτυξης (IDE) του Arduino χρησιμοποιείται για τον προγραμματισμό της πλακέτας Arduino και διατίθεται δωρεάν για εγκατάσταση μέσα από την επίσημη ιστοσελίδα του [\(https://www.arduino.cc/en/software](https://www.arduino.cc/en/software) ).

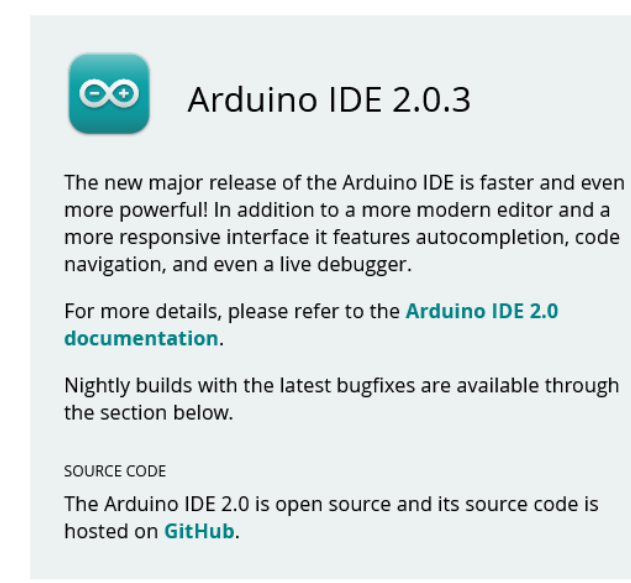

#### **DOWNLOAD OPTIONS**

Windows Win 10 and newer, 64 bits **Windows** MSI installer **Windows** ZIP file

Linux Applmage 64 bits (X86-64) Linux ZIP file 64 bits (X86-64)

macOS Intel, 10.14: "Mojave" or newer, 64 bits macOS Apple Silicon, 11: "Big Sur" or newer, 64 bits

#### *Εικόνα 14. Arduino (IDE) software*

Το ολοκληρωμένο περιβάλλον ανάπτυξης Arduino (IDE) περικλείει τον επεξεργαστή κειμένου που επιτρέπει την σύνταξη του κώδικα και συνάμα των προγραμμάτων (sketches) τα οποία αποθηκεύονται στο υπολογιστή ως αρχείο με την κατάληξη .ino και αναφοτώνονται (Upload) μέσω της σύνδεσης με τη σειριακή θύρα όπως αναφέρεται στην επίσημη ιστοσελίδα

[\(https://docs.arduino.cc/software/ide-v1/tutorials/arduino-ide-v1-basics\)](https://docs.arduino.cc/software/ide-v1/tutorials/arduino-ide-v1-basics).

Το κύριο παράθυρο του Arduino (IDE)περιλαμβάνει :

- Τη γραμμή του μενού (Αρχείο, Επεξεργασία, Πρόγραμμα, Εργαλεία, Βοήθεια)
- Τη γραμμή εργαλείων με τις εντολές
- Την κύρια περιοχή του επεξεργαστή κειμένου για τη συγγραφή των προγραμμάτων
- Την περιοχή εμφάνισης μηνυμάτων (πχ. σφάλματος, μεταγλώττισης)
- Το παράθυρο κατάστασης και τη σύνδεση της πλακέτας με τη σειριακή θύρα

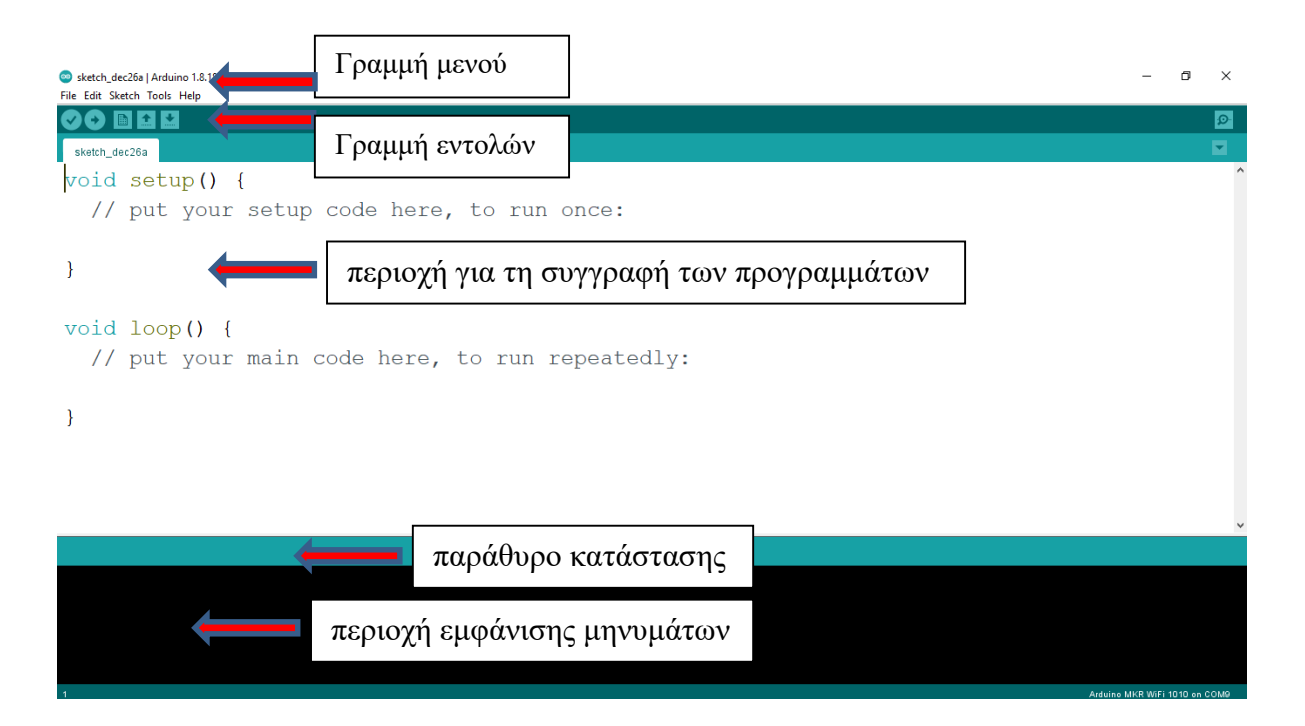

*Εικόνα 15. Αναπτυξιακό περιβάλλον Arduino IDE*

Οι γραμμή εργαλείων περιλαμβάνει τις πρόσθετες εντολές:

- File (Αρχείο)
- Edit (Επεξεργασία)
- Sketch (Πρόγραμμα)
- Tools (Εργαλεία)
- Help (Βοήθεια)

Οι γραμμή εργαλείων με τις εντολές περιλαμβάνει τις εντολές:

- Verify (Επικύρωση)
- Upload (Αναφορτώση)
- **New (δημιουργία νέου)**
- Open (Άνοιγμα)
- Save (Αποθήκευση)
- Serial Monitor (Σειριακή Οθόνη)

### *5.3.1. Εγκατάσταση Βιβλιοθήκης*

Οι βιβλιοθήκες είναι αρχεία κώδικα που ενσωματώνονται στο πρόγραμμα και βοηθούν στην επεκτασιμότητα και τη λειτουργική διαχείριση του προγράμματος όπως αναφέρεται στην επίσημη ιστοσελίδα του [\(https://docs.arduino.cc/software/ide](https://docs.arduino.cc/software/ide-v1/tutorials/installing-libraries)[v1/tutorials/installing-libraries\)](https://docs.arduino.cc/software/ide-v1/tutorials/installing-libraries). Ορισμένες βιβλιοθήκες βρίσκονται ενσωματωμένες στο λογισμικό ενώ άλλες είναι διαθέσιμες ελεύθερα και η εγκατάσταση πραγματοποιείται μέσα από το (IDE) από τη διαχείριση βιβλιοθήκης (Library Manager). Υπάρχει και η δυνατότητα της χειροκίνητης εγκατάστασης βιβλιοθήκης καθώς και επιλογή από μια τεράστια λίστα από τρίτους συγγραφείς.

Για την προσθήκη επιλέγουμε από το μενού Sketch > Include Library > Manage Libraries και επιλέγουμε μέσα από τη λίστα με τις διαθέσιμες βιβλιοθήκες.

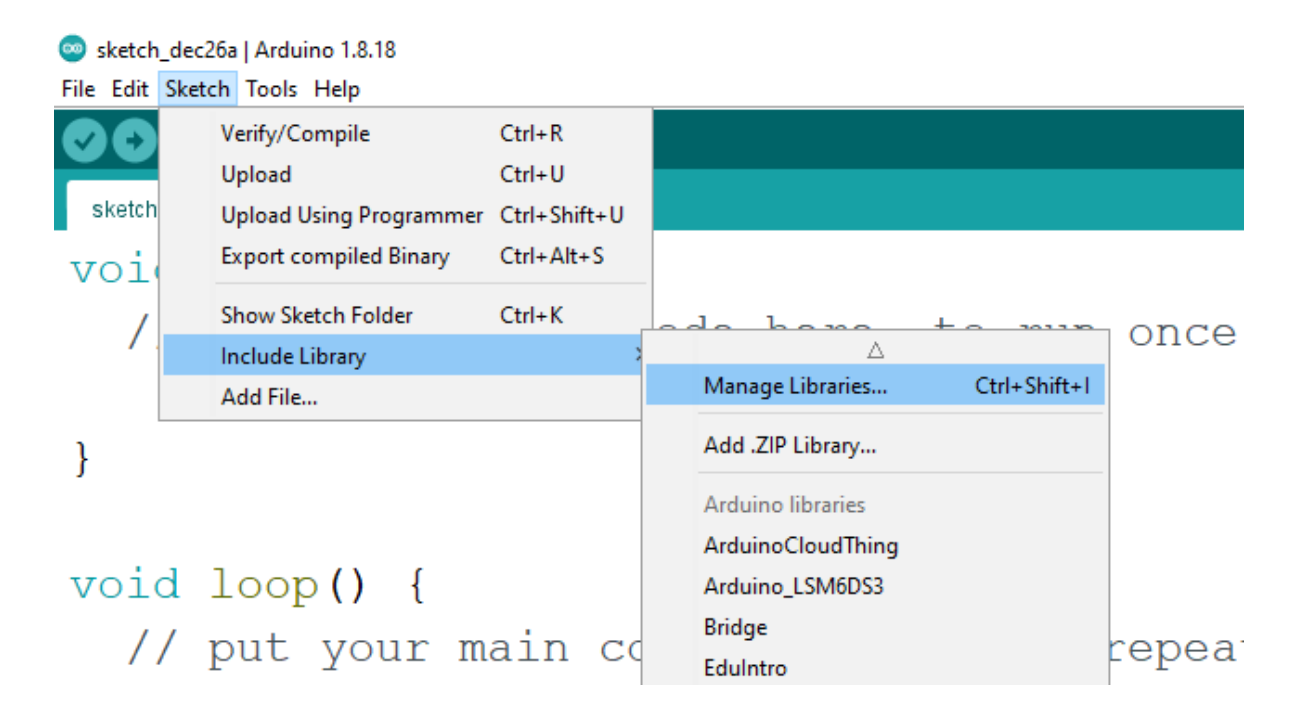

*Εικόνα 16. Προσθήκη Βιβλιοθήκης*

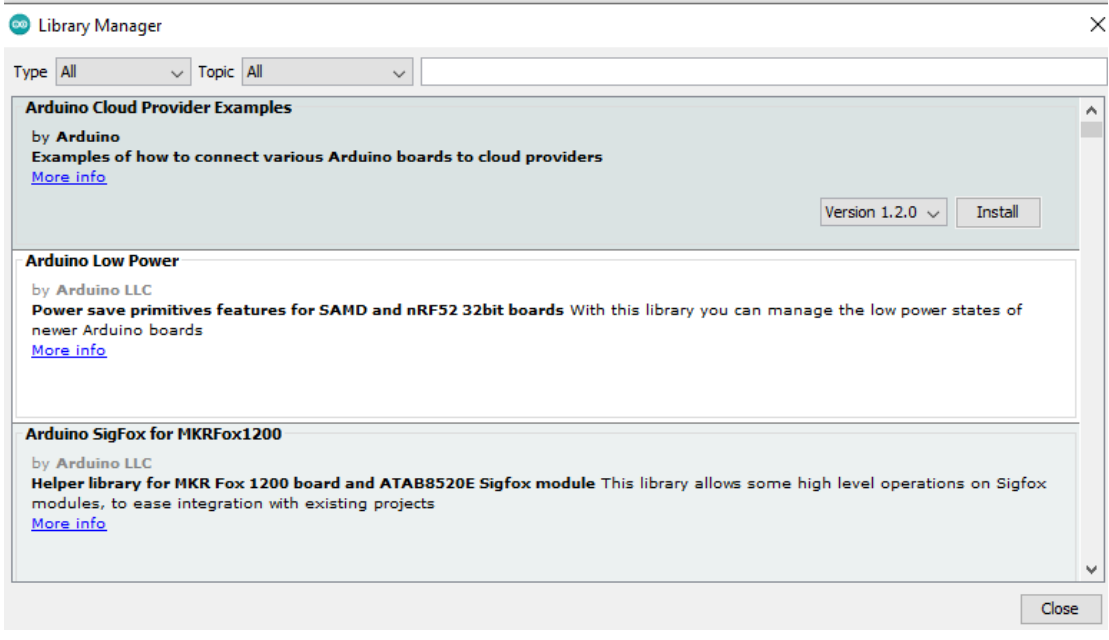

*Εικόνα 17. Διαχείριση Βιβλιοθήκης*

### *5.3.2. Εγκατάσταση Πρόσθετων πλακετών*

Αν και οι περισσότερες πλακέτες Arduino είναι εγκατεστημένες στο λογισμικό Arduino (IDE) υπάρχουν ορισμένες πλακέτες νέας γενιάς που προϋποθέτουν εγκατάσταση από το (Boards Manager) ώστε να είναι συμβατοί και να μπορούν να επικοινωνούν με το λογισμικό όπως αναφέρεται στην επίσημη ιστοσελίδα του [\(https://docs.arduino.cc/learn/starting-guide/cores\)](https://docs.arduino.cc/learn/starting-guide/cores).

Για την εγκατάσταση επιλέγουμε από το μενού Tools > Board > Boards Manager και επιλέγουμε μέσα από τη λίστα με τις διαθέσιμες πλακέτες.

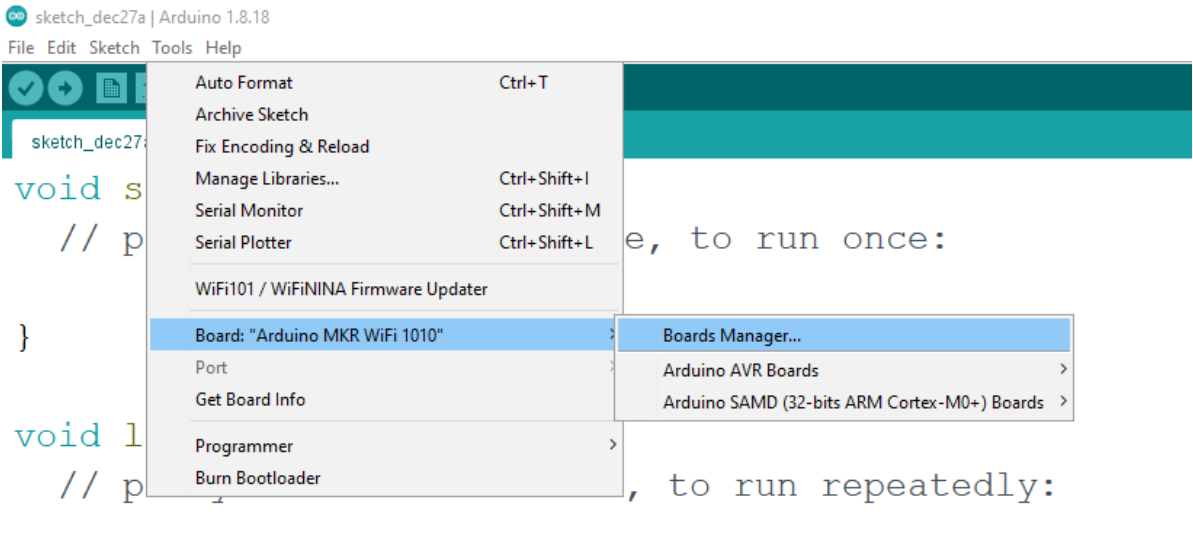

*Εικόνα 18. Προσθήκη Πλακέτας*

 $\}$ 

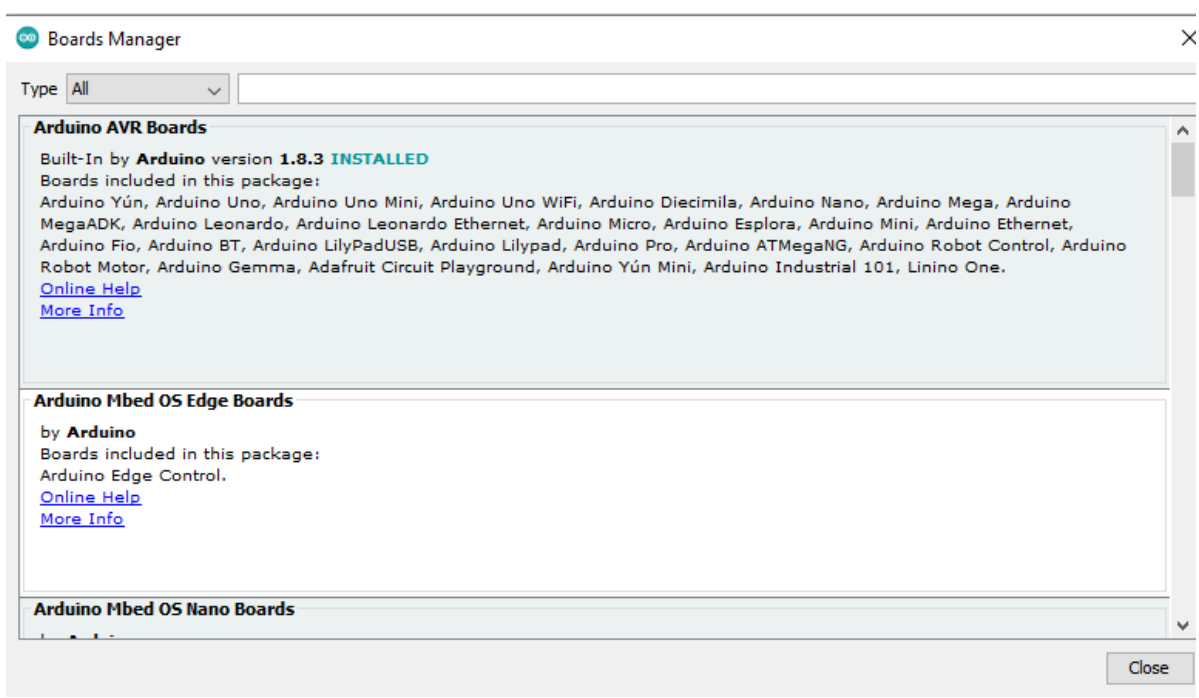

*Εικόνα 19. Εγκατάσταση Πλακέτας*

# **6 <sup>ο</sup> Κεφάλαιο Περιγραφή Υλικού (Hardware) Του Συστήματος**

# **6.1. Η Πλακέτα MKR WiFi 1010**

.

# *6.1.1. Περιγραφή πλακέτας Arduino MKR WiFi 1010*

Η πλακέτα Arduino MKR WiFi 1010 περιέχει τον επεξεργαστή χαμηλής ισχύος Arm® Cortex®-M0 32-bit SAMD21 και χρησιμοποιεί για την σύνδεση στο διαδίκτυο WiFi τη μονάδα από το u-blox το NINA-W10 όπου περιέχει ένα chipset χαμηλής ισχύος που λειτουργεί στην περιοχή 2,4 GHz. Μέσω του τσιπ κρυπτογράφησης Microchip® ECC508 διασφαλίζεται ασφάλεια στην επικοινωνία καθιστώντας το MKR WiFi 1010 μια εξαιρετική επιλογή για τη σύνδεση σε ένα δίκτυο WiFi, τη δημιουργία προγραμμάτων και τη διασύνδεση τους με το διαδίκτυο των πραγμάτων (IoT) όπως αναφέρεται στην επίσημη ιστοσελίδα [\(https://docs.arduino.cc/hardware/mkr-wifi-](https://docs.arduino.cc/hardware/mkr-wifi-1010)[1010\)](https://docs.arduino.cc/hardware/mkr-wifi-1010).

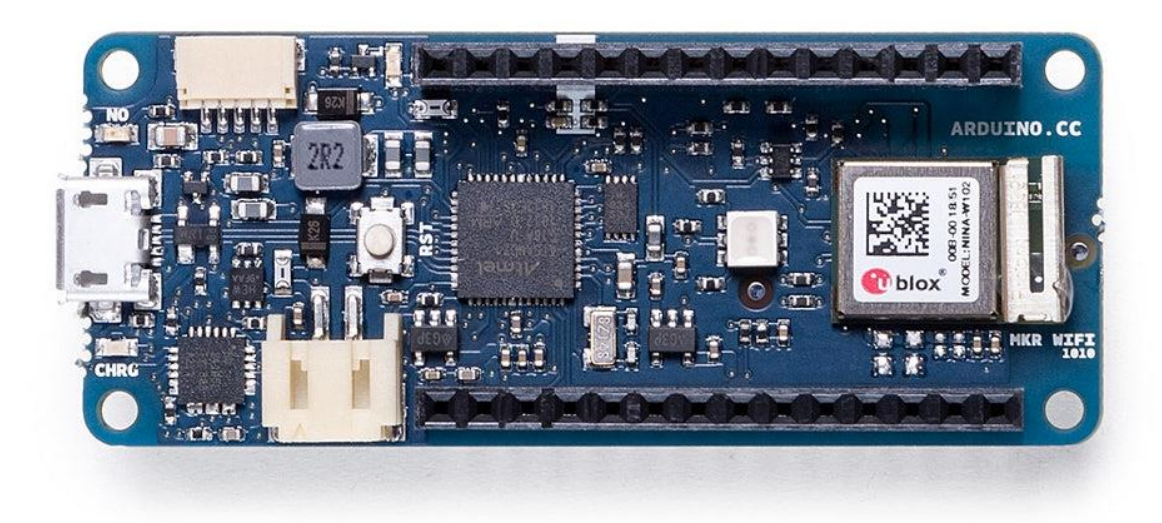

*Εικόνα 20. Εμπρόσθια Όψη Πλακέτας MKR WiFi 1010*

### *6.1.2. Εγκατάσταση της πλακέτας Arduino MKR WiFi 1010*

Για να χρησιμοποιήσουμε την πλακέτα MKR WiFi 1010 πρέπει να εγκαταστήσουμε το Core SAMD 21 μέσα από το λογισμικό Arduino (IDE) όπως αναφέρεται στην επίσημη ιστοσελίδα [\(https://docs.arduino.cc/software/ide-v1/tutorials/getting](https://docs.arduino.cc/software/ide-v1/tutorials/getting-started/cores/arduino-samd)[started/cores/arduino-samd](https://docs.arduino.cc/software/ide-v1/tutorials/getting-started/cores/arduino-samd) )

Εγκαθιστούμε το Core SAMD 21 από το λογισμικό Arduino (IDE) Tools > Board > Board Manager και επιλέγουμε Arduino SAMD Boards (32-bits ARM Cortex-M0+) και το εγκαθιστούμε (Install). Στη συνέχεια επιλέγουμε την πλακέτα MKR WiFi 1010 μέσα από την λίστα των πλακετών SAMD επιλέγοντας Tools > Board > Arduino SAMD Boards (32-bits ARM Cortex-M0+) > Arduino MKR WiFi 1010

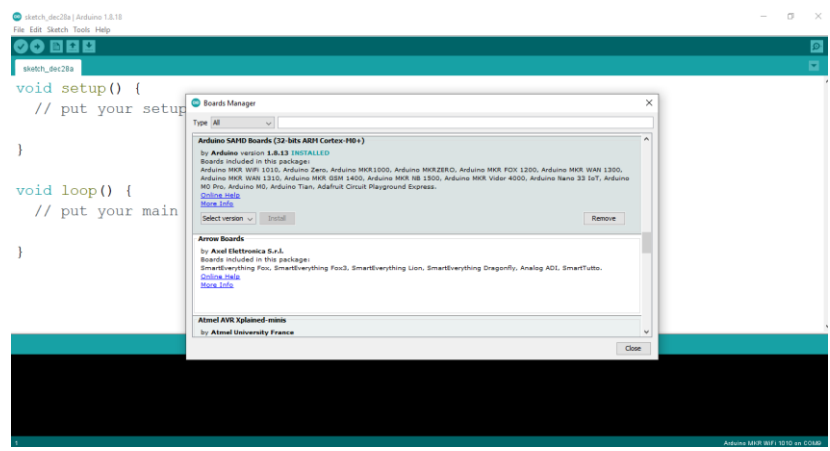

*Εικόνα 21. Εγκατάσταση Arduino SAMD Boards (32-bits ARM Cortex-M0+)*

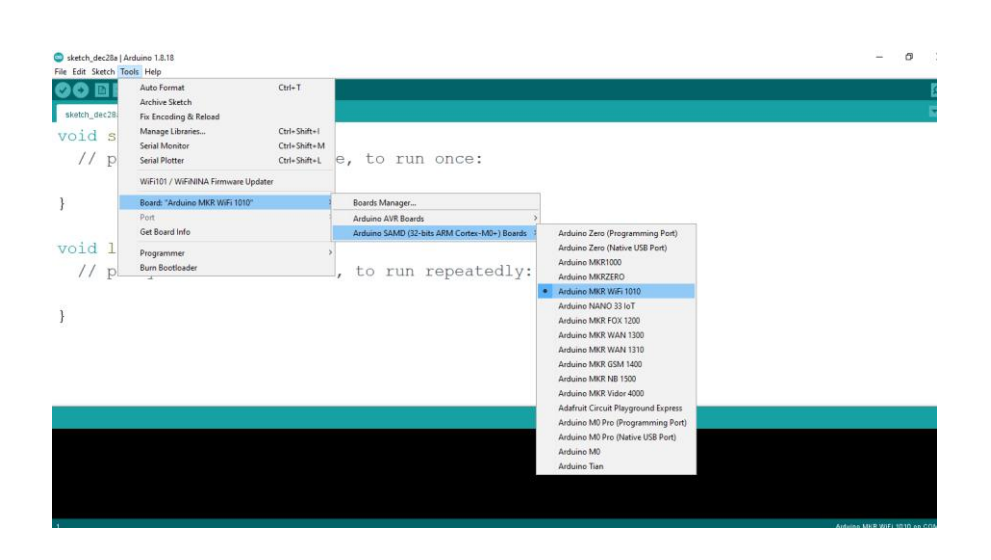

*Εικόνα 22. Εγκατάσταση Arduino MKR WiFi 1010*

### *6.1.3. Εγκατάσταση της Βιβλιοθήκης WiFiNINA*

Για τη σύνδεση της πλακέτας MKR WiFi 1010 με το δίκτυο internet είναι απαραίτητο η εγκατάσταση της βιβλιοθήκης WiFiNINA όπως αναφέρεται στην επίσημη ιστοσελίδα [\(https://www.arduino.cc/reference/en/libraries/wifinina/\)](https://www.arduino.cc/reference/en/libraries/wifinina/)

Εγκαθιστούμε την βιβλιοθήκη από το λογισμικό Arduino (IDE) Sketch > Include Library > Manage Libraries και επιλέγουμε την αντίστοιχη βιβλιοθήκη και την εγκαθιστούμε (Install)

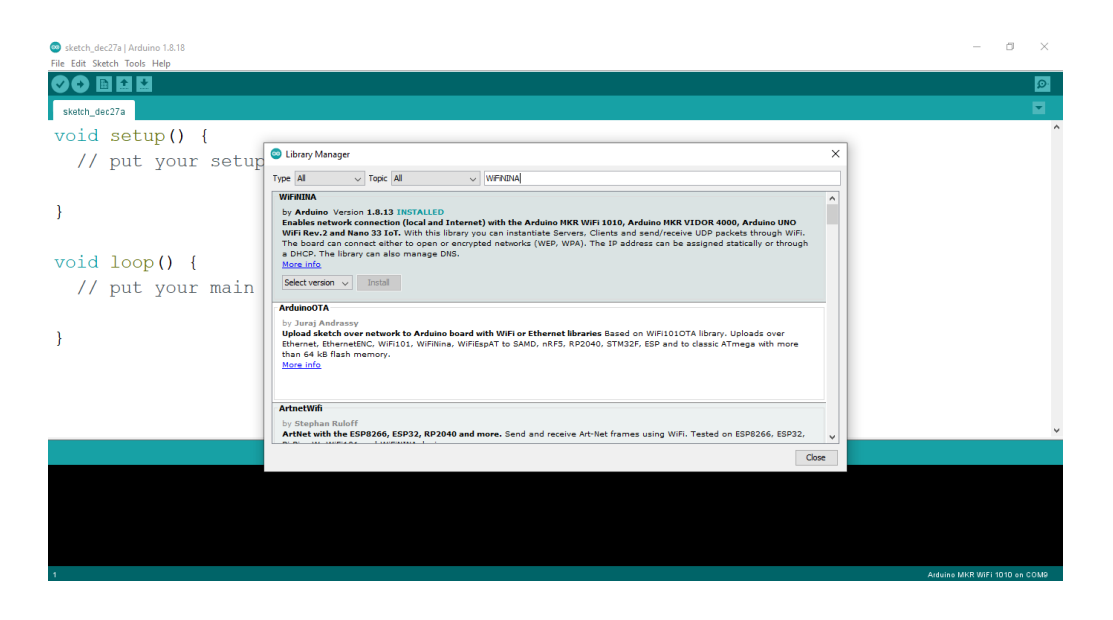

*Εικόνα 23. Εγκατάσταση Βιβλιοθήκης WiFiNINA από το Library Manager*

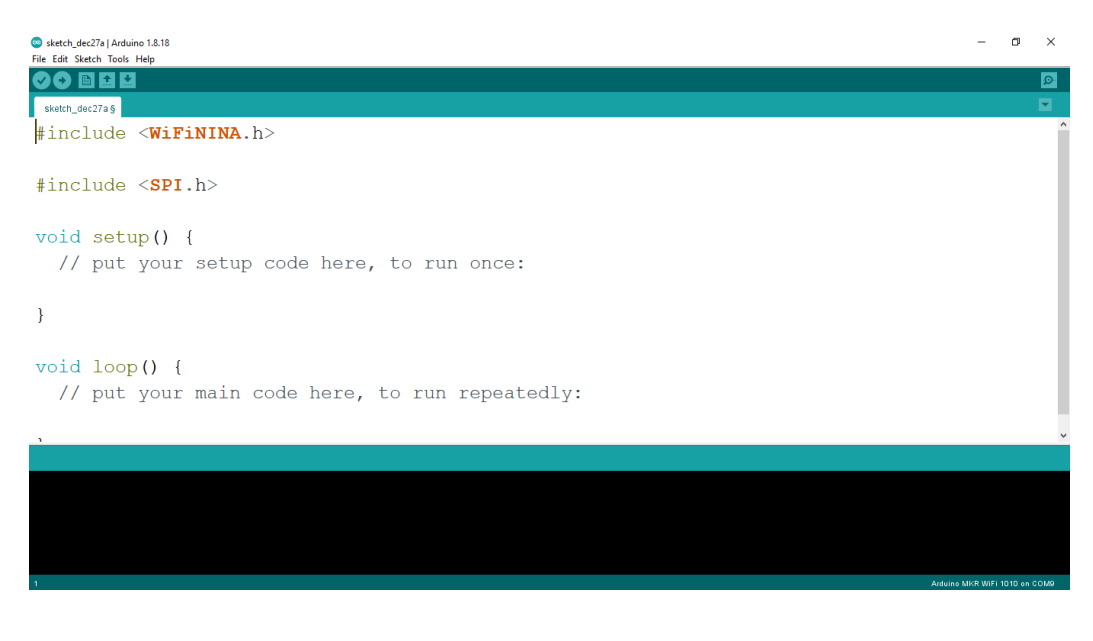

*Εικόνα 24. Εισαγωγή Βιβλιοθήκης WiFiNINA και SPI*

### *6.1.4. Κώδικας Σύνδεσης Στο Δίκτυο Wi-Fi*

```
#include <WiFiNINA.h>
#include <SPI.h>
char ssid[] = \text{SECRET\_SSID}; // your network SSID (name)
char pass[] = SECRET_PASS; // your network password 
WiFiClient client;
void setup() {
 // put your setup code here, to run once:
Serial.begin(9600);
// check for the WiFi module:
 if (WiFi.status() == WL_NO_MODULE) {
   Serial.println("Communication with WiFi module failed!");
   // don't continue
   while (true);
  }
}
void loop() {
 // put your main code here, to run repeatedly:
  // Connect or reconnect to WiFi
  if(WiFi.status() != WL_CONNECTED){
   Serial.print("Attempting to connect to SSID: ");
   Serial.println(ssid);
   while(WiFi.status() != WL_CONNECTED){
    WiFi.begin(ssid, pass); // Connect to WPA/WPA2 network
```

```
 Serial.print(".");
    delay(5000); 
   } 
   Serial.println("\nConnected");
  }
}
```

| Μικροεπεξεργαστής                                 | SAMD21 Cortex®-M0+ 32bit low power<br><b>ARM® MCU</b> (datasheet) |
|---------------------------------------------------|-------------------------------------------------------------------|
| Μονάδα (Radio module)                             | u-blox NINA-W102 (datasheet)                                      |
| Εισόδου<br>Τάση<br>Πλακέτας<br>(USB/VIN)          | 5V                                                                |
| Διάταξη ασφάλειας                                 | ATECC508 (datasheet)                                              |
| Συσσωρευτής που υποστηρίζει                       | Li-Po Single Cell, 3.7V, 1024mAh Minimum                          |
| Τάση λειτουργίας                                  | 3.3V                                                              |
| Ψηφιακές Θύρες Εισόδου/Εξόδου                     | 8                                                                 |
| Ψηφιακές<br><b>PWM</b><br>Θύρες<br>Εισόδου/Εξόδου | 13(08, 10, 12, 18/A3, 19/A4)                                      |
| Επικοινωνία UART                                  | 1                                                                 |
| Επικοινωνία SPI                                   | $\mathbf{1}$                                                      |
| Επικοινωνία Ι2Ο                                   | $\mathbf{1}$                                                      |
| Αναλογικές θύρες Εισόδου                          | 7 (ADC 8/10/12 bit)                                               |
| Αναλογικές θύρες Εξόδου                           | 1 (DAC 10 bit)                                                    |
| Θύρες<br>Διακοπής<br>(External<br>Interrupts)     | $10(0, 1, 4, 5, 6, 7, 8, 9, 16/Al, 17/Al)$                        |
| DC Ρεύμα DC Εισόδου/Εξόδου                        | 7 <sub>mA</sub>                                                   |
| CPU Flash Μνήμη                                   | 256 KB (internal)                                                 |
| Μνήμη SRAM                                        | 32 KB                                                             |
| Μνήμη ΕΕΡRΟΜ                                      | $O\chi_1$                                                         |
| Ταχύτητα Ρολογιού                                 | 32.768 kHz (RTC), 48 MHz                                          |
| <b>LED_BUILTIN</b>                                | 6                                                                 |

*6.1.5. Τεχνικά Χαρακτηριστικά Πλακέτας MKR WiFi 1010*

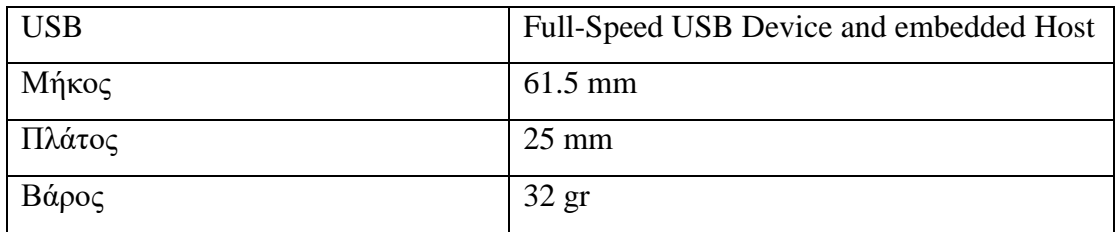

*Πίνακας 3. Τεχνικά Χαρακτηριστικά Πλακέτας MKR WiFi 1010*

### *6.1.6. Διάγραμμα Ακίδων Πλακέτας MKR WiFi 1010*

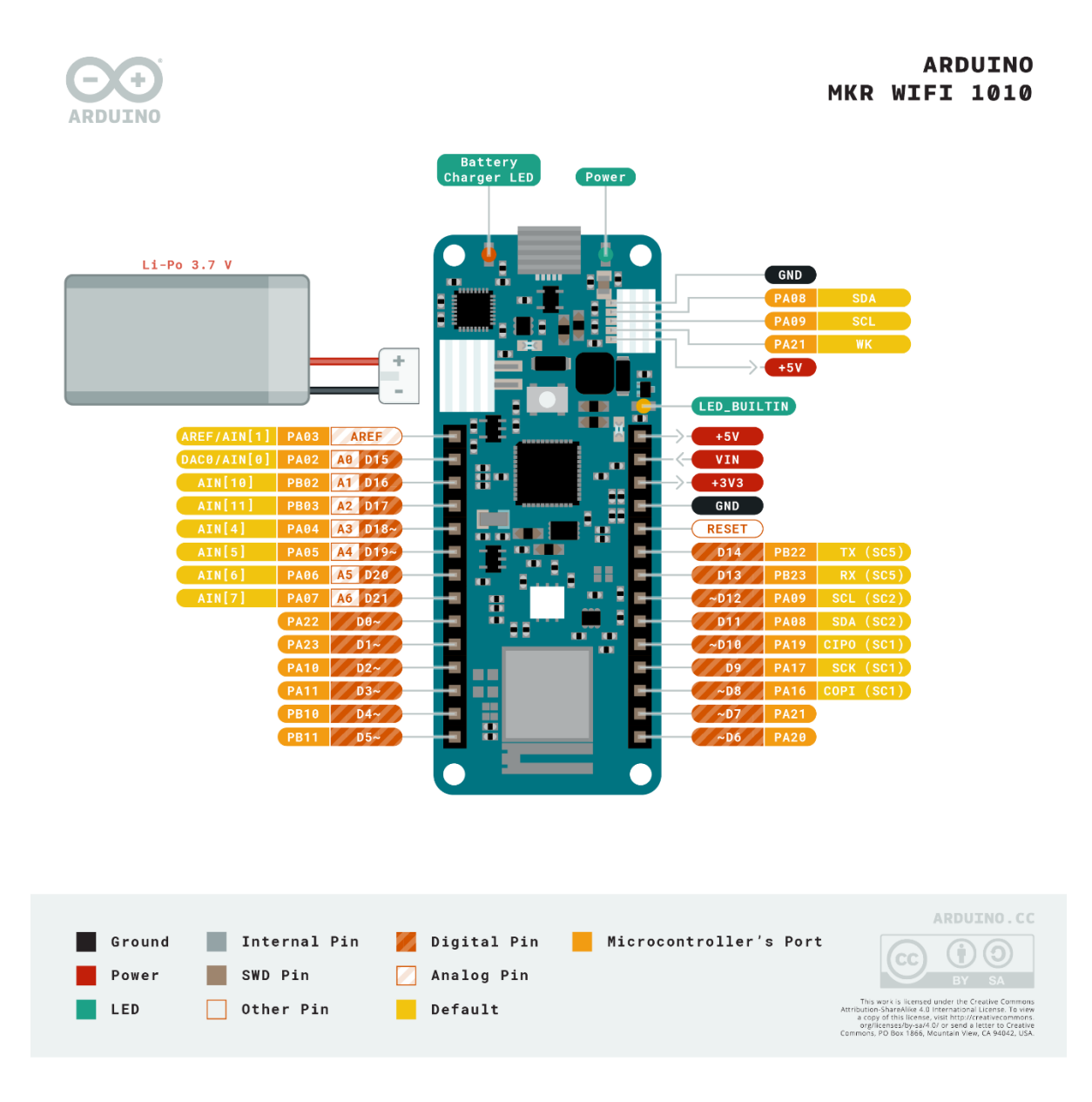

*Εικόνα 25. Διάγραμμα ακίδων MKR WiFi 1010*

# **6.2. Η Πλακέτα MKR MEM Shield**

# *6.2.1. Περιγραφή Πλακέτας MKR MEM Shield*

Η MKR MEM Shield αποτελεί επεκτάσιμη πλακέτα και είναι συμβατή με τις πλακέτες της οικογένειας MKR. Προσθέτει επιπλέον μνήμη flash (2MB) και διαθέτει κάρτα Micro SD (Secure Digital) για την καταγραφή δεδομένων και την αποθήκευση αρχείων όπως αναφέρεται στην επίσημη ιστοσελίδα

[\(https://docs.arduino.cc/hardware/mkr-mem-](https://docs.arduino.cc/hardware/mkr-mem-shield?_gl=1*2nae9b*_ga*MTA2NTAzNjY4NS4xNjUxNzU1NDY2*_ga_NEXN8H46L5*MTY2MzkzNzAxMS40NS4xLjE2NjM5NDA0MzMuMC4wLjA)

[shield?\\_gl=1\\*2nae9b\\*\\_ga\\*MTA2NTAzNjY4NS4xNjUxNzU1NDY2\\*\\_ga\\_NEXN8H](https://docs.arduino.cc/hardware/mkr-mem-shield?_gl=1*2nae9b*_ga*MTA2NTAzNjY4NS4xNjUxNzU1NDY2*_ga_NEXN8H46L5*MTY2MzkzNzAxMS40NS4xLjE2NjM5NDA0MzMuMC4wLjA) [46L5\\*MTY2MzkzNzAxMS40NS4xLjE2NjM5NDA0MzMuMC4wLjA\)](https://docs.arduino.cc/hardware/mkr-mem-shield?_gl=1*2nae9b*_ga*MTA2NTAzNjY4NS4xNjUxNzU1NDY2*_ga_NEXN8H46L5*MTY2MzkzNzAxMS40NS4xLjE2NjM5NDA0MzMuMC4wLjA)

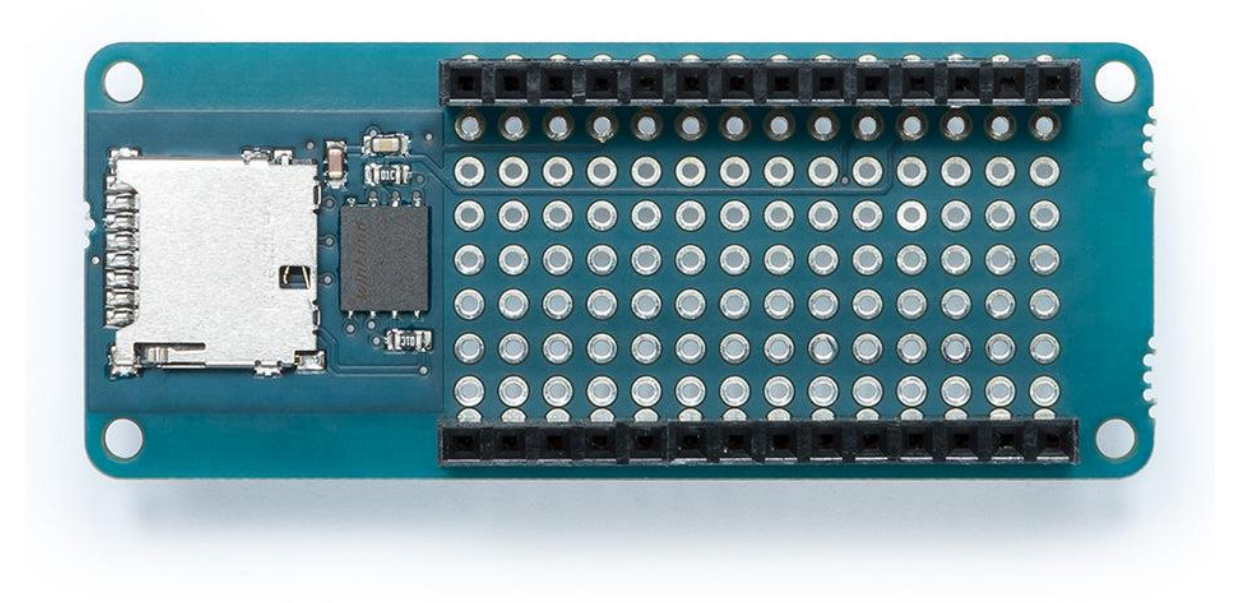

*Εικόνα 26. Εμπρόσθια Όψη Πλακέτας MKR MEM Shield*

### *6.2.2. Εγκατάσταση της Βιβλιοθήκης SD*

Για να χρησιμοποιήσουμε την πλακέτα MKR MEM πρέπει να εγκαταστήσουμε την βιβλιοθήκη SD όπως αναφέρεται στην επίσημη ιστοσελίδα [\(https://docs.arduino.cc/tutorials/mkr-mem-shield/mkr-mem-shield-data-logger\)](https://docs.arduino.cc/tutorials/mkr-mem-shield/mkr-mem-shield-data-logger) που μας επιτρέπει την ανάγνωση και την εγγραφή δεδομένων σε κάρτες SD. Η κάρτα πρέπει να είναι σε μορφή (Format) FAT16 και FAT32 ώστε να υποστηρίζεται από τη βιβλιοθήκη καθώς και τα αρχεία που αποθηκεύονται στην κάρτα Micro SD να έχουν κατάληξη (.txt)

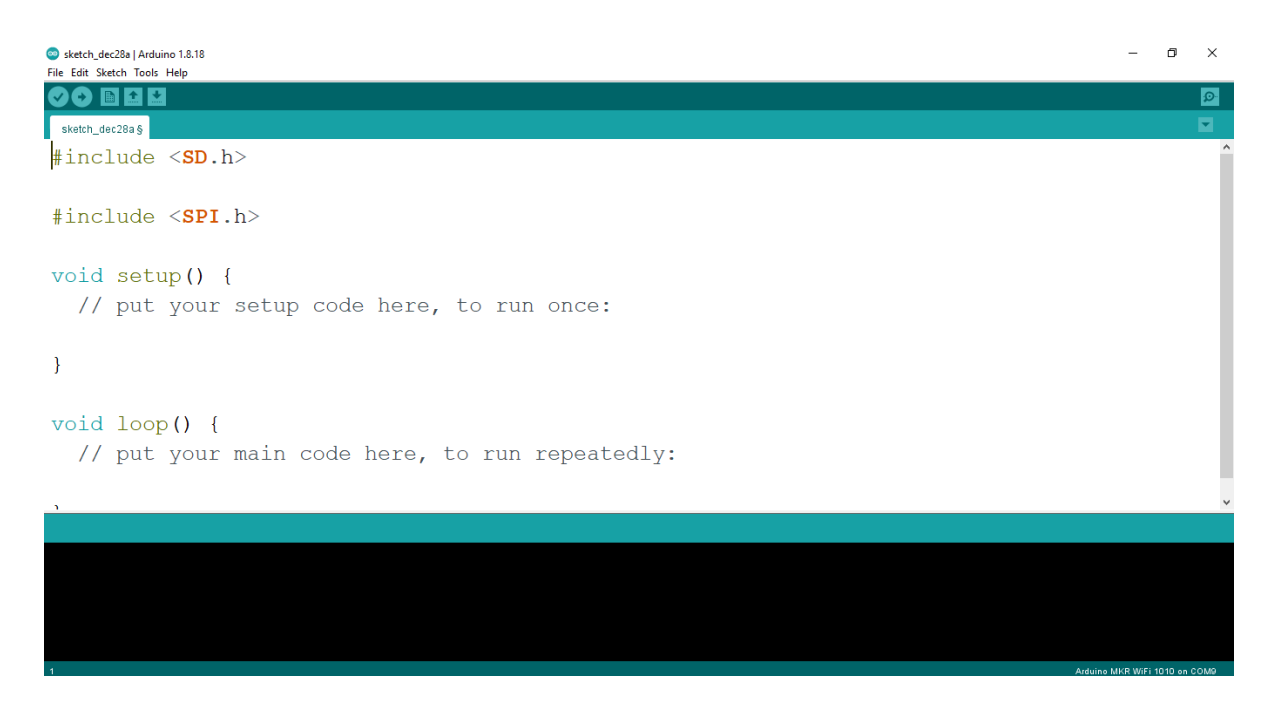

*Εικόνα 27. Εισαγωγή Βιβλιοθήκης SD και SPI*

## *6.2.3. Πρωτόκολλο Επικοινωνίας SPI (Serial Peripheral Interface)*

Η επικοινωνία μεταξύ του μικροελεγκτή και της κάρτας SD πραγματοποιείται με το πρωτόκολλο (SPI). Η σειριακή περιφερειακή διεπαφή (SPI) έχει σχεδιαστεί για τη λειτουργία πολλών συσκευών χρησιμοποιώντας το σειριακό δίαυλο. Χρησιμοποιεί το κύριο και το βοηθητικό ρολόι για να προσδιορίσει την επικοινωνία της κάθε συσκευής. Η μεταφορά των ψηφιακών δεδομένων πραγματοποιείται με υψηλό ρυθμό μιας και έχει ξεχωριστή είσοδο για συνδέσεις εξόδου επιτυγχάνοντας να στέλνει και να λαμβάνει δεδομένα ταυτόχρονα όπως αναφέρεται στην επίσημη ιστοσελίδα [\(https://docs.arduino.cc/learn/communication/spi\)](https://docs.arduino.cc/learn/communication/spi).

Η σύνδεση πραγματοποιείται με τις ακίδες:

 MISO (Master In Slave Out) σύνδεση στο Pin:10 Είναι η περιφερειακή γραμμή που στέλνει δεδομένα στον ελεγκτή

 MOSI (Master Out Slave In) σύνδεση στο Pin:8 Ο ελεγκτής στέλνει δεδομένα στην περιφερειακή γραμμή

 SCK (Serial Clock) σύνδεση στο Pin:9 Είναι οι παλμοί του ρολογιού που συγχρονίζουν τη μετάδοση των δεδομένων που παράγονται από τον ελεγκτή και ορίζει μια συγκεκριμένη γραμμή για κάθε συσκευή

SS (Slave Select) ή CS (Chip Select) σύνδεση στο Pin:4 Είναι η συγκεκριμένη ακίδα (pin) που χρησιμοποιεί ο ελεγκτής για να ενεργοποιεί ή να απενεργοποιεί τη συγκεκριμένη συσκευή.

| Τάση Λειτουργίας   | 3.3V               |
|--------------------|--------------------|
| Μνήμη Flash memory | 2MB (W25Q16)       |
| Επικοινωνία        | <b>SPI</b>         |
| Αποθήκευση         | Micro SD card slot |
| Πλάτος             | $27 \text{ mm}$    |
| Μήκος              | $61$ mm            |

*6.2.4. Τεχνικά Χαρακτηριστικά Πλακέτας MKR MEM Shield*

*Πίνακας 4. Τεχνικά Χαρακτηριστικά Πλακέτας MKR MEM Shield*

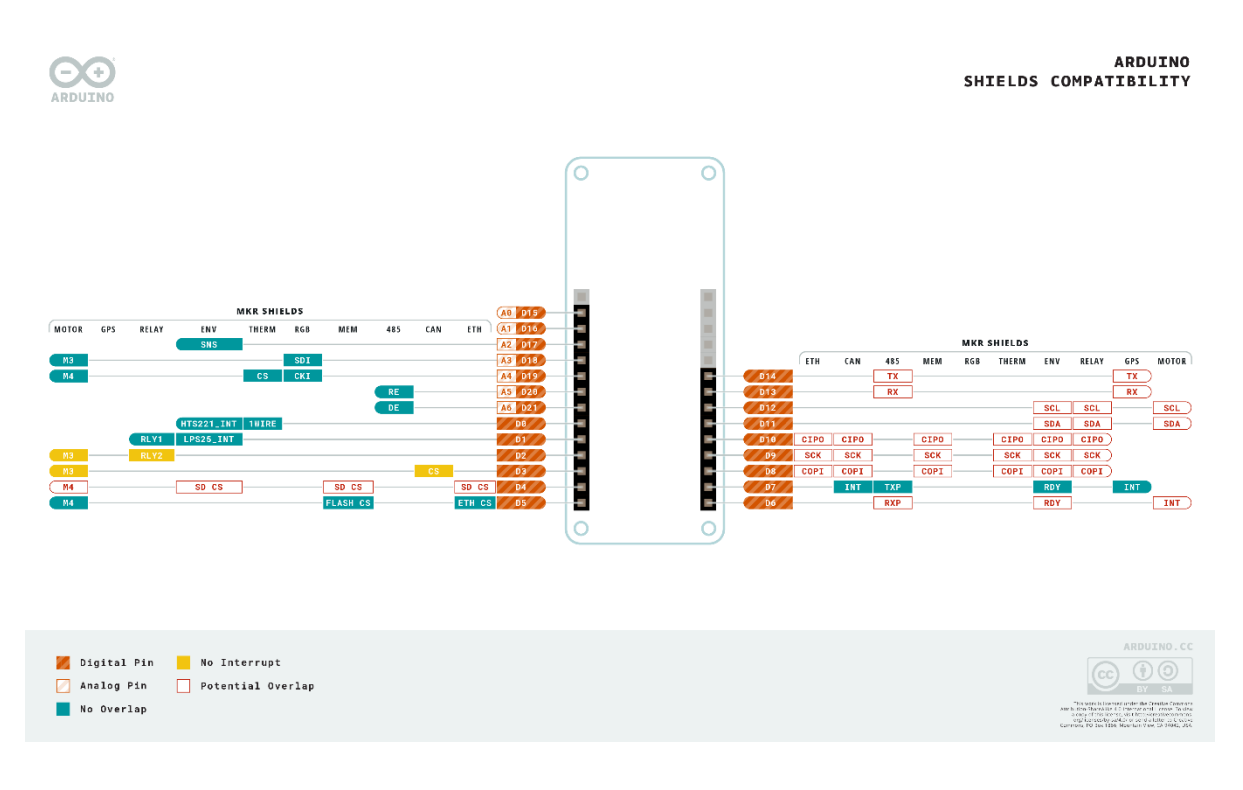

*Εικόνα 28. Διάγραμμα Ακίδων MKR MEM Shield*

# *6.2.6. Κώδικας Για την Αποθήκευση δεδομένων Στην Κάρτα SD*

```
/*
Example code for SD card datalogger
Based on: https://docs.arduino.cc/tutorials/mkr-mem-shield/mkr-mem-shield-data-
logger
SD card attached to SPI bus as follows:
** MOSI - pin 8
** MISO - pin 10
** CLK - pin 9
** CS - pin 4 (for MKR MEM Shield)
*/
#include <SPI.h>
```

```
#include <SD.h>
const int chipSelect = 4;
void setup() {
 // Open serial communications and wait for port to open:
  Serial.begin(9600);
  while (!Serial) {
   ; // wait for serial port to connect. Needed for native USB port only
  }
  Serial.print("Initializing SD card...");
  // see if the card is present and can be initialized:
  if (!SD.begin(chipSelect)) {
   Serial.println("Card failed, or not present");
   // don't do anything more:
  while (1);
  }
  Serial.println("card initialized.");
}
void loop() {
 // make a string for assembling the data to log:
  String dataString = "";
   // open the file. note that only one file can be open at a time,
  // so you have to close this one before opening another.
  File dataFile = SD.open("datalog.txt", FILE_WRITE);
  // if the file is available, write to it:
  if (dataFile) {
```

```
[67]
```
```
 dataFile.println(dataString);
   dataFile.close();
   // print to the serial port too:
   Serial.println(dataString);
  }
 \frac{1}{1} if the file isn't open, pop up an error:
  else {
   Serial.println("error opening datalog.txt");
  }
}
```
*6.2.7. Συνδεσμολογία MKR MEM Shield*

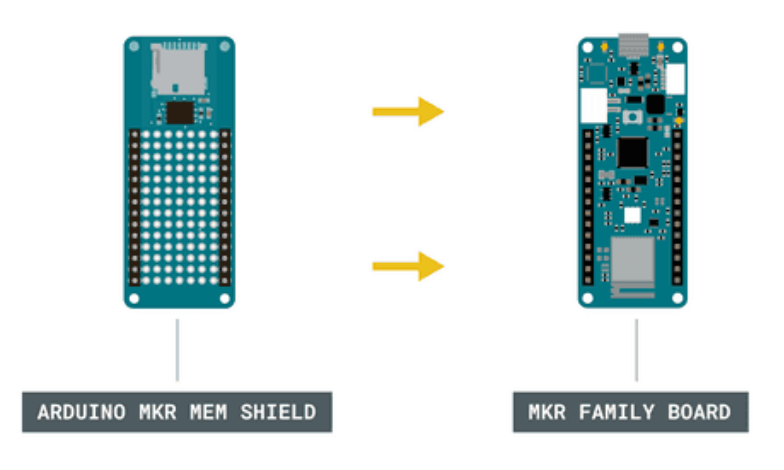

*Εικόνα 29. Σύνδεση της πλακέτας MKR MEM Shield με την Πλακέτα MKR1010 WiFi*

# **6.3. Αισθητήρας Θερμοκρασίας Και Υγρασίας DHT11**

# *6.3.1. Περιγραφή Αισθητήρα Θερμοκρασίας και Υγρασίας DHT11*

Ο DHT11 είναι ένας ψηφιακός αισθητήρας της εταιρίας AOSONG για τη μέτρηση της θερμοκρασίας και της σχετική υγρασία της ατμόσφαιρας. Είναι αισθητήρας μεγάλης ακρίβειας και αξιοπιστίας, χαμηλού κόστους και εύκολος στη χρήση όπως αναφέρεται και στην επίσημή ιστοσελίδα

[\(https://www.waveshare.com/wiki/DHT11\\_Temperature-Humidity\\_Sensor\)](https://www.waveshare.com/wiki/DHT11_Temperature-Humidity_Sensor).

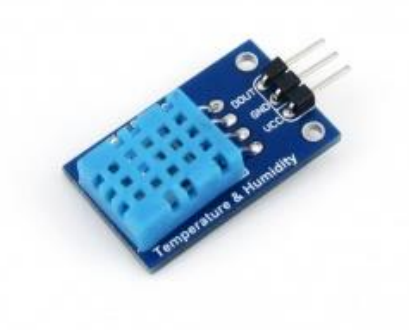

*Εικόνα 30. Αισθητήρα Θερμοκρασίας και Υγρασίας DHT11*

#### *6.3.2. Πίνακας Χαρακτηριστικών Αισθητήρα Θερμοκρασίας και Υγρασίας DHT11*

| Τάση λειτουργίας               | $3.3V - 5.5V$ |
|--------------------------------|---------------|
| Ρεύμα λειτουργίας              | 0.3mA         |
|                                |               |
| Εύρος μέτρησης υγρασίας        | 20-80%        |
| Ακρίβεια μέτρησης υγρασίας     | 5%.           |
| Εύρος μέτρησης θερμοκρασίας    | $0-50$ °C     |
| Ακρίβεια μέτρησης θερμοκρασίας | $\pm 2$ °C    |

*Πίνακας 5. Πίνακας Χαρακτηριστικών Αισθητήρα Θερμοκρασίας και Υγρασίας DHT11*

# *6.3.3. Αρχή Λειτουργίας Αισθητήρα Θερμοκρασίας και Υγρασίας DHT11*

Για την μέτρηση της υγρασίας χρησιμοποιεί ένα αισθητήρα ανίχνευσης υγρασίας ο οποίος αποτελείται από δυο ηλεκτρόδια με ένα μη αγώγιμο πολυμερές υπόστρωμα που βρίσκεται ανάμεσα τους που δεσμεύει υγρασία. Όταν εμφανίζεται αλλαγή στην υγρασία αλλάζει η αγωγιμότητα στο υπόστρωμα λόγω των ιόντων που απελευθερώνονται και κατά συνέπεια και η αντίσταση που ανάμεσα στα ηλεκτρόδια και με αυτό τον τρόπο υπολογίζεται η υγρασία δηλαδή μικρή αντίσταση μεταξύ των ηλεκτροδίων συνεπάγεται μεγάλη σχετική υγρασία μεγάλη αντίσταση σημαίνει μικρή σχετική υγρασία.

Για την υπολογισμό της θερμοκρασίας χρησιμοποιείται ένας αισθητήρας με αρνητικό συντελεστή θερμοκρασίας (NTC) Negative Temperature Coefficient δηλαδή μια μεταβλητή αντίσταση ένα θερμίστορ όπου ανάλογα τη θερμοκρασία αλλάζει και η αντίσταση. Κατασκευάζονται από ημιαγώγιμα υλικά όπως οξείδιο του μετάλλου ή κεραμικά υλικά που περιέχουν φορείς ηλεκτρονίων που επιτρέπουν την ροή του ρεύματος. Είναι ευαίσθητα στην αλλαγή της θερμοκρασίας και ανάλογα τη θερμοκρασία παίρνει και την αντίστοιχη τιμή. Η λειτουργία των (NTC) συνεπάγεται ότι η αντίσταση μειώνεται όσο αυξάνεται η θερμοκρασία όπως παρουσιάζεται στην ιστοσελίδα [\(https://howtomechatronics.com/tutorials/arduino/dht11-dht22-sensors](https://howtomechatronics.com/tutorials/arduino/dht11-dht22-sensors-temperature-and-humidity-tutorial-using-arduino/)[temperature-and-humidity-tutorial-using-arduino/](https://howtomechatronics.com/tutorials/arduino/dht11-dht22-sensors-temperature-and-humidity-tutorial-using-arduino/) ).

## *6.3.4. Κώδικας Αισθητήρα DTH11*

## /\*MKR1010 EVN DHT11 TEST SKETCH

\* How to use DHT-11 Temperature and Humidity sensor with Arduino MKR1010

\* Base on: https://learn.adafruit.com/dht

\* DHT Sensor Library: https://github.com/adafruit/DHT-sensor-library

\* Adafruit Unified Sensor Lib: https://github.com/adafruit/Adafruit\_Sensor \*/

#include "DHT.h" //include DHT library #define DHTPIN 7 // declare the DHT pin #define DHTTYPE DHT11 // declare the DHT type

```
DHT dht(DHTPIN, DHTTYPE);
void setup() {
 // put your setup code here, to run once:
Serial.begin(9600); // Initialize serial and wait for port to open
dht.begin();// initialize DHT11
}
void loop() {
 // put your main code here, to run repeatedly:
float temperatureVal = dht.readTemperature();
float humidityVal = dht.readHumidity();
  //Print temp and humidity values to serial monitor
  Serial.print("Temperature = ");
 Serial.print(temperatureVal);
 Serial.print(" °C, ");
  Serial.print("Humidity = ");
  Serial.print(humidityVal);
 Serial.println(" % ");
  delay(1000);
```
}

# *6.3.5. Συνδεσμολογία Αισθητήρα DTH11*

- VCC: ακροδέκτης που συνδέεται στην τροφοδοσία (3.3-5V) κόκκινο καλώδιο
- GND: ακροδέκτης που συνδέεται στην γείωση (-) μαύρο καλώδιο
- DATA OUTPUT: ψηφιακός ακροδέκτης που χρησιμοποιείται για την μεταφορά δεδομένων κίτρινο καλώδιο

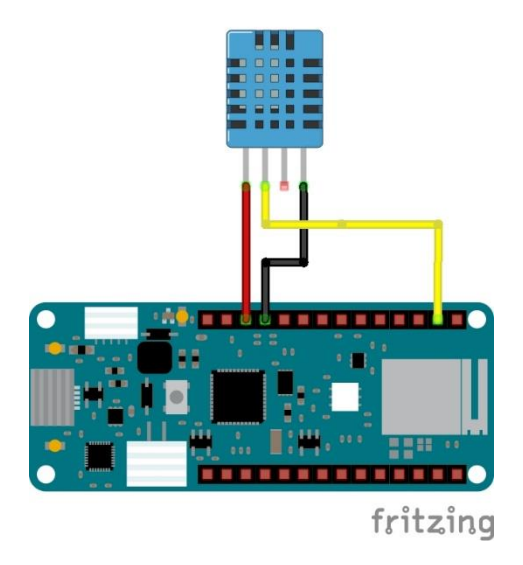

*Εικόνα 31. Συνδεσμολογία Αισθητήρα DTH11*

#### **6.4. Αισθητήρας Αερίων CCS811**

#### *6.4.1 Περιγραφή Αισθητήρα Αερίων CCS811*

Είναι ένας ψηφιακός αισθητήρας μέτρησης ποιότητας αερίου χαμηλής ισχύος που ενσωματώνει ένα αισθητήρα αερίου οξειδίου μετάλλου (MOX) για την ανίχνευση πτητικών οργανικών ενώσεων (VOCs) με εύρος μέτρησης [0-1187] ανά δισεκατομμύριο ppb και διοξειδίου του άνθρακα (CO<sub>2</sub>) με εύρος μέτρησης [400-8192] ανά εκατομμύριο ppm. Η επικοινωνία πραγματοποιείται μέσω της μονάδας μικροελεγκτή (MCU)όπου περιέχει τον μετατροπέα αναλογικού σήματος σε ψηφιακό (ADC) και της διεπαφής I <sup>2</sup>C για την ανάγνωση και τη λήψη των δεδομένων όπως αναφέρεται και στην επίσημη ιστοσελίδα (https://learn.adafruit.com/adafruit-ccs811 air-quality-sensor).

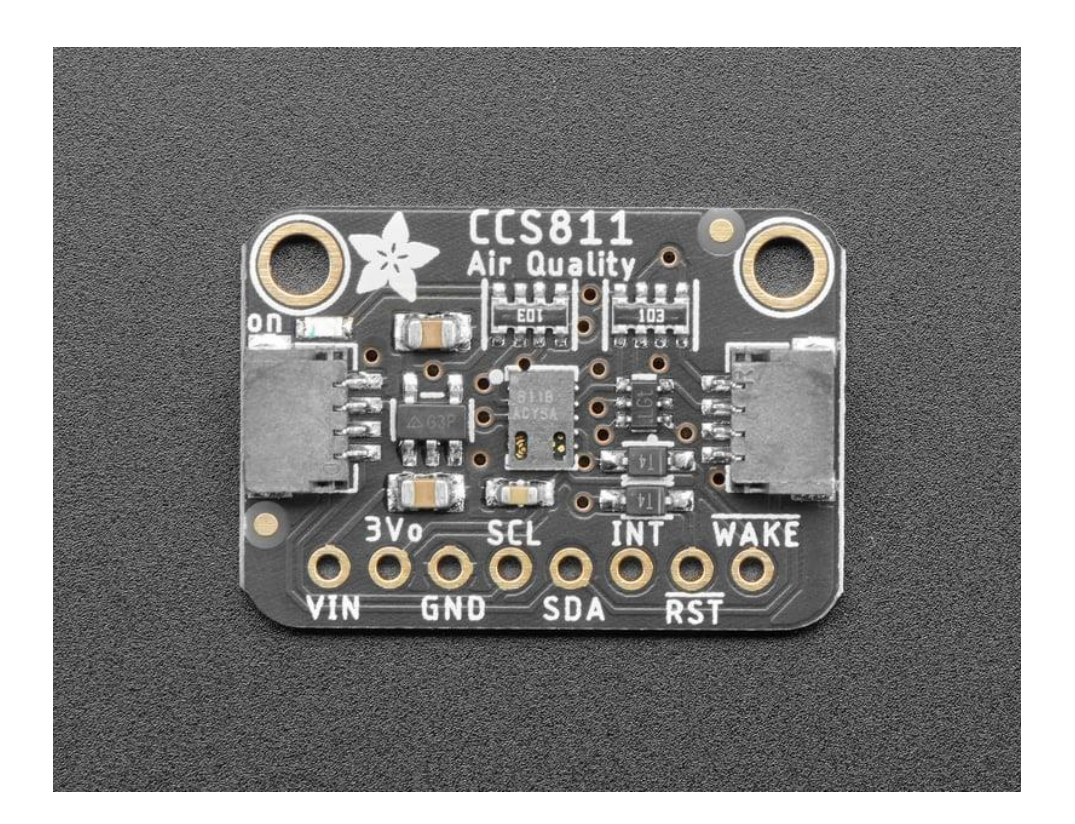

*Εικόνα 32. Αισθητήρας CCS811*

#### *6.4.2. Αρχή Λειτουργίας Αισθητήρας Αερίων CCS811*

Είναι ένας αισθητήρας μετάλλου οξειδίου (Metal Oxide) για τη μέτρηση αερίων όπου ενσωματώνει μια θερμαινόμενη επιφάνεια οξειδίου μετάλλου που μετρά την αντίσταση του αερίου που ανιχνεύει και η οποία αλλάζει ανάλογα με την περιεκτικότητα του οξυγόνου στην επιφάνεια. Λόγο της αντίδρασης με το αέριο αλλάζει σήμα με

αποτέλεσμα την ποσοτικοποίηση των συγκεκριμένων αέριων όπως περιγράφεται στην ιστοσελίδα

[\(https://sensirion.com/media/documents/0083CDF4/6294DFEA/Info\\_Note\\_MOX\\_se](https://sensirion.com/media/documents/0083CDF4/6294DFEA/Info_Note_MOX_sensor.pdf) [nsor.pdf\)](https://sensirion.com/media/documents/0083CDF4/6294DFEA/Info_Note_MOX_sensor.pdf).

# *6.4.3. Πρωτόκολλο Επικοινωνίας I <sup>2</sup>C (Inter- Integrated Circuit)*

Είναι ένα πρωτόκολλό σειριακής επικοινωνίας μεταξύ των ηλεκτρονικών συσκευών. Ο δίαυλος επικοινωνίας αποτελείτε από δύο γραμμές:

Τη γραμμή SCL (Serial Clock) που μέσω σήματος (παλμών) ρολογιού που παράγετε από το μικροελεγκτή χρησιμοποιείτε για τον συγχρονισμό των συσκευών.

Τη γραμμή SDA (Serial Data) που χρησιμοποιείτε για τη μετάδοση των δεδομένων.

Όλες οι συσκευές συνδέονται στο ίδιο δίκτυο I <sup>2</sup>C και κάθε συσκευή διαθέτει μια μοναδική διεύθυνση για την επικοινωνία με τον μικροελεγκτή όπως αναφέρεται στην επίσημη ιστοσελίδα [\(https://docs.arduino.cc/learn/communication/wire\)](https://docs.arduino.cc/learn/communication/wire).

# *6.4.4. Κώδικας Αισθητήρα Αερίων CCS811*

/\*MKR1010 EVN CCS811 TEST SKETCH

\*How to use CCS811 Air Quality sensor with Arduino MKR1010 \*Based on: https://www.adafruit.com/product/3566 \*CCS811 Sensor Library: https://github.com/adafruit/Adafruit\_CCS811 \*/

#include "Adafruit\_CCS811.h" //install the CCS811 library Adafruit CCS811 ccs; //initialise CCS811 device

void setup() { // Initialize serial and wait for port to open: Serial.begin(9600);

 // code to see if the sensor CCS811 is present and can be initialized: Serial.println("CCS811 test");

```
 if(!ccs.begin()){
   Serial.println("Failed to start sensor!");
  while(1);
  }
  // Wait for the sensor to be ready
  while(!ccs.available());
}
void loop() {
//fuction that measure the Air Quality from CCS811 sensor
if(ccs.available()){
   if(!ccs.readData()){
    //Serial.print("CCS811 READY");
    }
   else{
    Serial.println("CCS811 ERROR!");
   while(1);
   }
}
//Print CO2 and Vocs values to serial monitor
 Serial.print("CCS811 CO2: ");
  Serial.print(ccs.geteCO2());
  Serial.print(" ppm, "); 
  Serial.print("CCS811 TVOC: ");
  Serial.print(ccs.getTVOC());
  Serial.println(" ppb ");
delay(1000);
}
```
# *6.4.5. Συνδεσμολογία Αισθητήρα Αερίων CCS811*

- VIN: ακροδέκτης που συνδέεται στην τροφοδοσία (3.3V) κόκκινο καλώδιο
- 3Vo: ακροδέκτης εξόδου τάσης (3.3V) και ρεύματος (100mA)
- GND: ακροδέκτης που συνδέεται στην γείωση (-) μαύρο καλώδιο
- SCL: ακροδέκτης σύνδεσης του ρολογιού για την επικοινωνία I<sup>2</sup>C με τον μικροελεγκτή κίτρινο καλώδιο
- SDA: ακροδέκτης σύνδεσης για τη μεταφορά δεδομένων για την επικοινωνία I <sup>2</sup>C με τον μικροελεγκτή πράσινο καλώδιο
- INT: ακροδέκτης διακοπής εξόδου
- RST: ακροδέκτης επανεκκίνησης (Reset)
- WAKE: ακροδέκτης αφύπνισης του αισθητήρα που συνδέεται στην γείωση (-) μαύρο καλώδιο

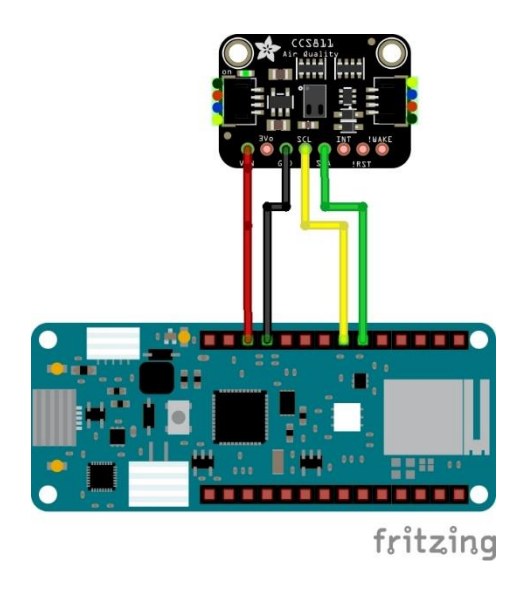

*Εικόνα 33. Συνδεσμολογία Αισθητήρα Αερίων CCS811*

# **6.5. DS1302 RTC Board**

# *6.5.1. Περιγραφή DS1302 RTC Board*

Το ρολόι πραγματικού χρόνου (RTC) σύμφωνα με την επίσημη ιστοσελίδα [\(https://playground.arduino.cc/Main/DS1302/\)](https://playground.arduino.cc/Main/DS1302/) είναι ένα ψηφιακό ρολόι που μετράει την πραγματική ώρα. Κατά την ρύθμιση του πρέπει να καταχωρήσουμε την τρέχουσα ημερομηνία και ώρα ως σημείο χρονικής αναφοράς. Λειτουργούν ακόμα και όταν δεν τροφοδοτούνται από ρεύμα καθώς περιλαμβάνουν μια μπαταρία και καταναλώνουν χαμηλή ενέργεια ισχύος γεγονός που επιτρέπει να διατηρούν την τρέχουσα κατάσταση της ώρας.

Ένα (RTC) χρησιμοποιεί ένα εξωτερικό κύκλωμα κρυστάλλου ταλαντωτή που μετράει τους κύκλους με συχνότητα 32,768 kHz όπως περιγράφεται στη σελίδα [\(https://surtrtech.com/2018/01/27/how-to-simply-use-ds1302-rtc-module-with](https://surtrtech.com/2018/01/27/how-to-simply-use-ds1302-rtc-module-with-arduino-board-and-lcd-screen/)[arduino-board-and-lcd-screen/\)](https://surtrtech.com/2018/01/27/how-to-simply-use-ds1302-rtc-module-with-arduino-board-and-lcd-screen/).

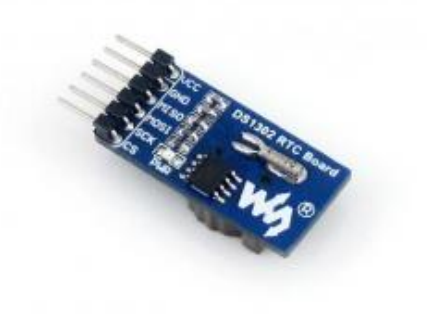

*Εικόνα 34. DS1302 RTC Board*

# *6.5.2. Κώδικας DS1302 RTC Board*

/\*MKR1010 EVN DS 1302 RTC TEST SKETCH

\*How to use DS 1302 Real Clock Time with Arduino MKR1010

\*Based on: https://miliohm.com/ds1302-rtc-with-arduino-tutorial/

\*DS 1302 Library: https://github.com/chrisfryer78/ArduinoRTClibrary

\*/

#include <virtuabotixRTC.h> //include virtuabotixRTC library

/Creation of the Real Time Clock Object for Pin  $3 = \text{SCLK}$ , Pin  $2 = \text{I/O}$ , Pin  $1 = \text{RST}$ virtuabotixRTC myRTC(3, 2, 1);

```
void setup() {
  Serial.begin(9600);
```
// Set the current date, and time in the following format:

 // seconds, minutes, hours, day of the week, day of the month, month, year //myRTC.setDS1302Time(00, 20, 10, 5, 30, 12, 2022); for Date 30/12/2022 and Time 10:20:00

}

void loop() {

 // This allows for the update of variables for time or accessing the individual elements.

myRTC.updateTime();

// Start printing elements as individuals

Serial.print("Current Date / Time: ");

Serial.print(myRTC.dayofmonth);

Serial.print("/");

Serial.print(myRTC.month);

Serial.print("/");

Serial.print(myRTC.year);

Serial.print(" ");

Serial.print(myRTC.hours);

Serial.print(":");

Serial.print(myRTC.minutes);

Serial.print(":");

Serial.println(myRTC.seconds);

 // Delay so the program doesn't print non-stop delay(1000);

}

# *6.5.3. Συνδεσμολογία του DS1302 RTC Board*

- VCC: Ακροδέκτης τροφοδοσίας ρεύματος 3.3V (+) κόκκινο καλώδιο
- GND: Ακροδέκτης γείωσης (-) μαύρο καλώδιο
- CE (Chip Enable): Ακροδέκτης που ενεργοποιεί το DS1302 μπλέ καλώδιο
- I/O: Ακροδέκτης για τη μεταφορά των δεδομένων πορτοκαλί καλώδιο
- SCLK : Ακροδέκτης σύνδεσης για τον παλμό ρολογιού κίτρινο καλώδιο

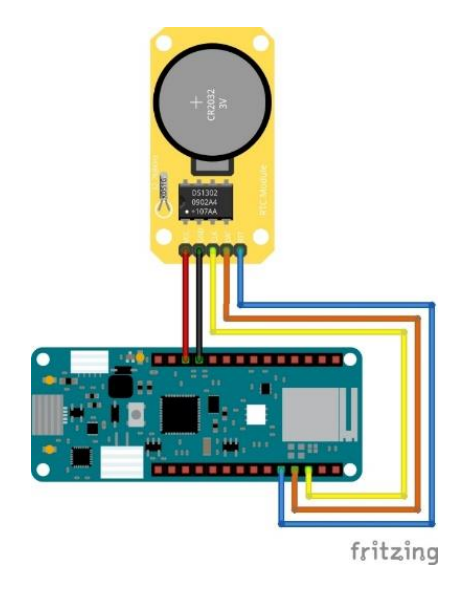

*Εικόνα 35. Συνδεσμολογία του DS1302 RTC Board*

## **6.6. Επιπλέον υλικά**

#### *6.6.1. Breadboard*

Το breadboard ή πλακέτα δοκιμών είναι μια διάταξη με οπές που περιέχει μεταλλικές συνδέσεις εσωτερικά και μας επιτρέπει την κατασκευή ηλεκτρονικών κυκλωμάτων χωρίς τη χρήση μόνιμων κολλήσεων

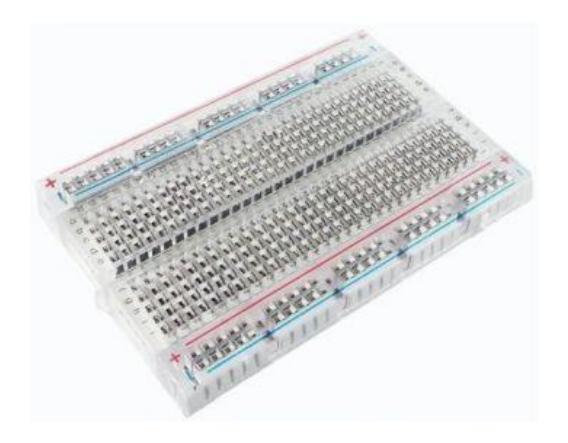

#### *Εικόνα 36. Breadboard*

Αποτελείται από τις ράγες τροφοδοσίας (Power Rails) που ενώνονται μεταξύ τους με οριζόντιους μεταλλικούς κυλίνδρους οπού συνδέουμε την τροφοδοσία (+) και τη γείωση (-) και τις ράγες ηλεκτρονικών εξαρτημάτων (component rails) που ενώνονται μεταξύ τους με κάθετους μεταλλικούς κυλίνδρους οπού συνδέουμε τα διάφορα ηλεκτρονικά εξαρτήματα

#### *6.6.2. Καλώδια Γεφύρωσης*

Τα καλώδια γεφύρωσης τα βρίσκουμε σε μεγάλη ποικιλία χρωμάτων και μεγεθών και χρησιμοποιούνται για την σύνδεση των εξαρτημάτων και την υλοποίηση του ηλεκτρονικού κυκλώματος.

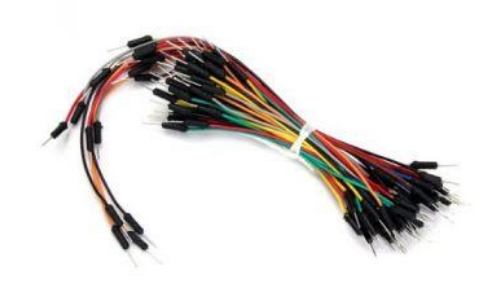

#### *Εικόνα 37. Jumper-Wires*

#### *6.6.3. SD Card*

Για την αποθήκευση των δεδομένων χρησιμοποιήθηκε η κάρτα της εταιρείας Kingston χωρητικότητας 32GB με μορφοποίηση (Format) FAT32 ώστε να είναι συμβατή με την πλακέτα MKR MEM Shield. Η αποθήκευση των δεδομένων έχει τη μορφή αρχείου (.txt).

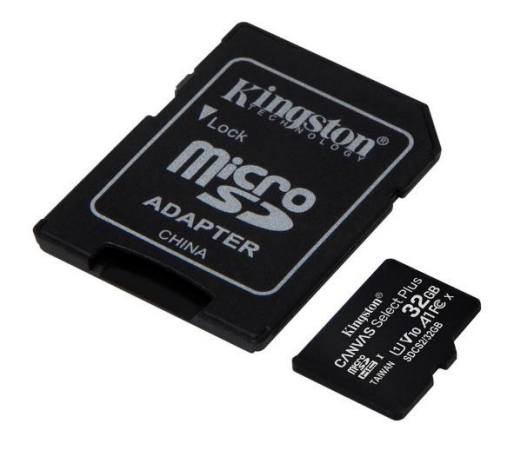

*Εικόνα 38. SD Card Kingston 32GB*

#### *6.6.5. Μπαταρία*

Για την τροφοδοσία της πλακέτας MKR 1010 WIFI όταν δεν υπάρχει σταθερή πηγή 5V (από τη σύνδεση με τη θύρα USB) χρησιμοποιήθηκε μπαταρία Li-Pο 3.7V 1200mAh σύμφωνα με τις οδηγίες του κατασκευαστή όπως αναφέρεται στην επίσημη ιστοσελίδα [\(https://docs.arduino.cc/tutorials/mkr-wifi-1010/powering-with-batteries\)](https://docs.arduino.cc/tutorials/mkr-wifi-1010/powering-with-batteries)

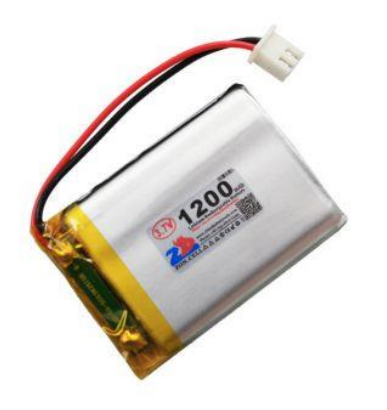

*Εικόνα 39. Μπαταρία Li-Pο - 3.7v 1200mAh - JST PH*

#### *6.6.6. Κουτί κατασκευών*

Το κουτί κατασκευών που περικλείει την διάταξη είναι διαστάσεων 170Χ120Χ80mm κατασκευασμένο από πολυκαρβονικό υλικό στεγανό (IP67) με διάφανο καπάκι για τον οπτικό έλεγχό και την επίβλεψη της κατασκευής

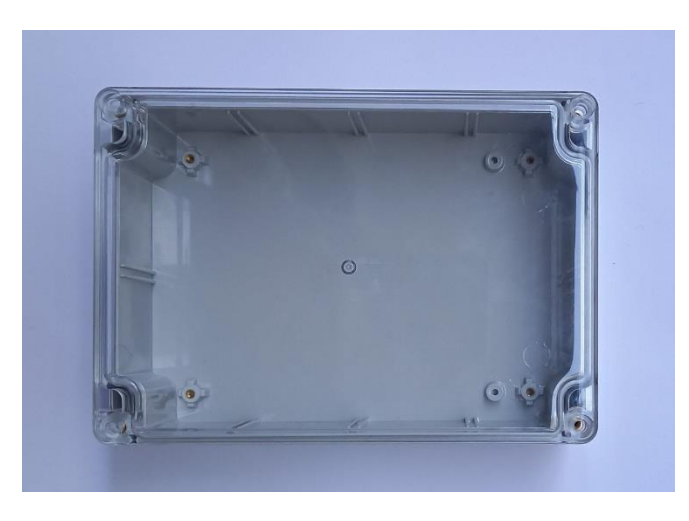

*Εικόνα 40. Κουτί Κατασκευής*

# **7 <sup>ο</sup> Κεφάλαιο Υλοποίηση Του Συστήματος**

# **7.1. Εισαγωγή**

Σκοπός είναι η κατασκευή μιας ασύρματης συσκευής χαμηλού κόστους μέτρησης περιβαλλοντικών συνθηκών που συλλέγονται από αισθητήρες και η καταγραφή των δεδομένων (Data Logger) σε κάρτα SD για την αποθήκευση και την επεξεργασία τους. Επιπρόσθετα τα αποτελέσματα εμφανίζονται σε πραγματικό χρόνο (Real Time) μέσα από την πλατφόρμα ανάλυσης δεδομένων ThingSpeak η οποία πραγματοποιείται μέσω της απομακρυσμένης επικοινωνίας και της διασύνδεση των συσκευών.

Για την υλοποίηση της διάταξης επιλέχτηκε η αναπτυξιακή πλατφόρμα Arduino και συγκεκριμένα ο μικροελεγκτής Arduino MKR1010 WIFI όπου χρησιμοποιήθηκε το Ολοκληρωμένου Περιβάλλοντος Ανάπτυξης (IDE) για τον προγραμματισμό και την διασύνδεση των συσκευών (IoT) παρέχοντας τη δυνατότητα για απομακρυσμένο έλεγχο μέσω σύνδεσης WiFi. Οι αισθητήρες που ενσωματώνουν την συσκευή είναι ο αισθητήρας DHT11 για την μέτρηση της θερμοκρασίας (°C) και της σχετικής υγρασίας (RH) καθώς και ο αισθητήρας αερίων CCS811 για την μέτρηση του επιπέδου διοξειδίου του άνθρακα (CO2) και των αιωρούμενων σωματιδίων (TVOCs).

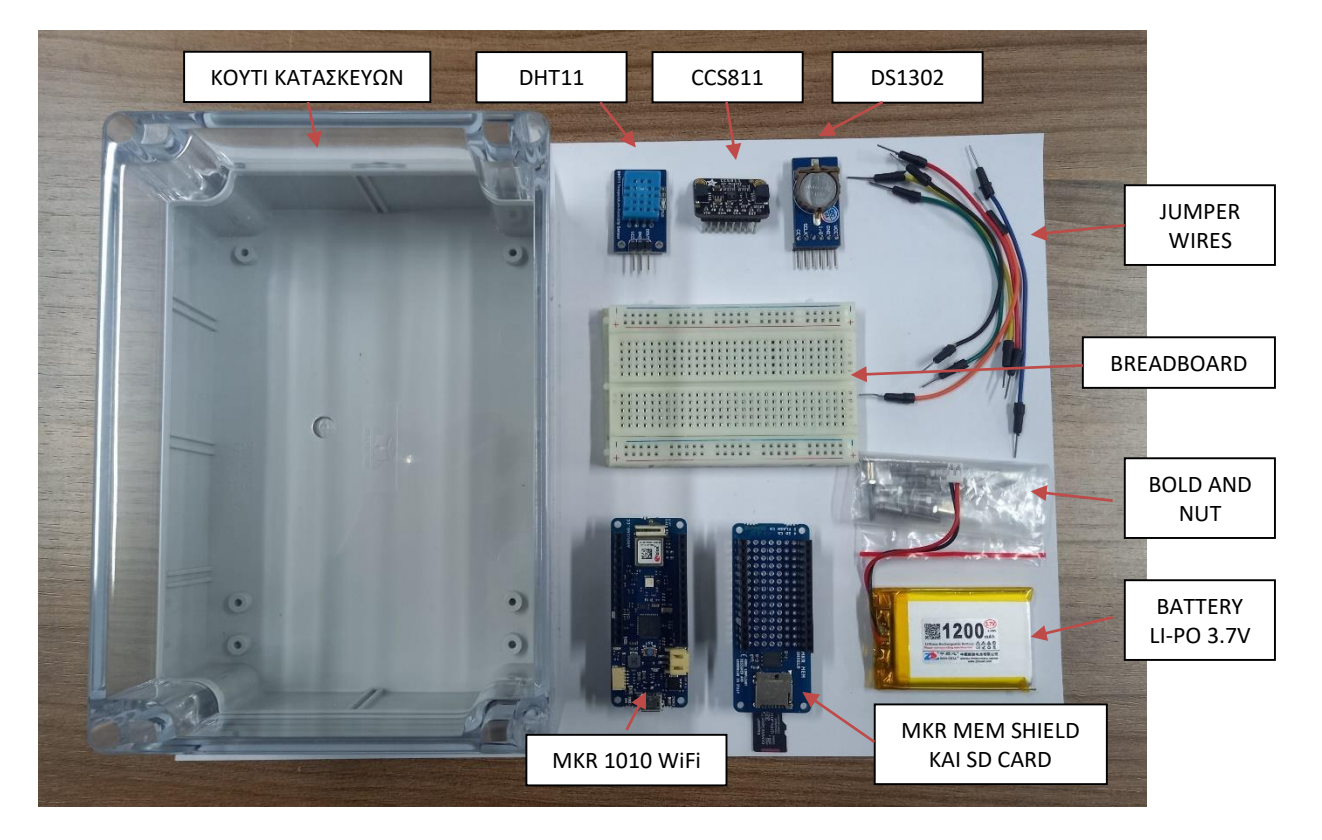

# **7.2. Υλικά Και Κόστος Κατασκευής Του Συστήματος**

*Εικόνα 41. Υλικά Του Συστήματος*

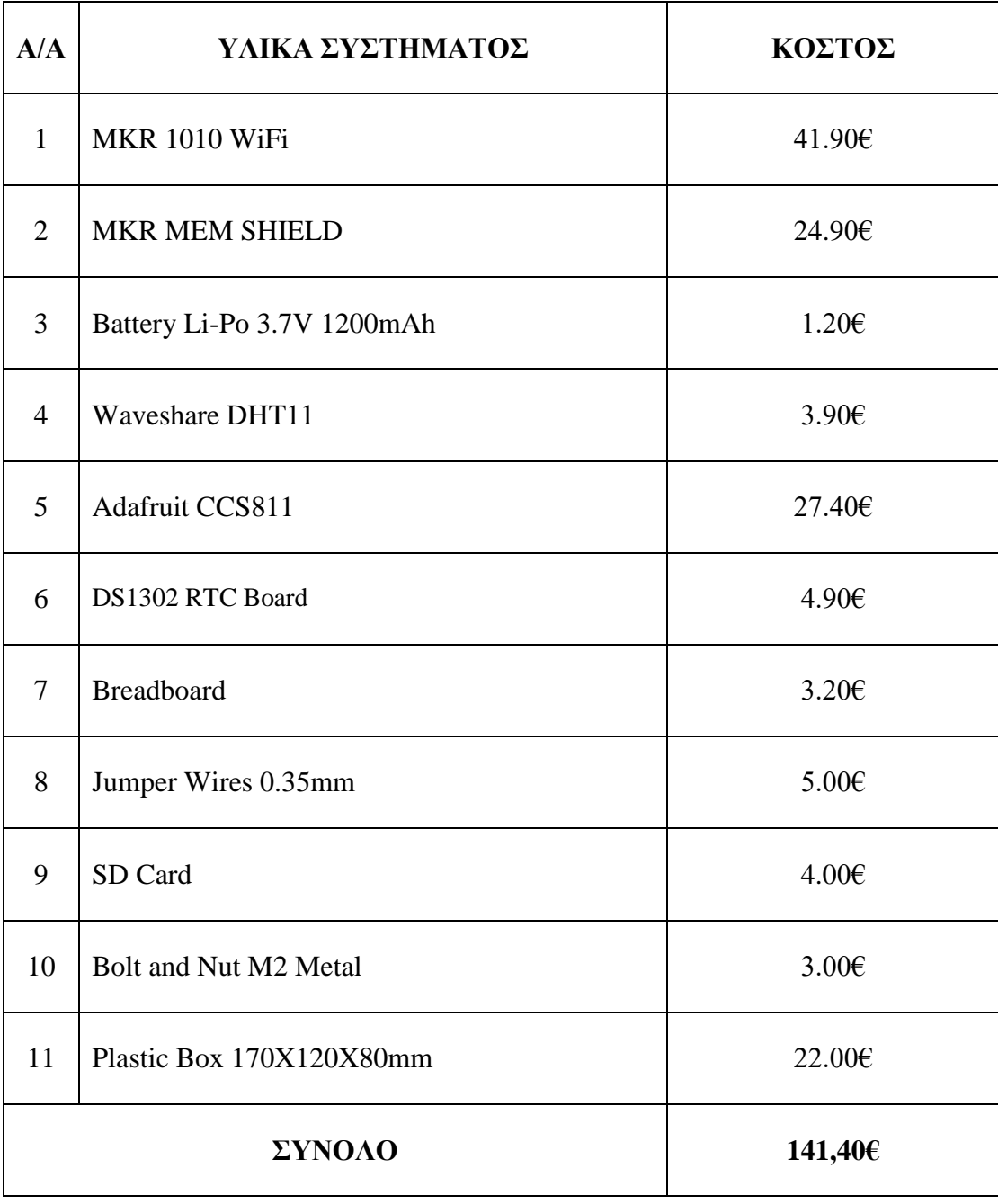

*Πίνακας 6. Υλικά Και Κόστος Κατασκευής Του Συστήματος*

# **7.3. Στάδια κατασκευής Του Συστήματος**

Διαμόρφωση του κουτιού κατασκευής και τοποθέτηση των εξαρτημάτων

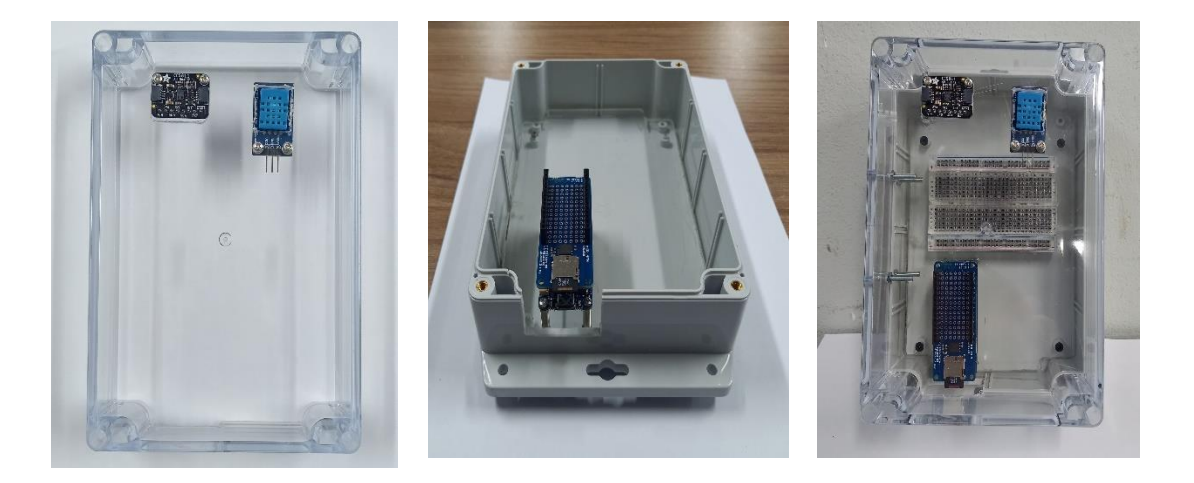

*Εικόνα 42. Διαμόρφωση Του Κουτιού Κατασκευής*

Σύνδεση των εξαρτημάτων του συστήματος

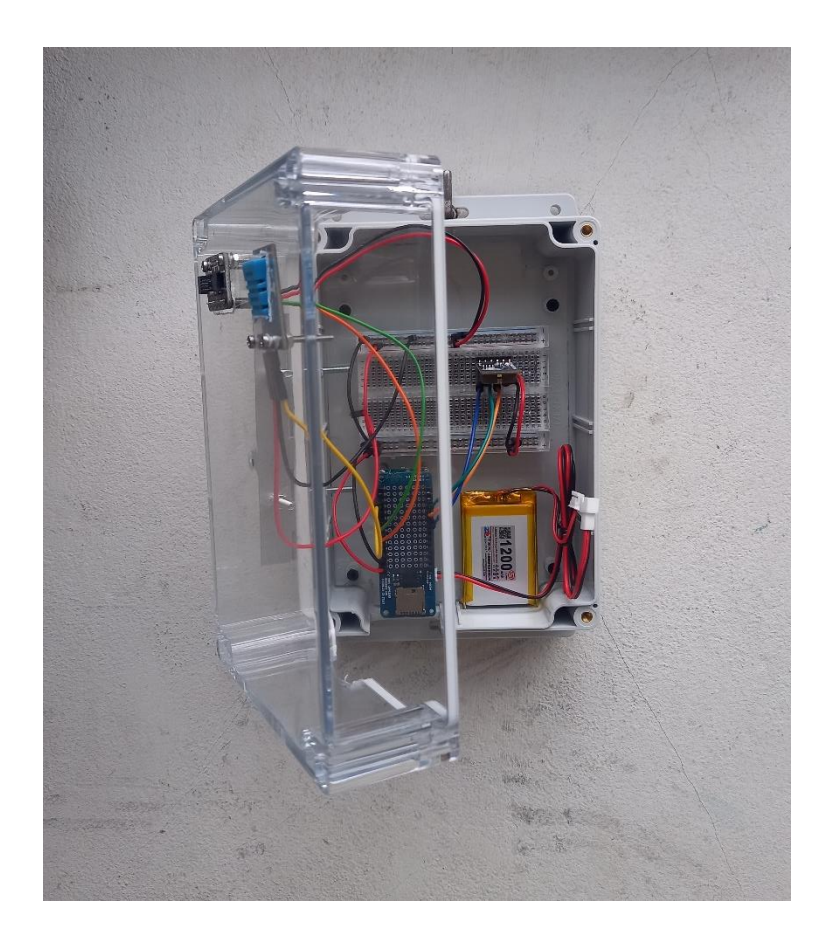

*Εικόνα 43. Σύνδεση Των Εξαρτημάτων Του Συστήματος*

Τελική μορφή του συστήματος

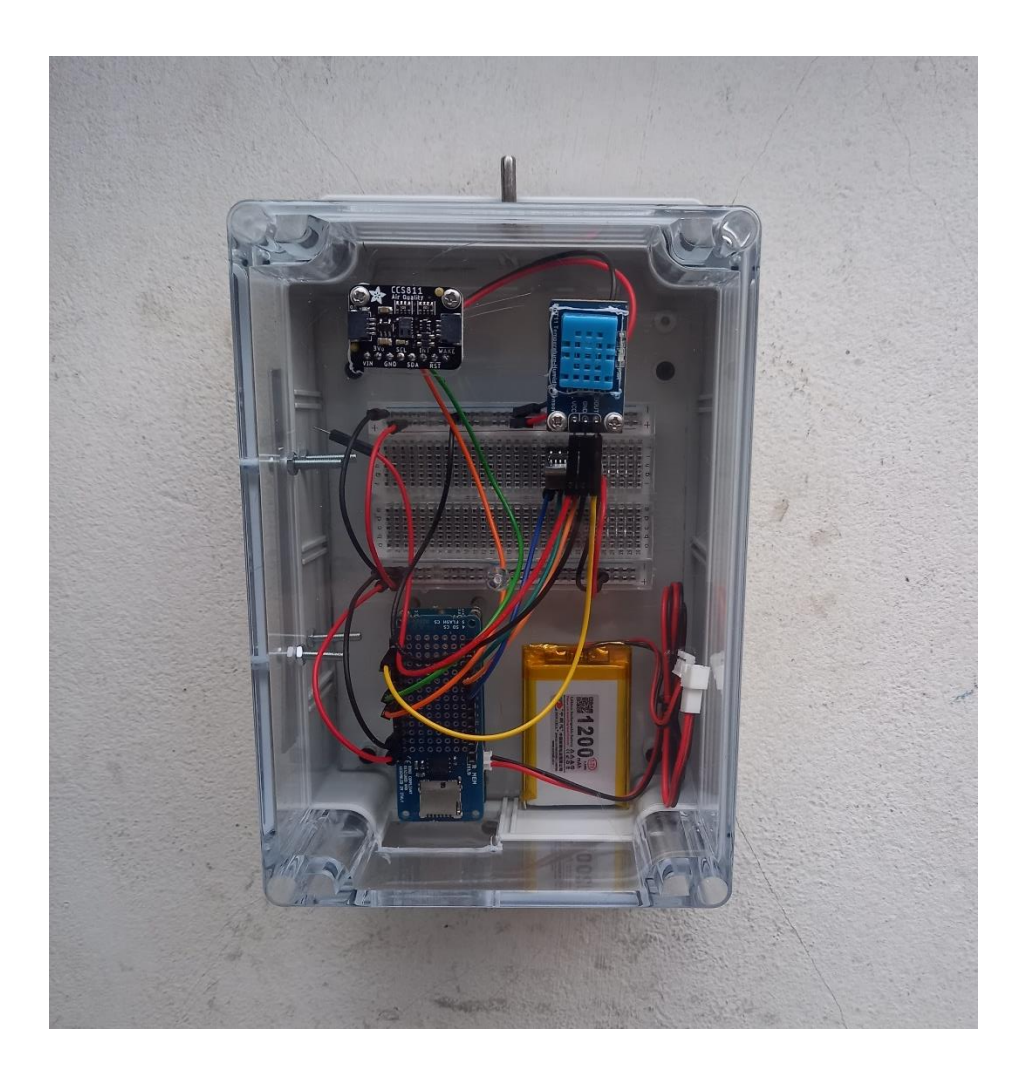

*Εικόνα 44. Τελική Μορφή Του Συστήματος*

# **7.4. Διάγραμμα Ροής**

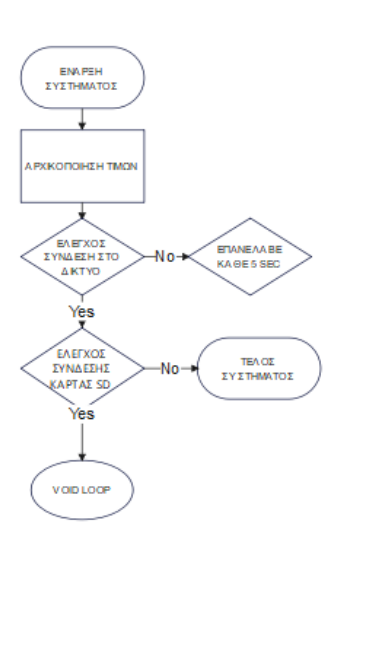

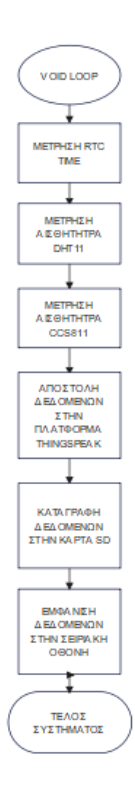

*Εικόνα 45. Flowchart*

# **7.5. Συνδεσμολογία Συστήματος**

Η σχεδίαση του κυκλώματος και η συνδεσμολογία του συστήματος πραγματοποιήθηκε με τη δωρεάν εφαρμογή Fritzing

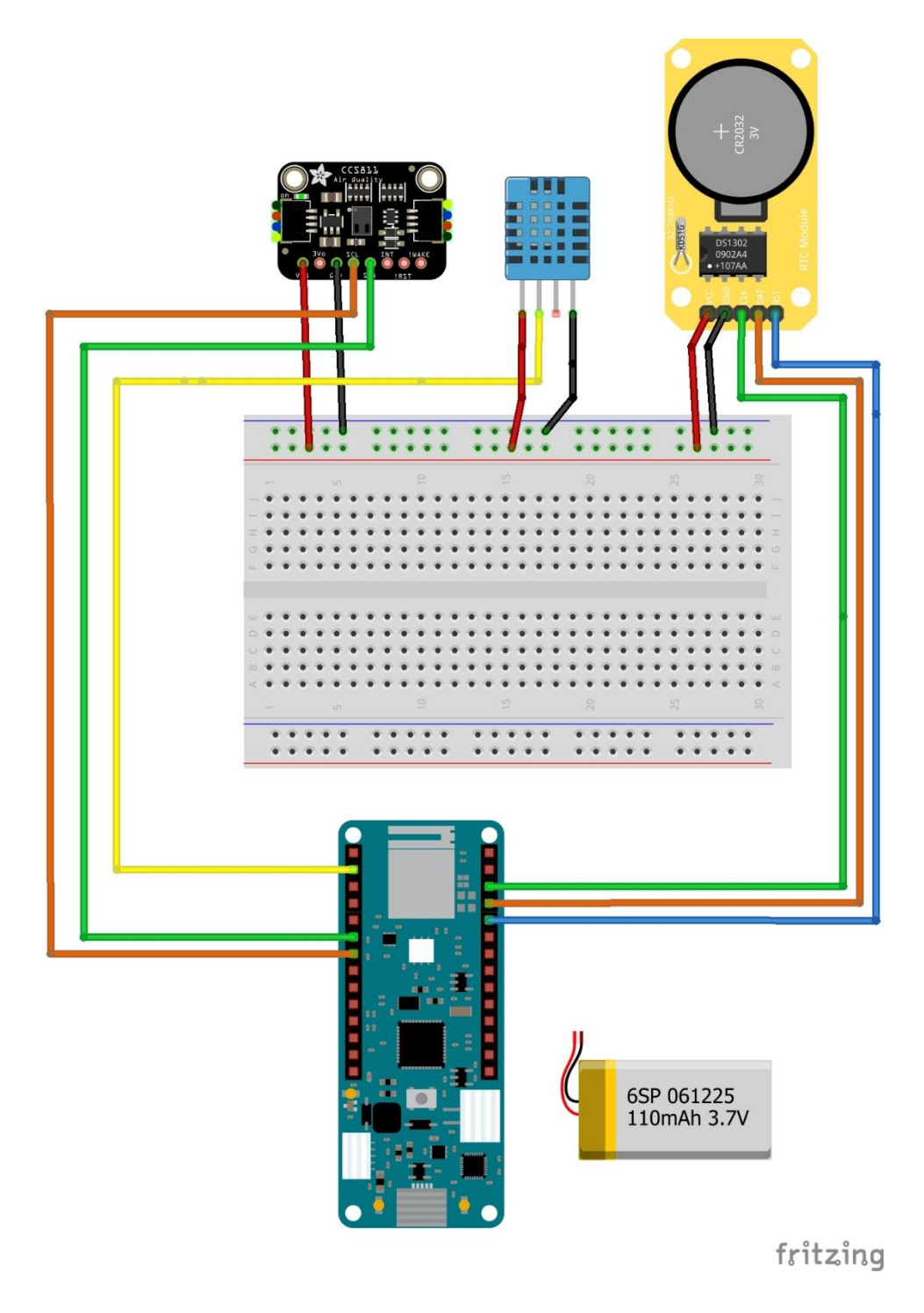

*Εικόνα 46. Τελική Σχεδίαση Του Κυκλώματος*

/\*\*\*\*\*\*\*\*\*\*

\* Environmental measure system using the Arduino MKR 1010 Wi-Fi microcontroller.

\*Purpose

- \* The device measure environmental condition such as:
- \* Temperature and Humidity
- $*$  The level of  $(CO_2)$  and  $(TVOCs)$  in the atmosphere
- \* Collects data through sensors
- \* Connect to internet through the wireless connection of the devices

\* The results are displayed in real time on the ThingSpeak data analysis platform \*Hardware

- $*$  DHT Sensor that measure Temperature ( $C<sup>o</sup>$ ) and Humidity (RH)
- \* CCS811 Sensor that measure the level of  $(CO_2)$  and  $(TVOCs)$  in the atmosphere
- \* RTC DC1302 that calculate the time
- \* SD card that collect the data

\*Software

- \* DHT Sensor Library: https://github.com/adafruit/DHT-sensor-library
- \* CCS811 Sensor Library: https://github.com/adafruit/Adafruit\_CCS811
- \* RTC library: https://github.com/chrisfryer78/ArduinoRTClibrary

\* SD library: https://github.com/arduino-libraries/SD

\*Reference

\* v1.0, ANGELOS TZANOUKOS, February. 2023.

```
**********/
```
#include <ThingSpeak.h> //include ThingSpeak library

```
char ssid[] = " \# \# \# \# \# \# \# \# \; \; // your network SSID (name)
char pass[] = "##########"; // your network password
```

```
unsigned long myChannelNumber = 2000921; // Channel ID
const char * myWriteAPIKey = "5WUPUN57T2YCHVF3";
```
#include <WiFiNINA.h> //include WiFiNINA library

#include <virtuabotixRTC.h> virtuabotixRTC myRTC(3, 2, 1); //Creation of the Real Time Clock Object for Pin 3  $=$  SCLK, Pin 2 = I/O, Pin 1 = RST

#include <SPI.h> //include SPI library #include <SD.h> //include SD library const int chipSelect = 4;  $\frac{1}{4}$  declare the chip pin for the sd card

#include "DHT.h" //include DHT library #define DHTPIN 7 // declare the DHT pin #define DHTTYPE DHT11 // declare the DHT type

DHT dht(DHTPIN, DHTTYPE);

#include "Adafruit\_CCS811.h" //install the CCS811 library Adafruit\_CCS811 ccs; //initialise CCS811 device

WiFiClient client; //create an object

unsigned long previous Millis  $= 0$ ; const long interval =  $60000$ ; // $60000$  milliseconds=1min

void setup() {

Serial.begin(9600); // Initialize serial and wait for port to open

```
while (!Serial) {
```
; // wait for serial port to connect

```
 }
```
// This delay gives the chance to wait for a Serial Monitor without blocking if none is found delay(1500);

ThingSpeak.begin(client); //Initialize ThingSpeak

// check for the WiFi module:

if (WiFi.status()  $==$  WL\_NO\_MODULE) {

Serial.println("Communication with WiFi module failed!");

// don't continue

while (true);

```
 }
```
// calibrate the current time

// seconds, minutes, hours, day of the week, day of the month, month, year //myRTC.setDS1302Time(00, 50, 18, 7, 29, 12, 2022);

```
Serial.print("Initializing SD card...");
```
// code to see if the card is present and can be initialized:

```
 if (!SD.begin(chipSelect)) {
```
Serial.println("Card failed, or not present");

```
 // don't do anything more:
```
while  $(1)$ ;

```
 }
```
Serial.println("card initialized.");

//open datafile and whrite Heading to it

```
 File dataFile = SD.open("datalog.txt", FILE_WRITE);
```
 // code to see if the file is available and opened ok if (dataFile) {

Serial.println("File opened ok");

```
 // print the headings in SD card for our data and values
   dataFile.println("Date, Time, Temperature ºC, Humidity %,CO2 ppm, TVOC 
ppb");
  }
  dataFile.close();
dht.begin(); // initialize DHT11
 // code to see if the sensor CCS811 is present and can be initialized:
  Serial.println("CCS811 test");
  if(!ccs.begin()){
   Serial.println("Failed to start sensor!");
  while(1);
  }
  // Wait for the sensor to be ready
  while(!ccs.available());
}
void loop() {
// code for WiFi status
  if(WiFi.status() != WL_CONNECTED){
   Serial.print("Attempting to connect to SSID: ");
   Serial.println(ssid);
   while(WiFi.status() != WL_CONNECTED){
    WiFi.begin(ssid, pass); // Connect to WPA/WPA2 network
```

```
 Serial.print(".");
```
delay(5000);

}

}

Serial.println("\nConnected");

// code that measure the RTC Time

myRTC.updateTime(); //Update Time

//Check To see if time has passed to do action

float OldSec =  $0$ ;

float NewSec = myRTC.seconds;

//string to remember the time of RTC

```
if (NewSec != OldSec)\{
```

```
 String real_rstTime = (String(myRTC.dayofmonth) + "/" + String(myRTC.month) 
+ "/" + String(myRTC.year) + ", " + String(myRTC.hours) + ":" + 
String(myRTC.minutes) + ":" + String(myRTC.seconds) + " " );
```
unsigned long currentMillis = millis $(y; \theta)$  declare that the current time is millis time

//code here will update equal to interval time without blocking the program if (currentMillis - previousMillis >= interval) {

previousMillis = currentMillis;

//fuction that measure temperature and humidity from DHT-11 sensor //dht.begin();

```
 int temperature = dht.readTemperature();
 int humidity = dht.readHumidity();
//fuction that measure the Air Quality from CCS811 sensor
if(ccs.available()){
   if(!ccs.readData()){
    //Serial.print("CCS811 READY");
    }
   else{
    Serial.println("CCS811 ERROR!");
   while(1);
   }
}
//function that send data to ThingSpeak channel 
ThingSpeak.setField(1, temperature); // set fields1 with values
ThingSpeak.setField(2, humidity); // set fields2 with values
ThingSpeak.setField(3, ccs.geteCO2()); // set fields3 with values
ThingSpeak.setField(4, ccs.getTVOC()); // set fields4 with values
ThingSpeak.writeFields(myChannelNumber , myWriteAPIKey);
//strings to remember the RTC, the temperature and humidity, the CO2 and TVOC
String dataString1 = (String(real_rstTime) + ", " + String(temperature) + ", " +
String(humidity) + ", " + String(ccs.geteCO2()) + ", " + String(ccs.getTVOC()) + " "
);
String dataString2 = (String(real_rstTime) + ", " + String(temperature) + "\degreeC, " +
String(humidity) + "%, " + String(ccs.geteCO2()) + "ppm, " +
String(ccs.getTVOC()) + "ppb" );
```
// open the sd file. note that only one file can be open at a time

```
 File dataFile = SD.open("datalog.txt", FILE_WRITE);
  // if the file is available, write to sd card
  if (dataFile) {
   dataFile.print(dataString1); //print datalogging to SD Card datafile
   dataFile.println(); //change line
   dataFile.close();
  // print to the serial monitor
   Serial.print(dataString2); //print to serial monitor
   Serial.println(); //change line
  }
  // if the file isn't open, pop up an error:
  else {
   Serial.println("error opening datalog.txt");
  }
}
  }
  OldSec = NewSec;
   }
```
# **8 <sup>ο</sup> Κεφάλαιο Σύνδεση με την Πλατφόρμα ThingSpeak 8.1. ThingSpeak**

Το ThingSpeak [\(https://thingspeak.com/\)](https://thingspeak.com/) είναι διαδικτυακή πλατφόρμα για τη διασύνδεση συσκευών και την ανάπτυξη εφαρμογών IoT. Χρησιμοποιείται για τη ανάπτυξη προτύπων, προσφέρεται δωρεάν δημιουργώντας λογαριασμό με εγγραφή στη πλατφόρμα προσφέροντας δυνατότητες όπως τη συλλογή δεδομένων σε πραγματικό χρόνο από τις συνδεδεμένες συσκευές και την αποθήκευση τους στο cloud. Υποστηρίζεται από το λογισμικό MATLAB της Mathwoks για την ανάλυση και οπτικοποιήση των δεδομένων όπως αναφέρεται στην επίσημη σελίδα [\(https://thingspeak.com/pages/learn\\_more](https://thingspeak.com/pages/learn_more) ).

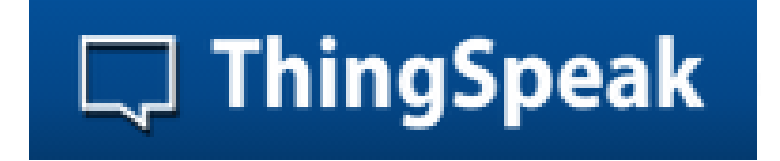

*Εικόνα 47. Λογότυπο ThingSpeak*

# *8.1.1. Βασικά χαρακτηριστικά του ThingSpeak*

- Εύκολη διασύνδεση των συσκευών με την πλατφόρμα ThingSpeak χρησιμοποιώντας δημοφιλή πρωτόκολλα IoT.
- Οπτικοποιήση δεδομένων σε πραγματικό χρόνο.
- Συγκέντρωση δεδομένων από πηγές τρίτων.
- Απεικόνιση δεδομένων μέσω MATLAB και δυνατότητα για την επεξεργασία τους.
- Δυνατότητα αυτόματης καταγραφής αναλυτικών στοιχείων του IoT με βάση χρονοδιαγράμματα ή συμβάντα.
- Δημιουργία πρωτοτύπων συστημάτων IoT χωρίς να χρειάζεται εγκατάσταση διακομιστή (Server) ή ανάπτυξη λογισμικού στον ιστότοπο (web).
- Δυνατότητα παροχής επικοινωνίας μέσω τρίτων υπηρεσιών όπως το Twilio® ή το Twitter®.

#### *8.1.2. Δημιουργία καναλιού στο ThingSpeak*

 Δημιουργούμε ένα λογαριασμό στο MathWorks δωρεάν εισάγοντας ένα λογαριασμό (email) και τους προσωπικούς μας κωδικούς

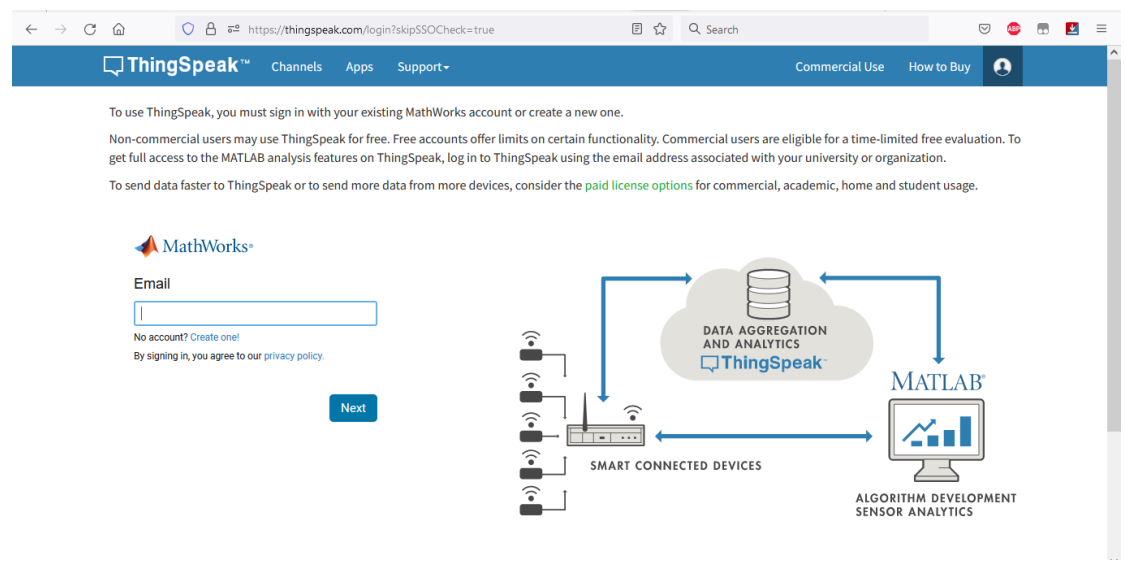

*Εικόνα 48. Δημιουργία λογαριασμού στο MathWorks*

 Δημιουργία καναλιού επιλέγοντας από την επικεφαλίδα Channels > MyChannels

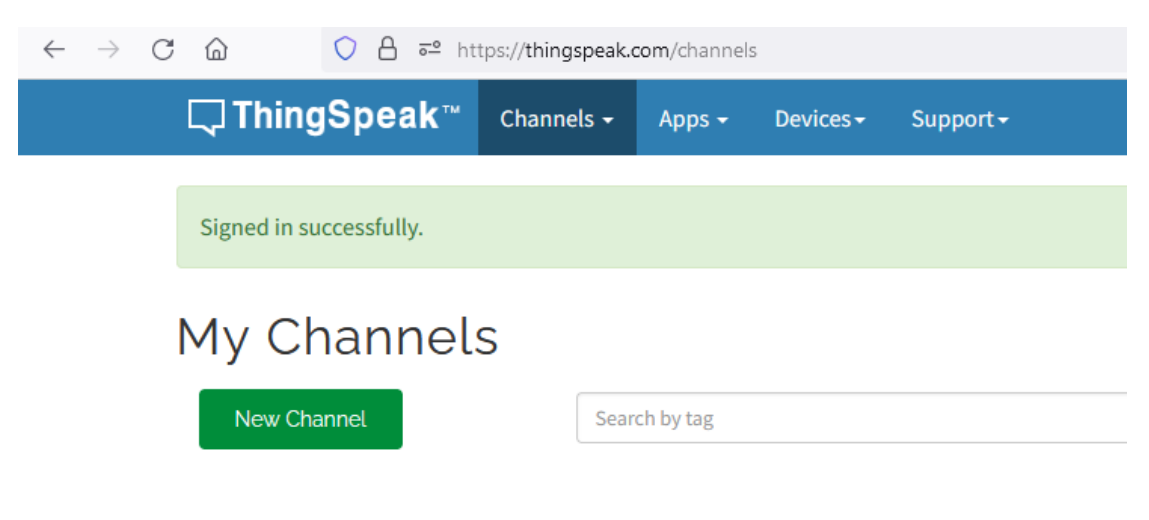

*Εικόνα 49. Δημιουργία καναλιού στο ThingSpeak*

 Επεξεργαζόμαστε τα πεδία που θελουμε να συνδέσουμε με το Arduino μέσα από τις ρυθμίσεις καναλιού (Channel Settings)

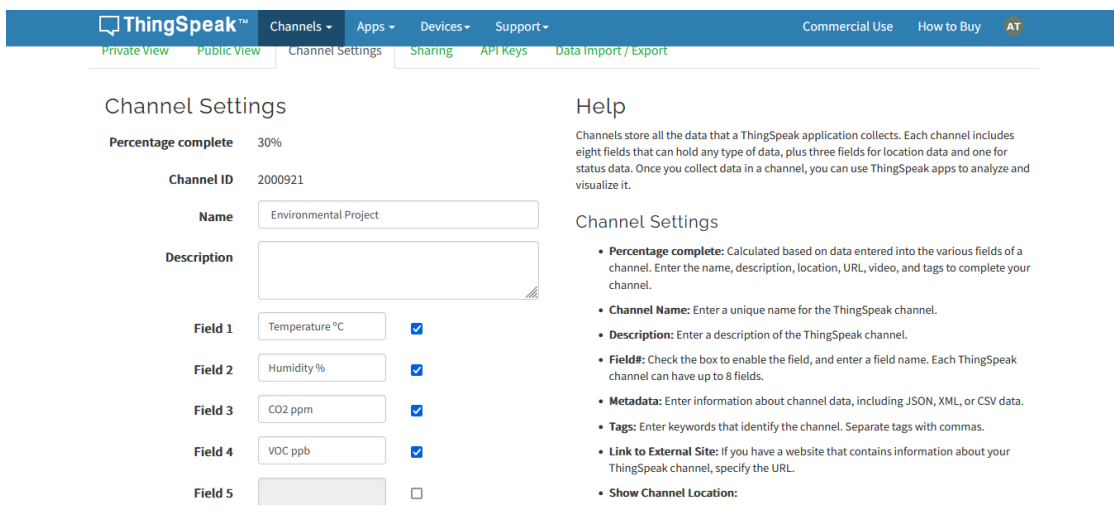

*Εικόνα 50. Επεξεργασία των πεδίων στο καναλι του ThingSpeak*

#### *8.1.3. Επικοινωνία Arduino με την Πλατφόρμα ThingSpeak*

 Η επικοινωνία του Arduino με το κανάλι ThingSpeak πραγματοποιείται με τη χρήση του κλειδιού διεπαφής (API Key) ως μοναδικός αναγνωριστικό ταυτοποίησης που προβάλλεται στην καρτέλα του καναλιού.

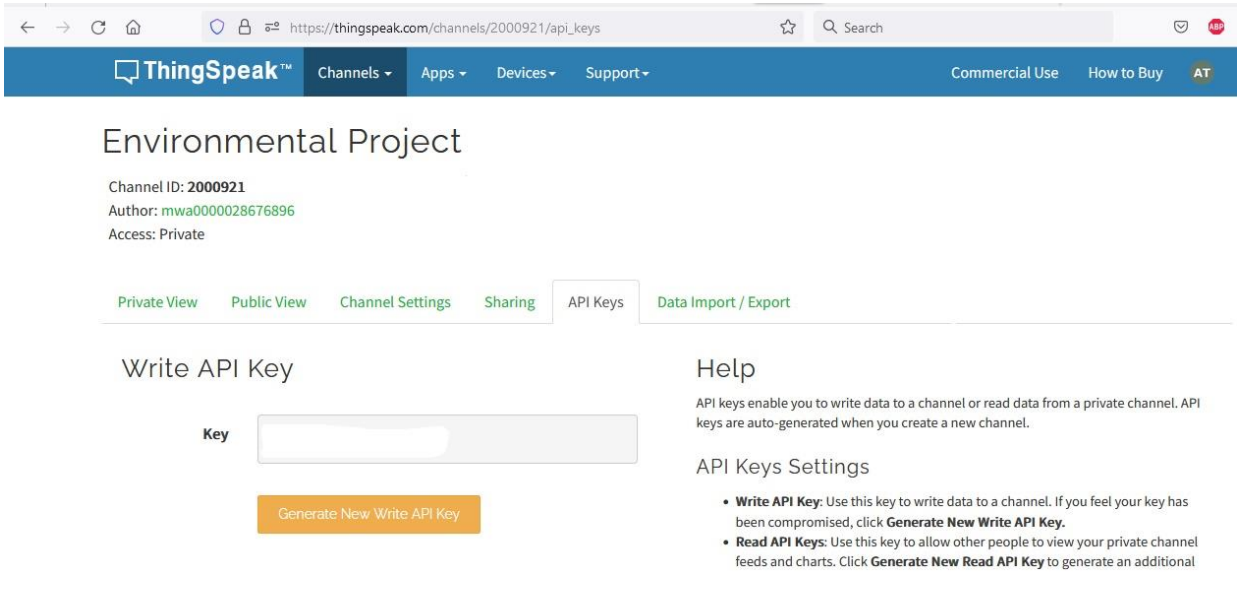

*Εικόνα 51.Εγγραφή API Key*

## *8.1.4. Κώδικας επικοινωνίας Του Arduino με την Πλατφόρμα ThingSpeak*

- Η εγκατάσταση της βιβλιοθήκης <ThingSpeak.h> πραγματοποιείται μέσα από το Arduino (IDE) καθώς και η εισαγωγή της ταυτότητας του καναλιού και του κλειδιού διεπαφής αναγνωριστικά απαραίτητα για την επικοινωνία μεταξύ των προγραμμάτων.
- Επιπλέον εισάγουμε και τους κωδικούς για τη σύνδεση με το δικτύου Wi-Fi.

```
#include <ThingSpeak.h> //include ThingSpeak library
```

```
char ssid[] = "##########"; // your network SSID (name)
char pass[] = "##########"; // your network password
```

```
unsigned long myChannelNumber = 2000921; // Channel ID
const char * myWriteAPIKey = "##################";
```
#include <WiFiNINA.h> //include WiFiNINA library

Αρχικοποίηση του αντικειμένου ThingSpeak στο void setup()

```
void setup() {
```
// put your setup code here, to run once:

ThingSpeak.begin(client); //Initialize ThingSpeak

}

Επικοινωνία με τα πεδία στο κανάλι ThingSpeak στο void loop()

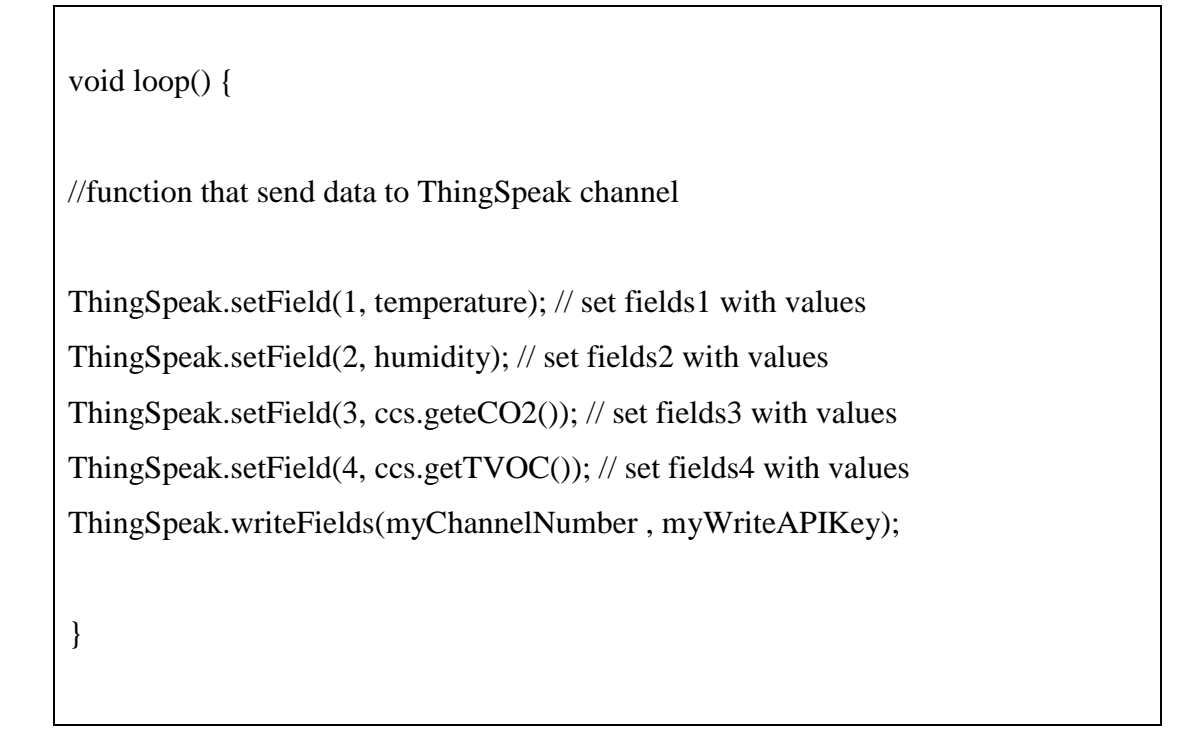

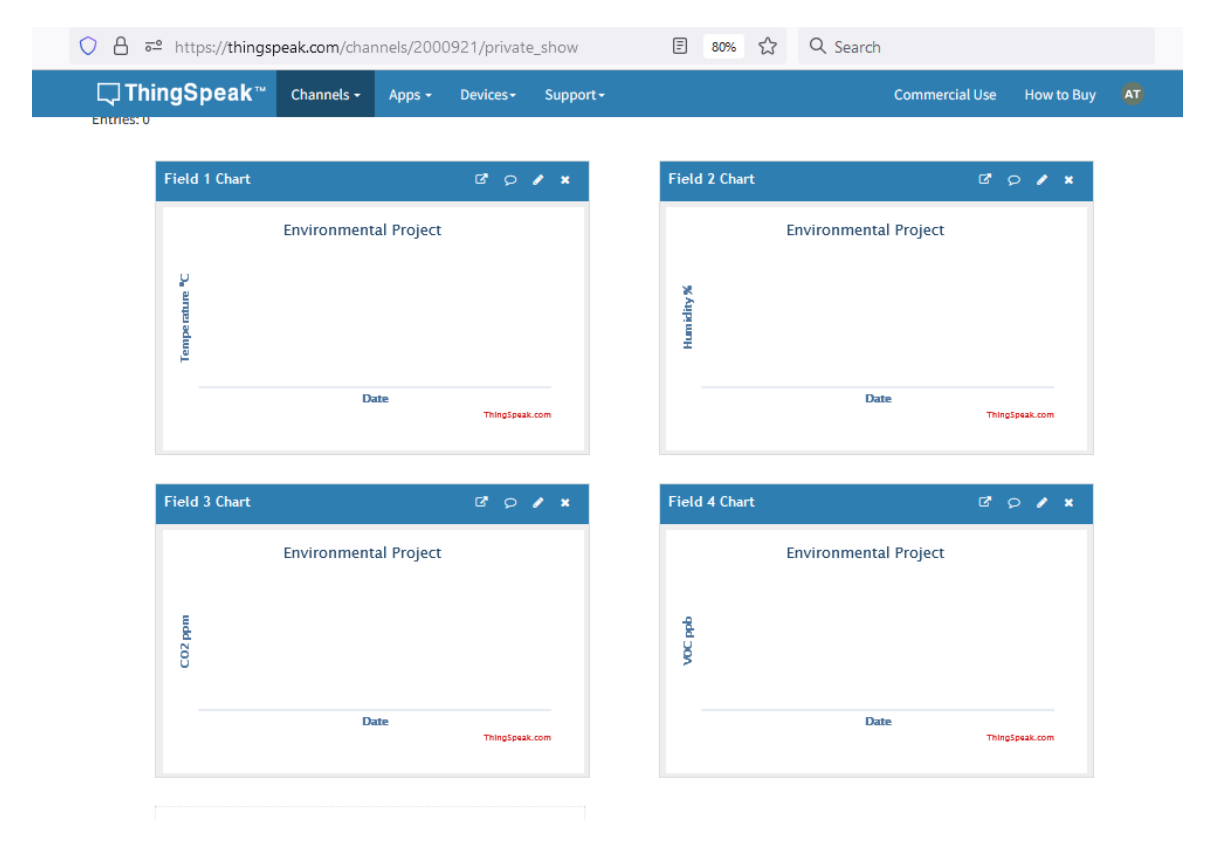

Τελική μορφή καναλιού ThingSpeak

*Εικόνα 52. Τελική Μορφή Καναλιού ThingSpeak*

[100]

 Η απεικόνιση του καναλιού εφαρμογή προσφέρεται και σε κινητά (smartphones) μέσο της εφαρμογής ThinkView

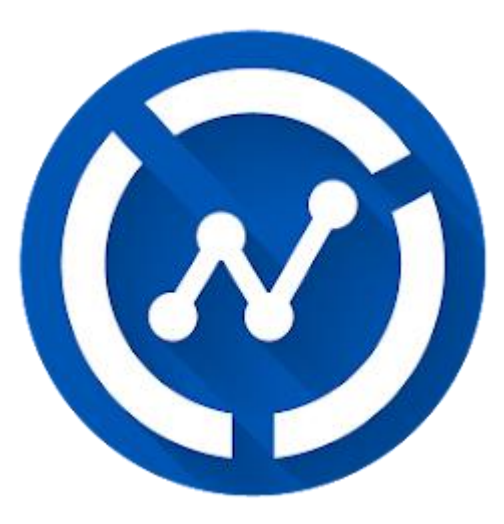

*Εικόνα 53. Λογότυπο ThinkView*

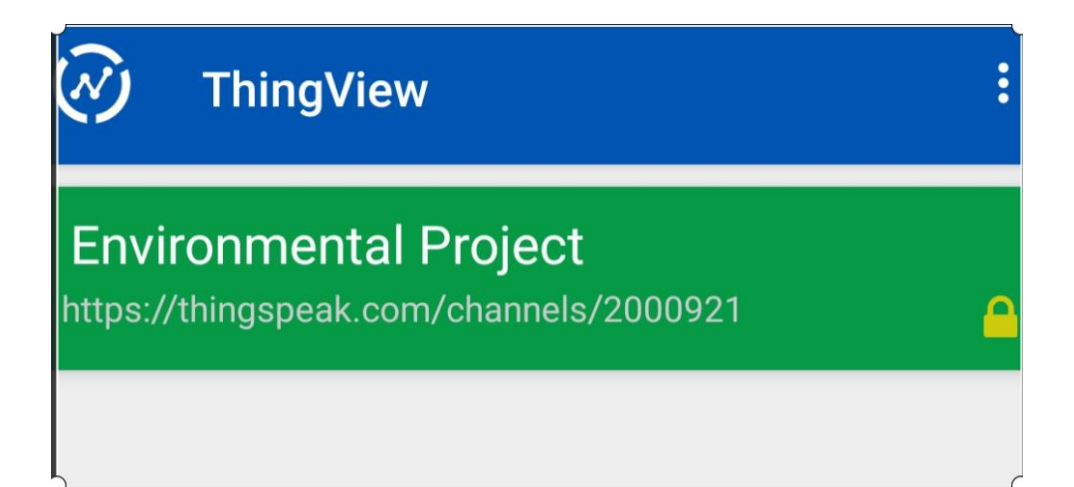

*Εικόνα 54. Εμφάνιση Καναλιού Στο ThingView*

# **9 <sup>ο</sup> Κεφάλαιο Μετρήσεις**

# **9.1. Μεθοδολογία**

Η συσκευή τοποθετήθηκε σε εξωτερικό χώρο στην περιοχή του Νέου Κόσμου του δήμου Αθηναίων και οι μετρήσεις πραγματοποιήθηκαν τη χρονική περίοδο 23/01/2023 έως 27/01/2023 από τις 06:00 πμ μέχρι τις 24:00 μμ.

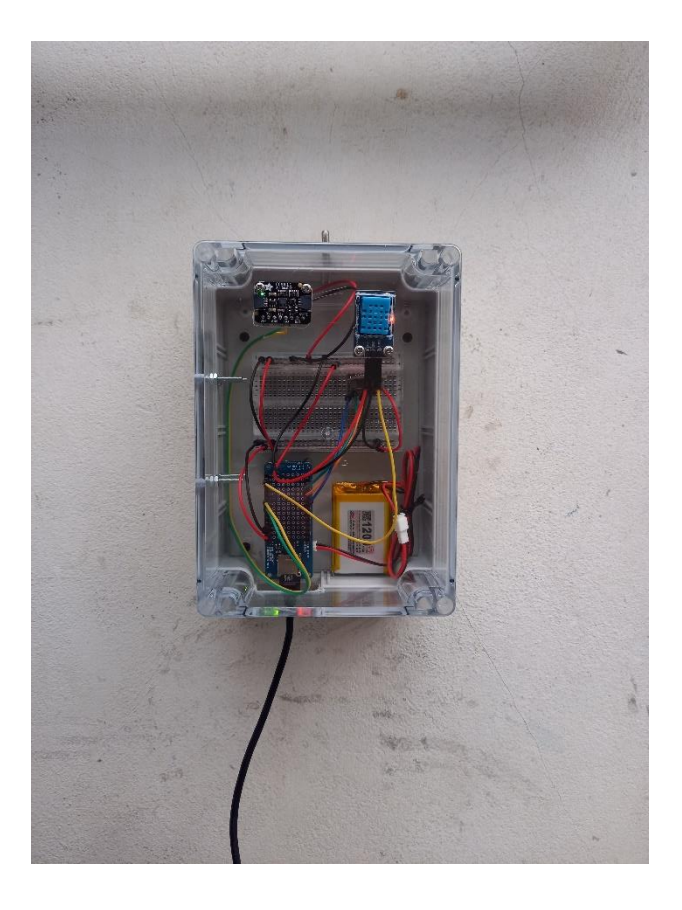

#### *Εικόνα 55. Διάταξη Σε Λειτουργία*

#### **9.2. Επεξεργασία Μετρήσεων**

Η καταγραφή των δεδομένων από τη συσκευή αποθηκεύονται στην κάρτα SD σε αρχείο (.txt) και οι μετρήσεις επεξεργάστηκαν μέσω του προγράμματος Microsoft Excel με την κατασκευή γραφημάτων κατά ημέρα και για όλες τις παραμέτρους που μετρήσαμε από τους αισθητήρες DHT11 (θερμοκρασία και υγρασία) και CCS811 (διοξείδιο του άνθρακα και αέρια σωματίδια).

Τα αποτελέσματα των μετρήσεων παρουσιάζονται αναλυτικά στα παρακάτω γραφήματα:

#### Δευτέρα 23/01/2023

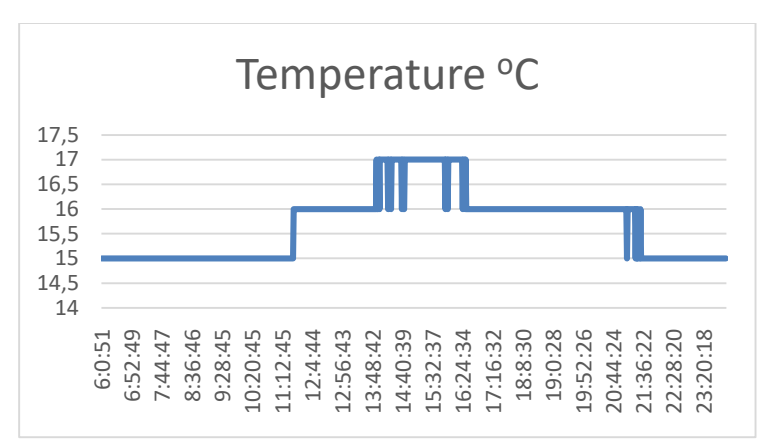

*Εικόνα 56. Γράφημα θερμοκρασίας 23/01/2023*

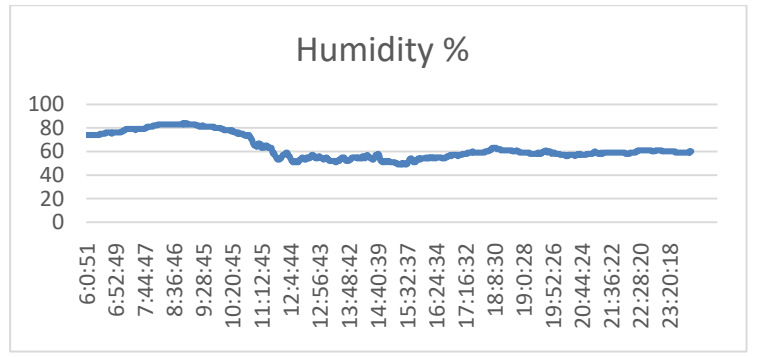

*Εικόνα 57. Γράφημα Υγρασίας 23/01/2023*

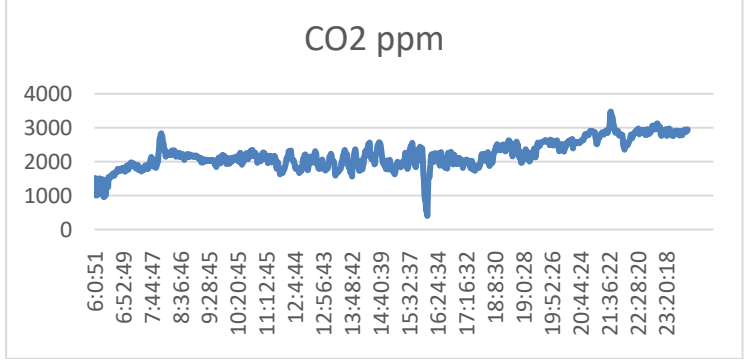

*Εικόνα 58. Γράφημα CO2 23/01/2023*

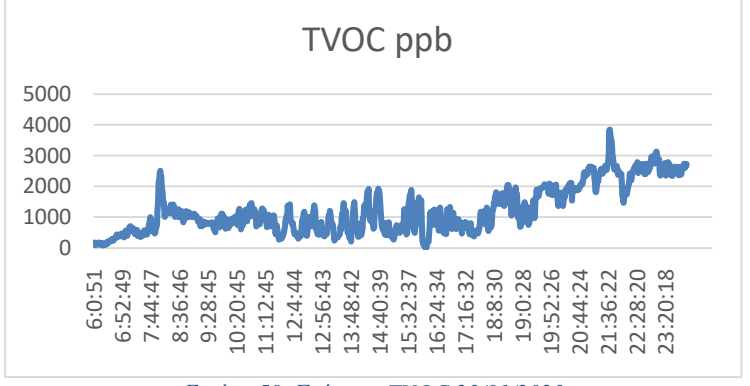

*Εικόνα 59. Γράφημα TVOC 23/01/2023*
#### Τρίτη 24/01/2023

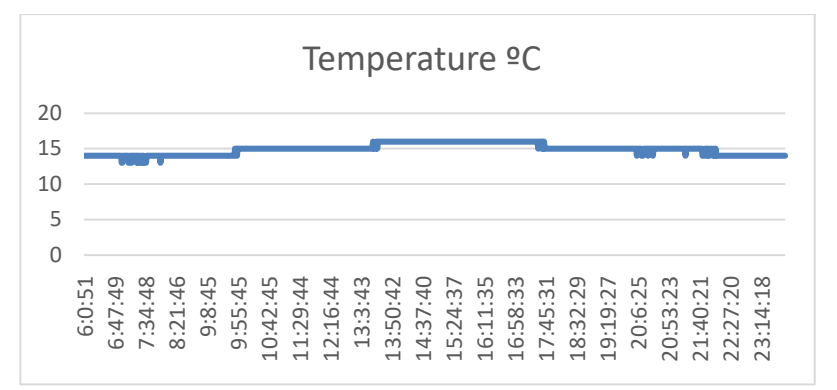

*Εικόνα 60.Γράφημα Θερμοκρασίας 24/01/2023*

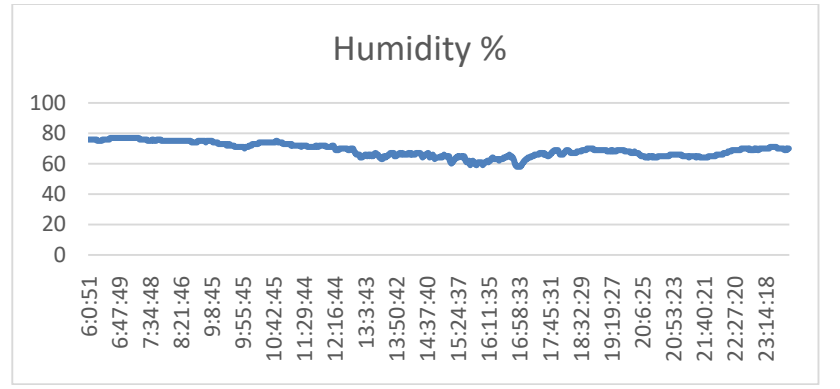

*Εικόνα 61. Γράφημα Υγρασίας 24/01/2023*

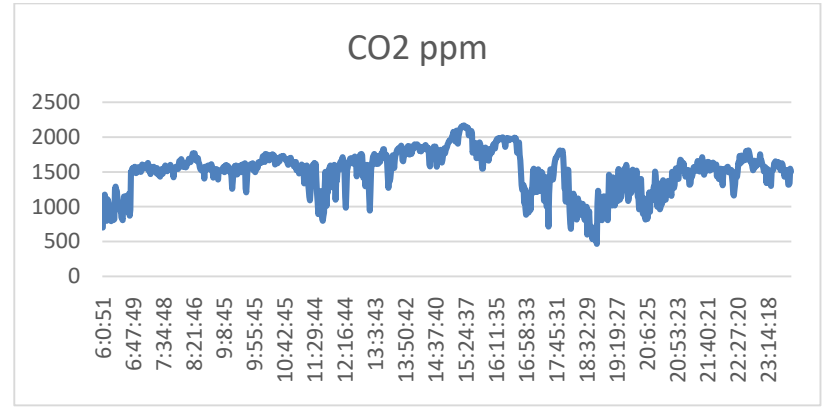

*Εικόνα 62. Γράφημα CO2 24/01/2023*

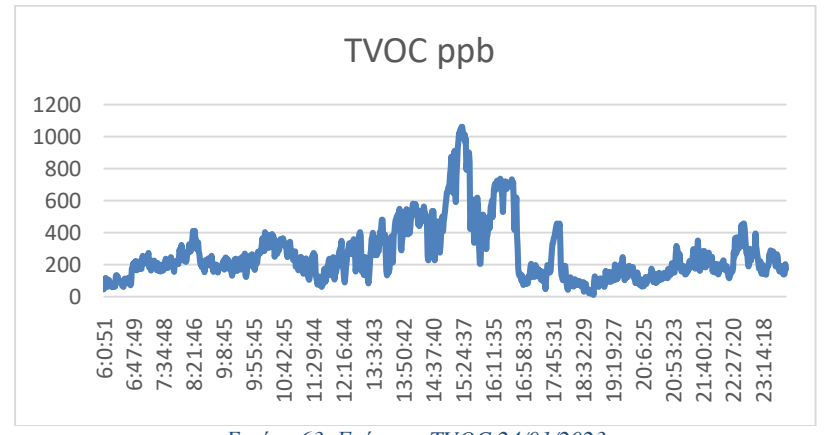

*Εικόνα 63. Γράφημα TVOC 24/01/2023*

#### Τετάρτη 25/01/2023

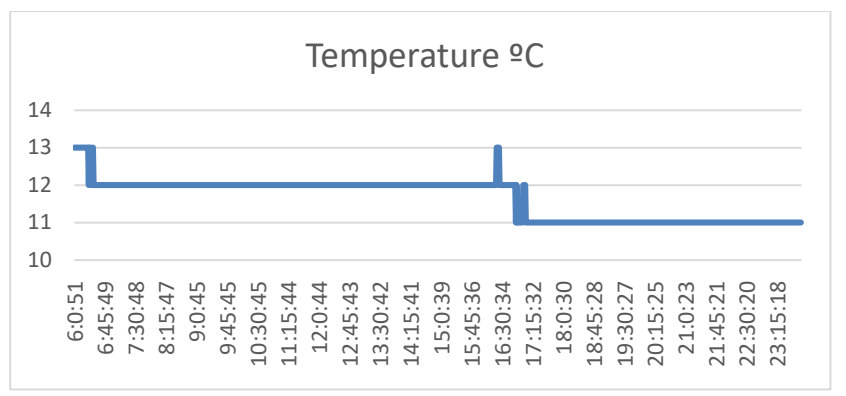

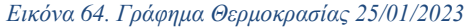

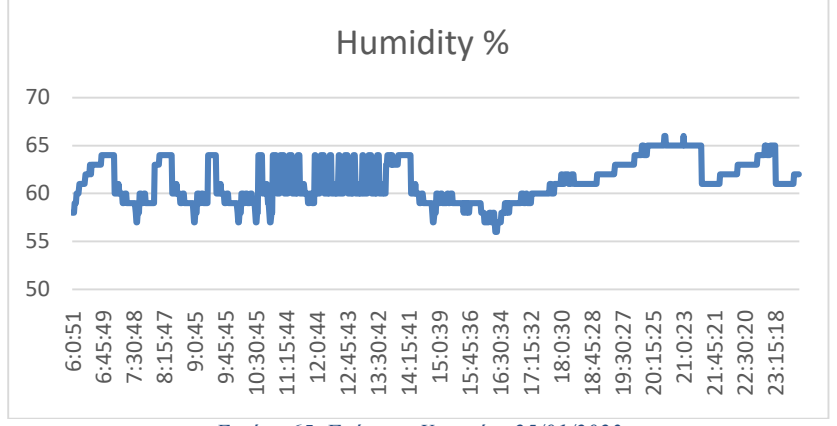

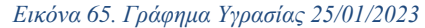

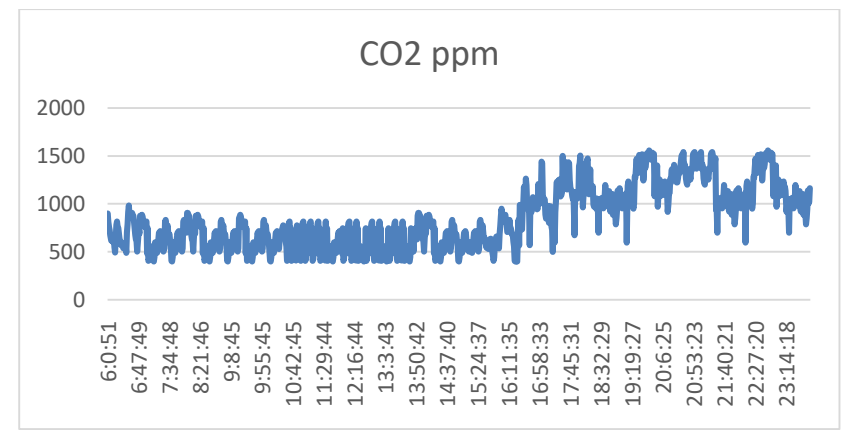

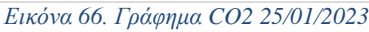

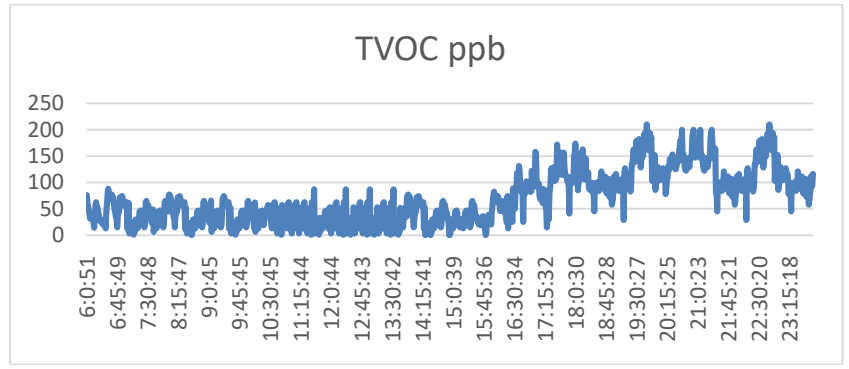

*Εικόνα 67. Γράφημα TVOC 25/01/2023*

#### Πέμπτη 26/01/2023

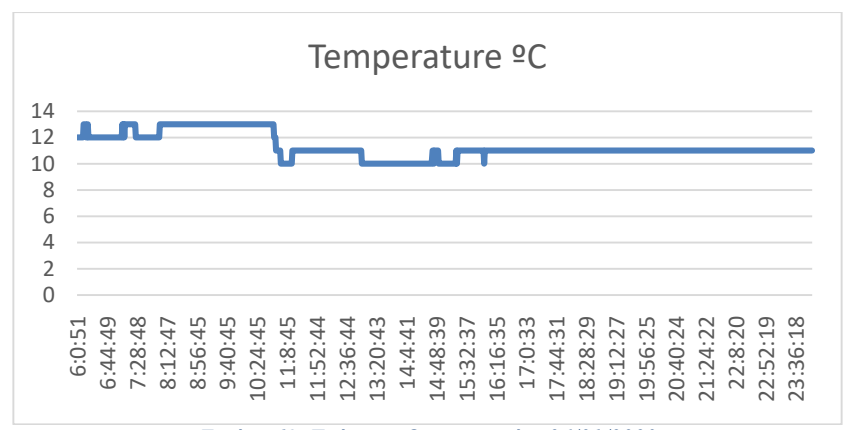

*Εικόνα 68. Γράφημα Θερμοκρασίας 26/01/2023*

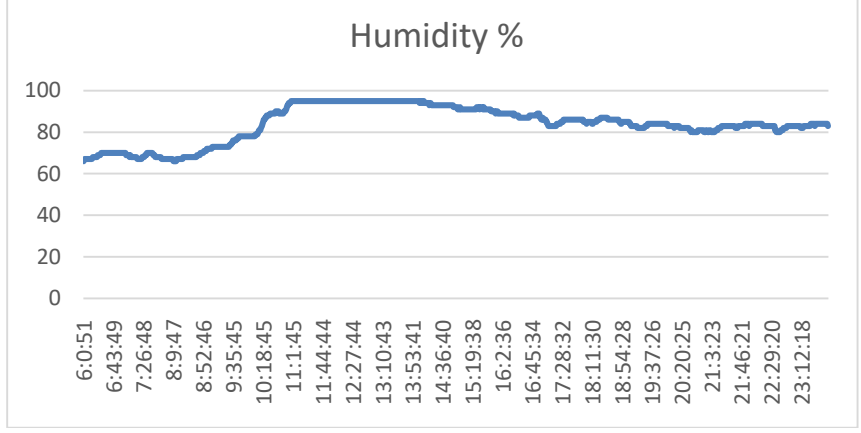

*Εικόνα 69. Γράφημα Υγρασίας 26/01/2023*

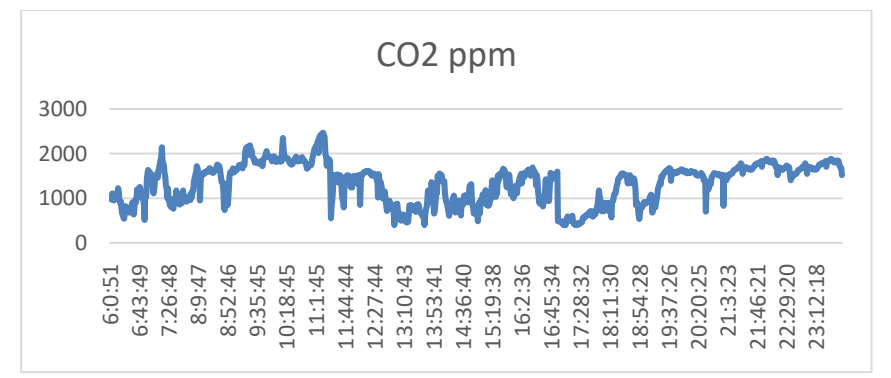

*Εικόνα 70. Γράφημα CO2 26/01/2023*

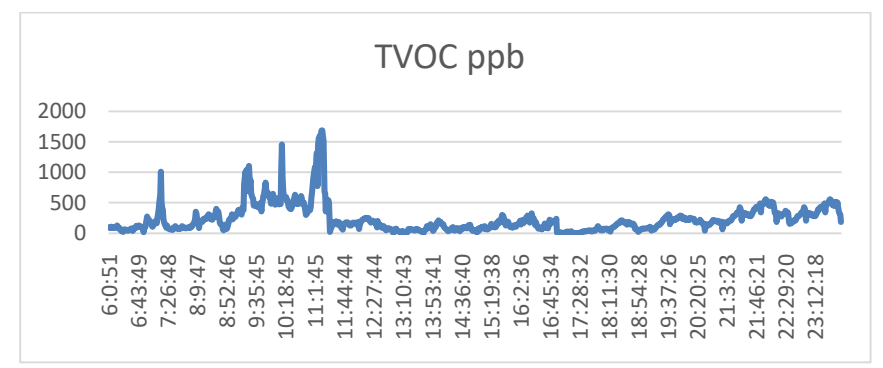

*Εικόνα 71. Γράφημα TVOC 26/01/2023*

#### Παρασκευή 27/01/2023

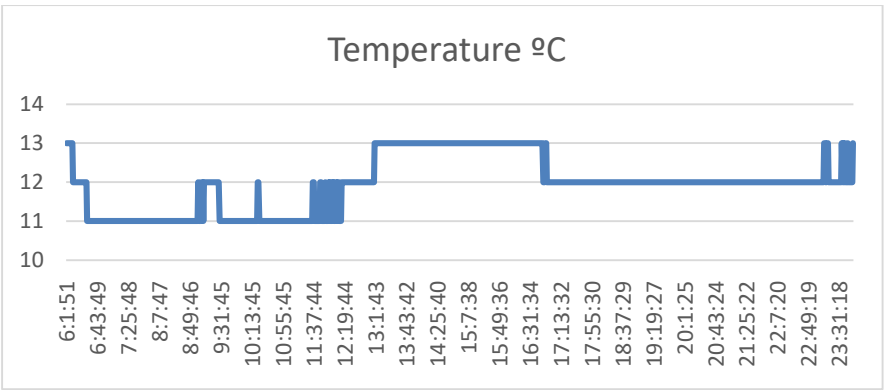

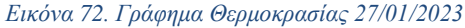

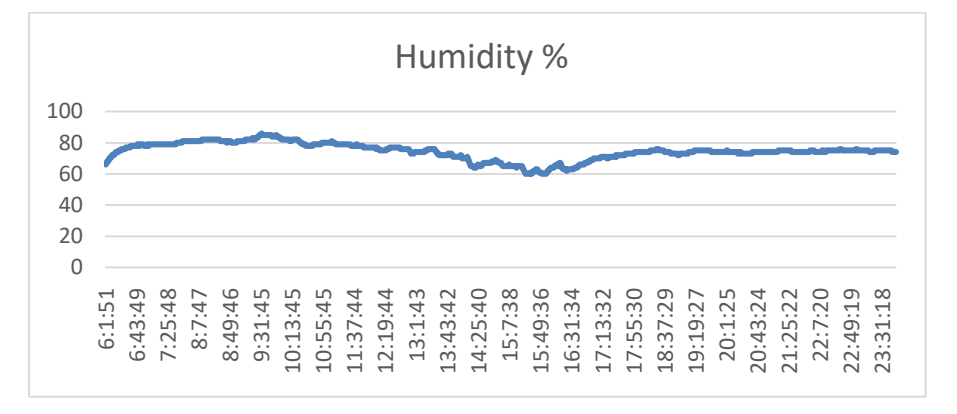

*Εικόνα 73. Γράφημα Υγρασίας 27/01/2023*

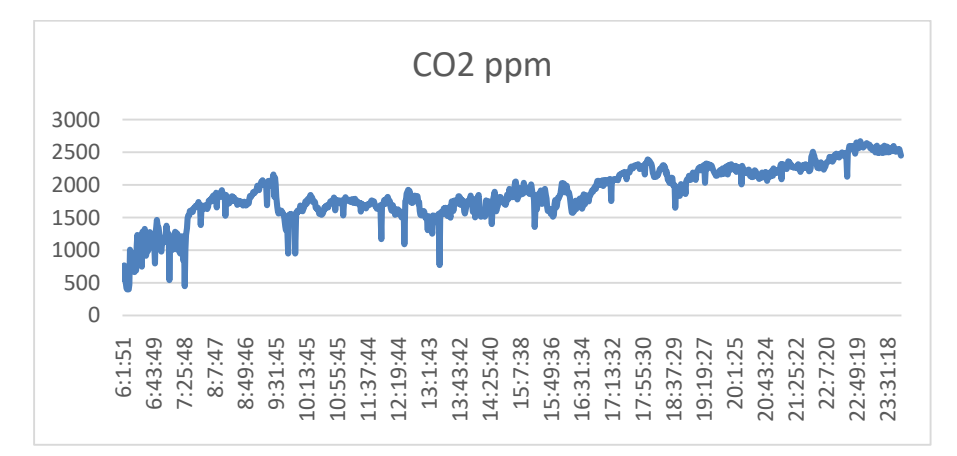

*Εικόνα 74. Γράφημα CO2 27/01/2023*

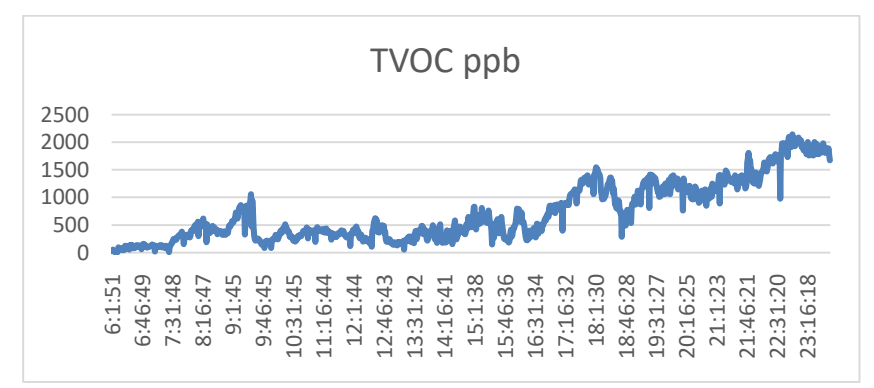

*Εικόνα 75. Γράφημα TVOC 27/01/2023*

#### **9.3. Αποτελέσματα Μετρήσεων**

Για την καλύτερη ανάλυση των αποτελεσμάτων χωρίσαμε τις ημερήσιες μετρήσεις σε τρία χρονικά διαστήματα το πρωί (06:00 – 12:00) το μεσημέρι (12:00 – 18:00) και το βράδυ (18:00 – 24:00) και μέσω της εξαγωγής διαγραμμάτων παρουσιάζουν τις ανώτερες τιμές των μετρήσεων κατά τη χρονική περίοδο 23/01/2023 έως 27/01/2023.

Ανώτερες τιμές ημερήσιων μετρήσεων πρωί- Μεσημέρι-Βράδυ

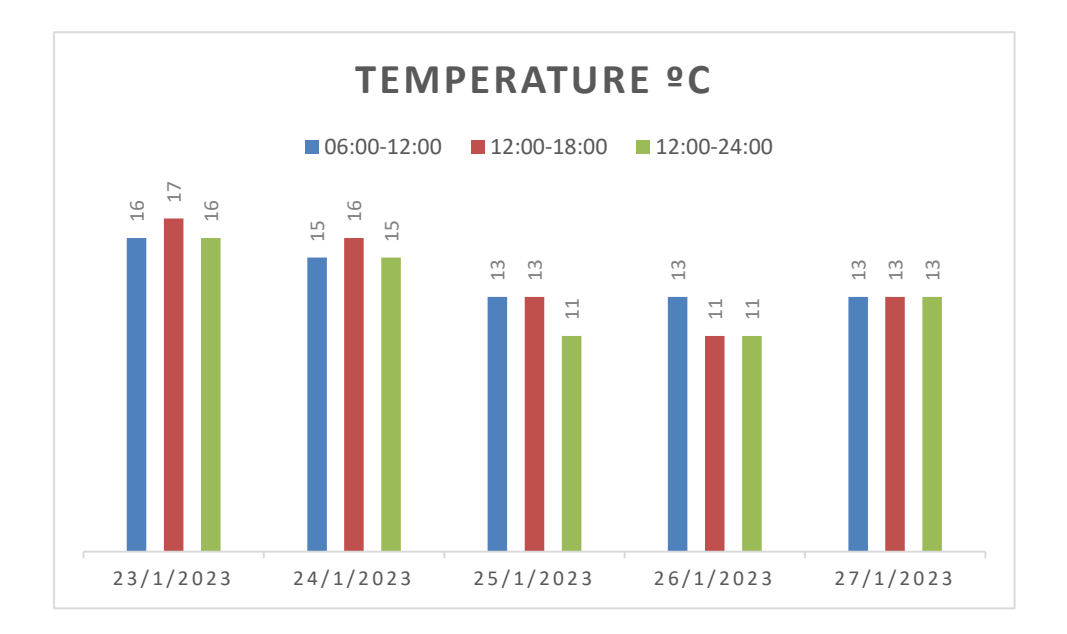

*Εικόνα 76. Διάγραμμα θερμοκρασίας με τις ανώτερες τιμές*

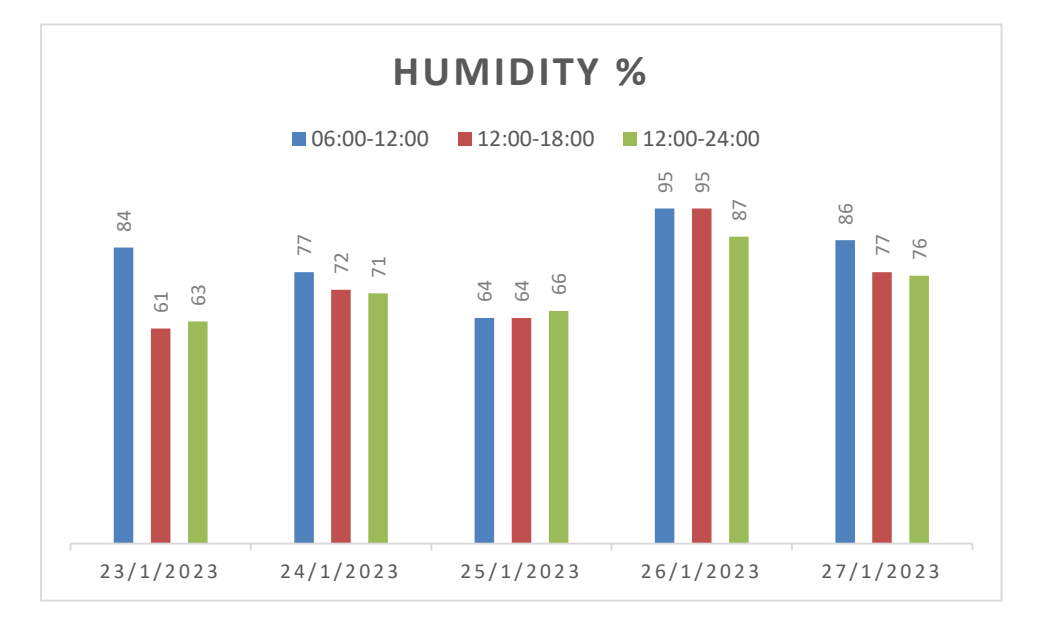

*Εικόνα 77. Διάγραμμα Υγρασίας με τις ανώτερες τιμές*

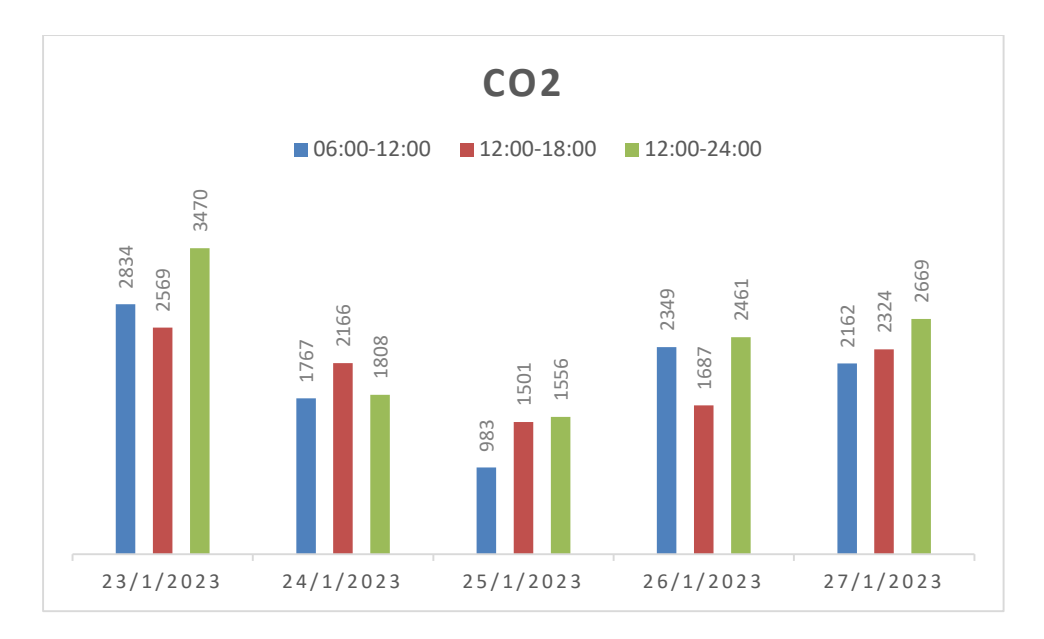

*Εικόνα 78. Διάγραμμα CO2 με τις ανώτερες τιμές*

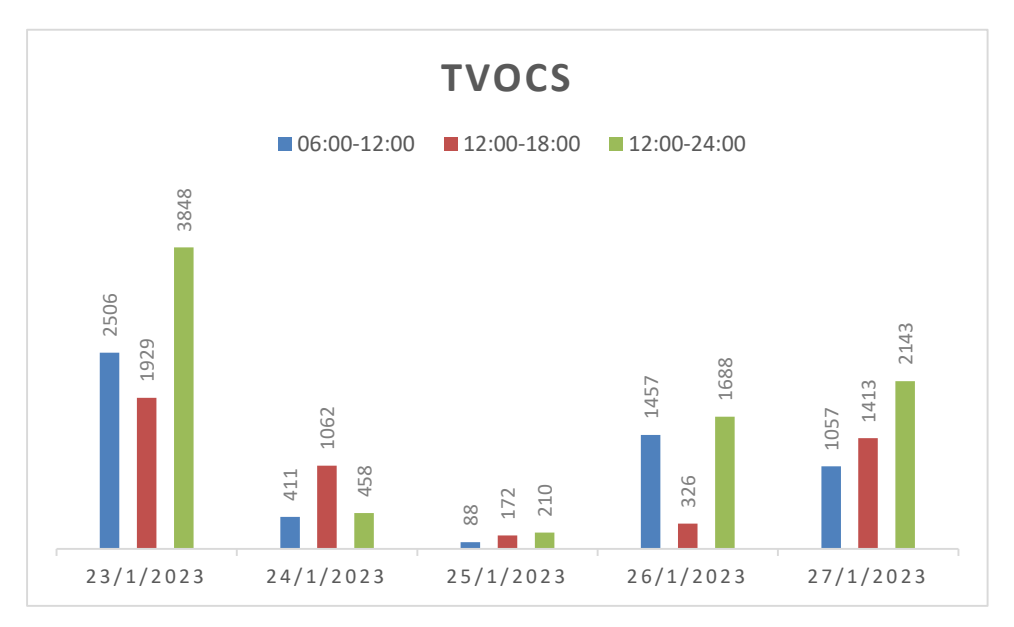

*Εικόνα 79. Διάγραμμα TVOC με τις ανώτερες τιμές*

 Ανώτερες και κατώτερες τιμές ημερήσιων μετρήσεων τη χρονική περίοδο 23/01/2023 έως 27/01/2023

| ΑΝΩΤΕΡΕΣ ΚΑΙ ΚΑΤΩΤΕΡΕΣ ΗΜΕΡΗΣΙΕΣ ΤΙΜΕΣ |                    |            |                 |            |                 |            |                |            |
|----------------------------------------|--------------------|------------|-----------------|------------|-----------------|------------|----------------|------------|
| <b>DATE</b>                            | <b>TEMPERATURE</b> |            | <b>HUMIDITY</b> |            | CO <sub>2</sub> |            | <b>TVOC</b>    |            |
|                                        | <b>MIN</b>         | <b>MAX</b> | <b>MIN</b>      | <b>MAX</b> | <b>MIN</b>      | <b>MAX</b> | <b>MIN</b>     | <b>MAX</b> |
| 23/1/2023                              | 15                 | 17         | 49              | 84         | 523             | 3470       | 18             | 3848       |
| 24/1/2023                              | 13                 | 16         | 58              | 77         | 466             | 2166       | 10             | 1062       |
| 25/1/2023                              | 11                 | 13         | 56              | 66         | 400             | 1556       | $\overline{0}$ | 210        |
| 26/1/2023                              | 10                 | 13         | 66              | 95         | 400             | 2461       | $\Omega$       | 1688       |
| 27/1/2023                              | 11                 | 13         | 60              | 86         | 400             | 2669       | $\theta$       | 2143       |

*Πίνακας 7. Ανώτερες Και Κατώτερες ημερήσιες Τιμές*

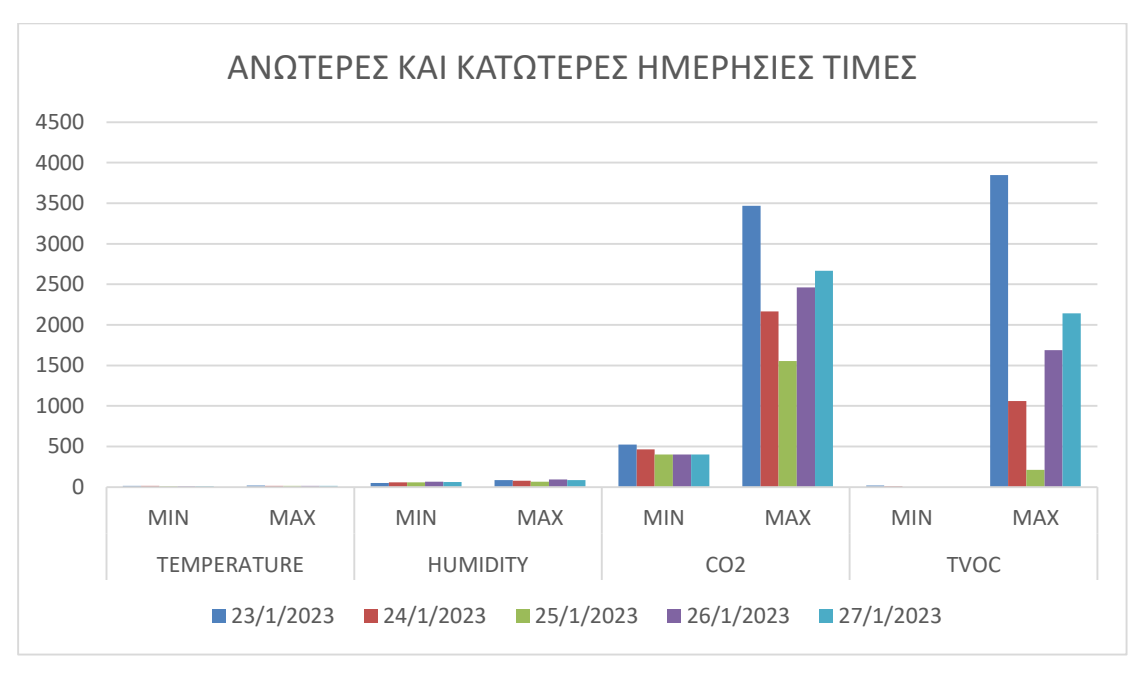

*Εικόνα 80. Ανώτερες Και Κατώτερες Ημερήσιες Τιμές*

Τα συμπεράσματα που εξάγονται μέσα από την ανάλυση των δεδομένων που καταγράψαμε με τη συσκευή δείχνουν ότι τη Δευτέρα 24/01/2023 και την Τρίτη 24/01/2023 η θερμοκρασία και η υγρασία κυμαίνονται σε υψηλά επίπεδα για την εποχή και αντίστοιχα την Τετάρτη 25/01/2023 έως και την Παρασκευή 27/01/2023 η θερμοκρασία μειώνεται και η υγρασία αυξάνεται λόγω της κακοκαιρίας που επικρατούσε την συγκεκριμένη περίοδο στην Αθήνα.

Παρατηρούμε ότι τα επίπεδα του διοξειδίου του άνθρακα και των αέριων σωματιδίων κινούνται σε υψηλά επίπεδα σε όλη την διάρκεια που λάβαμε τις μετρήσεις και ιδιαίτερα τις βραδινές ώρες (18:00-24:00) όπου οφείλεται στην καύση του υδρογονάνθρακα ως πηγή θέρμανσης (πετρέλαιο, ξύλα).

#### **9.4. Βελτιώσεις Και Αποδοχές**

Η κατασκευή της διάταξης παρέχει τη δυνατότητας καταγραφής δεδομένων μέσω της ασύρματης σύνδεσης στο δίκτυο WiFi μέσα από το προγραμματισμό της πλακέτας Arduino και στη φόρτωση του πηγαίου κώδικα και τη διασύνδεση των αισθητήρων.

Η διαδικασία της κατασκευής του συστήματος αποτελεί εκπαιδευτικό χαρακτήρα στο πλαίσιο της διπλωματικής εργασίας για την κατανόηση του προγραμματισμού στη πλατφόρμα Arduino, τη διασύνδεση IoT αισθητήρων, την παρακολούθηση των δεδομένων μέσω εφαρμογής και την ευαισθητοποίηση σε περιβαλλοντικά ζητήματα λαμβάνοντας υπόψη το χαμηλό κόστος κατασκευής, τη μειωμένη ακρίβεια των αισθητήρων, τη μη δυνατότητα σύγκρισης των ενδείξεων με μηχανήματα του εμπορίου καθώς και τον περιορισμένο χρόνο δειγματοληψίας.

Μελλοντικές βελτιώσεις του συστήματος θα περιλαμβάνει εξειδικευμένα συστήματα ανθεκτικά σε αντίξοες συνθήκες με ενσωματωμένους αξιόπιστους αισθητήρες για τη μέτρηση διαφορετικών αέριων ρύπων και την τοποθέτηση πολλαπλών συσκευών σε διαφορετικές τοποθεσίες για μεγαλύτερο εύρος δειγματοληψίας υπολογίζοντας το κόστος εγκατάστασης και συντήρησης.

### **10<sup>ο</sup> Κεφάλαιο Συμπεράσματα**

Η παρούσα εργασία μέσω βιβλιογραφικής επισκόπησης προσπάθησε να προσδιορίσει τους ορισμούς που περικλείουν την έννοια της έξυπνης πόλης, μία έννοια πολύ δημοφιλής και πολυδιάστατη. Οι σύγχρονες πόλεις πρέπει να υιοθετήσουν τα χαρακτηριστικά που συνθέτουν τις έξυπνες πόλεις ώστε να είναι ικανές να αντιμετωπίσουν τις προκλήσεις που έρχονται μέσα από την θεωρία και την εμπειρία που διαθέτουν μιας και αποτελούν σημαντικούς παράγοντες επιτυχίας μιας έξυπνης πόλης.

Οι έξυπνες πόλεις συνδυάζουν ψηφιακές τεχνολογίες και τεχνολογίες πληροφορικής και επικοινωνιών (ΤΠΕ) για την αντιμετώπιση των προκλήσεων και την αναβάθμιση των υπηρεσιών και των υποδομών αιχμής μιας και η αστική ανάπτυξη συνεπάγεται στην αύξηση της παραγωγικότητας και της αποδοτικότητας της πόλης.

Οι (ΤΠΕ) αποτελούν σημαντικό παράγοντα για τη βιώσιμη ανάπτυξη των πόλεων ενσωματώνει έξυπνα συστήματα και εφαρμογές μέσα από τη διασύνδεση αισθητήρων συλλεγεί δεδομένα σε πραγματικό χρόνο με γνώμονα τη μείωση των εισροών ενέργειας και το μετριασμό των εκπομπών των αέριων ρύπων μιας και συμβάλλουν θετικά προς την παγκόσμια κλιματική αλλαγή.

Οι έξυπνες πόλεις χαρακτηρίζονται από την ικανότητα στρατηγικού σχεδιασμού και της κινητοποίησης της δημόσιας διοίκησης και για την ενεργοποίηση των επενδύσεων από ιδιωτικούς και δημόσιους φορείς και την μετάβαση στην ψηφιακή κοινωνία ώστε να βελτιώσουν τις υπηρεσίες που παρέχουν στους πολίτες τους και επιφέρει αλλαγές στην καθημερινότητα των πόλεων σε διάφορες πτυχές.

Ολοένα και περισσότερες πόλεις σε παγκόσμια κλίμακα λόγω της αύξησης του πληθυσμού στις αστικές περιοχές υιοθετούν την ιδέα της έξυπνης πόλης και τη μετάβαση τους προς αυτή την κατεύθυνση στρέφονται στις ψηφιακές τεχνολογίες ενσωματώνουν συστήματα και εφαρμογές προκειμένου να αντιμετωπίσουν και να ισχυροποιήσουν τη θέση τους στον ανταγωνισμό σε οικονομικούς, ενεργειακούς, κοινωνικούς, τεχνολογικούς, περιβαλλοντικούς τομείς της πόλης παράλληλα με τη χαρτογράφηση των αστικών προβλημάτων προσδιορίζει τις προτεραιότητες λαμβάνοντας αποτελεσματικές λύσεις μέσω συμμετοχικού σχεδιασμού δίνει έμφαση στο ρόλο του κοινού μιας και ο άνθρωπος βρίσκεται στο επίκεντρο αυτού του οράματος της «Έξυπνης Πόλης»

## **Βιβλιογραφικές Αναφορές**

Anthopoulos, L. G., & Fitsilis, P. (2014). Smart cities and their roles in city competition. *International Journal of Electronic Government Research*, *10*(1), 63–77. https://doi.org/10.4018/ijegr.2014010105

Albino, V., Berardi, U., & Dangelico, R. M. (2015). Smart cities: Definitions, dimensions, performance, and initiatives. *Journal of Urban Technology*, *22*(1), 3–21. https://doi.org/10.1080/10630732.2014.942092

Al-Hader, M., Rodzi, A., Sharif, A. R., & Ahmad, N.(2009a). Smart city components architecture. In Proceedings of the International Conference on Computational Intelligence, Modelling and Simulation, (Brno, Czech Republic, Sep 7-9)

Anthopoulos, L. G. (n.d.). *Understanding smart cities: A tool for smart government or an industrial trick?* SpringerLink.

Batty, M., Axhausen, K. W., Giannotti, F., Pozdnoukhov, A., Bazzani, A., Wachowicz, M., Ouzounis, G., & Portugali, Y. (2012). Smart cities of the future. *The European Physical Journal Special Topics*, *214*(1), 481–518. https://doi.org/10.1140/epjst/e2012-01703-3

Castro Lundin, A., Ozkil, A. G., & Schuldt-Jensen, J. (2017). Smart cities: A case study in waste monitoring and management. *Proceedings of the 50th Hawaii International Conference on System Sciences (2017)*. https://doi.org/10.24251/hicss.2017.167

Directorate-General for Regional and Urban Policy (European Commission). ( October, 2011). *Cities of tomorrow : Challenges, visions, ways forward.* Photo of Publications Office of the European Union. Retrieved December 1, 2022, from https://op.europa.eu/en/publication-detail/- /publication/a806c8d9-321e-4b2d-9fdf-6d86e5226cd6/language-en

Dutton, W., Blumler, J., Kraemer, K. (1987) (eds.) Wired Cities: Shaping the Future of Communications (New York: G.K. Hall).

*Air Quality in Europe - 2020 report*. European Environment Agency. (2020, December 4). Retrieved November 28, 2022, from https://www.eea.europa.eu/publications/air-quality-in-europe-2020-report

Elgazzar, R. F., & El-Gazzar, R. (2017). Smart Cities, sustainable cities, or both? - A critical review and synthesis of success and failure factors. *Proceedings of the 6th International Conference on Smart Cities and Green ICT Systems*. https://doi.org/10.5220/0006307302500257

European Parliament, 2014. Mapping Smart Cities in the EU, Brussels: s.n

Florida, R. (2002). The Rise of the Creative Class: And How It's Transforming Work, Leisure, Community and Everyday life

Florida, R. 2004. The great creative class debate: Revenge of the squelchers. The Next American City, no. 5 (July).

Giffinger, R., Fertner, C., Kramar, H., Meijers, E. and Pichler-Milanovic, N. (2007). Smart Cities: Ranking of European medium-sized cities.Available at http://www.smartcities.eu/download/smart\_cities\_final\_report.pdf

D. V. Gibson, G. Kozmetsky, and R. W. Smilor (editors). the Technopolis phenomenon smart cities, Fast Systems, Global Networks Rowman & Littlefield, inc. 8705 Bollman Place, Savage, MD 20763, USA. 1992, 264 pages. ISBN 0-8476-7743-5. (1993). *Behavioral Science*, *38*(2), 141–143. https://doi.org/10.1002/bs.3830380207

Graham, S., & Aurigi, A. (1997). Urbanising Cyberspace? *City*, *2*(7), 18–39. https://doi.org/10.1080/13604819708900051

A. Gupta, S. K. (2017). Smart Car Parking Management System Using IoT. Sciend. Development International, 14(5), pp. 623-631, DOI: 10.1080/13678868.2011.618349

Hall, R. E.. The vision of a smart city. In Proceedings of the 2nd International Life Extension Technology Workshop. 2000. Paris, France, Sep 28. Available at

http://www.osti.gov/bridge/servlets/purl/773961-oyxp82/webviewable/773961.pdf Health status. (2020). *Health at a Glance: Europe*. https://doi.org/10.1787/45ba31ca-en

Höjer, M., & Wangel, J. (2014). Smart Sustainable Cities: Definition and challenges. *Advances in Intelligent Systems and Computing*, 333–349. https://doi.org/10.1007/978-3-319-09228- 7\_20

Hollands, R. G. (2008). Will the real Smart City Please Stand up? *City*, *12*(3), 303–320. https://doi.org/10.1080/13604810802479126

IBM. (2010). Smarter Thinking for a Smarter Planet

Ishida, T. (2002). Digital City Kyoto. *Communications of the ACM*, *45*(7), 76–81. https://doi.org/10.1145/514236.514238

International Standards Organization (ISO). (2014). Smart cities preliminary report 2014. Retrieved December 2, 2022 http://www.iso.org/iso/smart\_cities\_report-jtc1.pdf

International Telecommunications Union (ITU). (2014b). Overview of smart sustainable cities infrastructure. Retrieved December 2, 2022 from http://www.itu.int/en/ITU-T/focusgroups/ssc/Pages/default.aspx

*Intelligent cities: R&D offshoring, web 2.0 product ... - URENIO*. (n.d.). Retrieved November 28, 2022, from https://www.urenio.org/komninos/wp-content/uploads/2014/01/2009-Intelligent-Cities-Shenzhen-2009-Komninos-Sefertzi-Paper.pdf

Komninos, N. (2002) Intelligent Cities: Innovation, knowledge systems and digital spaces, London and New York, Routledge.

Komninos, N. (2006). The architecture of Intelligent Cities: Integrating Human, collective and artificial intelligence to enhance knowledge and innovation. *2nd IET International Conference on Intelligent Environments (IE 06)*. https://doi.org/10.1049/cp:20060620

Komninos, N. (2011) Intelligent cities: Variable geometries of spatial intelligence, Intelligent Buildings International, Vol. 3, No. 3, pp. 172-188.

S. Lee, J. Han, Y. Leem, T. Yigitcanlar, Towards ubiquitous city: concept, planning, and experiences in the Republic of Korea, in: T. Yigitcanlar, K. Velibeyoglu, S. Baum (Eds.), Knowledge-based Urban Development: Planning and Applications in the Information Era, IGI Global, 2008, Hershey, PA, 2008

Lee, J. H., Phaal, R., & Lee, S.-H. (2013). An integrated service-device-technology roadmap for smart city development. Technological Forecasting and Social Change, 80(2), 286–306. https://doi.org/10.1016/j.techfore.2012.09.020

Lee, J. H., Hancock, M. G., & Hu, M.-C. (2014). Towards an effective framework for building Smart Cities: Lessons from Seoul and San Francisco. *Technological Forecasting and Social Change*, *89*, 80–99. https://doi.org/10.1016/j.techfore.2013.08.033

Mohanty, S. P., Choppali, U., & Kougianos, E. (2016). Everything you wanted to know about smart cities: The internet of things is the backbone. *IEEE Consumer Electronics Magazine*, *5*(3), 60–70. https://doi.org/10.1109/mce.2016.2556879

Monzon, A. (2015) 'Smart Cities and Green ICT Systems (SMARTGREENS), 2015 International Conference on', Smart Cities and Green ICT Systems (SMARTGREENS), 2015 International Conference on, pp. 1–11. doi: 10.1007/978-3-319-27753-0\_2.

Nam, T., & Pardo, T. A. (2011). Conceptualizing smart city with dimensions of technology, people, and Institutions. *Proceedings of the 12th Annual International Digital Government Research Conference on Digital Government Innovation in Challenging Times - Dg.o '11*. https://doi.org/10.1145/2037556.2037602

Oliveira, A., & Campolargo, M. (2015). From Smart Cities to Human Smart Cities. *2015 48th Hawaii International Conference on System Sciences*. https://doi.org/10.1109/hicss.2015.281

Pasolini, G., Toppan, P., Zabini, F., Castro, C. D., & Andrisano, O. (2019). Design, deployment and evolution of Heterogeneous Smart Public Lighting Systems. *Applied Sciences*, *9*(16), 3281. https://doi.org/10.3390/app9163281

Perera, C., Qin, Y., Estrella, J. C., Reiff-Marganiec, S., & Vasilakos, A. V. (2017). Fog computing for sustainable smart cities. *ACM Computing Surveys*, *50*(3), 1–43. https://doi.org/10.1145/3057266

Petritoli, E., Leccese, F., Pizzuti, S., & Pieroni, F. (2019). Smart lighting as basic building block of Smart City: An energy performance comparative case study. *Measurement*, *136*, 466–477. https://doi.org/10.1016/j.measurement.2018.12.095

Rios, P. (2008). Creating "the smart city"

Shapiro, J. M. (2006). Smart cities: Quality of life, productivity, and the growth effects of human capital. *Review of Economics and Statistics*, *88*(2), 324–335. https://doi.org/10.1162/rest.88.2.324

Sunitha, Asha, & Lavanya. (2019). Need of internet of things for smart cities. International Journal of Trend in Scientific Research and Development, Volume-3(Issue-4), 218–222. https://doi.org/10.31142/ijtsrd23597

Thite, M. (2011). Smart cities: Implications of urban planning for human resource development. *Human Resource Development International*, *14*(5), 623–631. https://doi.org/10.1080/13678868.2011.618349

Thorns, D. C. (2002). The Transformation of Cities. *Urban Theory and Urban Life*. *The strategic plan 2020-2023:* UN. (n.d.). Retrieved November 28, 2022, from https://unhabitat.org/the-strategic-plan-2020-2023

World population prospects 2022. (2022). *Statistical Papers - United Nations (Ser. A), Population and Vital Statistics Report*. https://doi.org/10.18356/9789210014380

*Who | world health organization*. (n.d.). Retrieved November 28, 2022, from https://apps.who.int/iris/bitstream/handle/10665/345329/9789240034228-eng.pdf

Wolfe, D. and Holbrook, J. (eds.) (2002) Knowledge, Clusters and Regional Innovation: Economic Development in Canada. Kingston: Queen's School of Policy Studies and McGill-Queen's University Press.

Zanella, A., Bui, N., Castellani, A., Vangelista, L., & Zorzi, M. (2014). Internet of things for smart cities. *IEEE Internet of Things Journal*, *1*(1), 22–32. https://doi.org/10.1109/jiot.2014.2306328

Τσαρχόπουλος, Π. (2013). Ευφυείς πόλεις: τεχνολογίες, αρχιτεκτονικές και διακυβέρνηση του ψηφιακού χώρου. https://doi.org/10.12681/eadd/29854

Margolis, M. (2020). *Arduino cookbook*. O'Reilly.

## **Διαδικτυακές Πηγές**

<https://docs.arduino.cc/software/ide-v1/tutorials/arduino-ide-v1-basics> <https://docs.arduino.cc/tutorials/mkr-wifi-1010/powering-with-batteries> <https://www.arduino.cc/en/Guide/Introduction> [https://docs.arduino.cc/hardware/mkr-mem](https://docs.arduino.cc/hardware/mkr-mem-shield?_gl=1*2nae9b*_ga*MTA2NTAzNjY4NS4xNjUxNzU1NDY2*_ga_NEXN8H46L5*MTY2MzkzNzAxMS40NS4xLjE2NjM5NDA0MzMuMC4wLjA)shield? gl=1\*2nae9b\*\_ga\*MTA2NTAzNjY4NS4xNjUxNzU1NDY2\*\_ga\_NEXN8H46L5\*MTY2 [MzkzNzAxMS40NS4xLjE2NjM5NDA0MzMuMC4wLjA](https://docs.arduino.cc/hardware/mkr-mem-shield?_gl=1*2nae9b*_ga*MTA2NTAzNjY4NS4xNjUxNzU1NDY2*_ga_NEXN8H46L5*MTY2MzkzNzAxMS40NS4xLjE2NjM5NDA0MzMuMC4wLjA) <https://docs.arduino.cc/hardware/mkr-wifi-1010> <https://docs.arduino.cc/learn/communication/spi> <https://docs.arduino.cc/learn/communication/wire> <https://docs.arduino.cc/learn/starting-guide/cores>

<https://docs.arduino.cc/software/ide-v1/tutorials/getting-started/cores/arduino-samd> <https://docs.arduino.cc/software/ide-v1/tutorials/installing-libraries>

<https://docs.arduino.cc/tutorials/mkr-mem-shield/mkr-mem-shield-data-logger>

[https://github.com/adafruit/Adafruit\\_CCS811](https://github.com/adafruit/Adafruit_CCS811)

<https://github.com/adafruit/DHT-sensor-library>

[https://howtomechatronics.com/tutorials/arduino/dht11-dht22-sensors-temperature](https://howtomechatronics.com/tutorials/arduino/dht11-dht22-sensors-temperature-and-humidity-tutorial-using-arduino/)[and-humidity-tutorial-using-arduino/](https://howtomechatronics.com/tutorials/arduino/dht11-dht22-sensors-temperature-and-humidity-tutorial-using-arduino/) 

<https://learn.adafruit.com/adafruit-ccs811-air-quality-sensor>

<https://playground.arduino.cc/Main/DS1302/>

[https://sensirion.com/media/documents/0083CDF4/6294DFEA/Info\\_Note\\_MOX\\_sensor.p](https://sensirion.com/media/documents/0083CDF4/6294DFEA/Info_Note_MOX_sensor.pdf) [df](https://sensirion.com/media/documents/0083CDF4/6294DFEA/Info_Note_MOX_sensor.pdf)

[https://surtrtech.com/2018/01/27/how-to-simply-use-ds1302-rtc-module-with-arduino](https://surtrtech.com/2018/01/27/how-to-simply-use-ds1302-rtc-module-with-arduino-board-and-lcd-screen/)[board-and-lcd-screen/](https://surtrtech.com/2018/01/27/how-to-simply-use-ds1302-rtc-module-with-arduino-board-and-lcd-screen/)

<https://www.arduino.cc/>

<https://www.arduino.cc/en/software>

<https://www.arduino.cc/reference/en/libraries/adafruit-ccs811-library/>

<https://www.arduino.cc/reference/en/libraries/wifinina/>

[https://www.waveshare.com/wiki/DHT11\\_Temperature-Humidity\\_Sensor](https://www.waveshare.com/wiki/DHT11_Temperature-Humidity_Sensor)

<https://thingspeak.com/>

[https://thingspeak.com/pages/learn\\_more](https://thingspeak.com/pages/learn_more)

# **Πηγές Εικόνων Και Πινάκων**

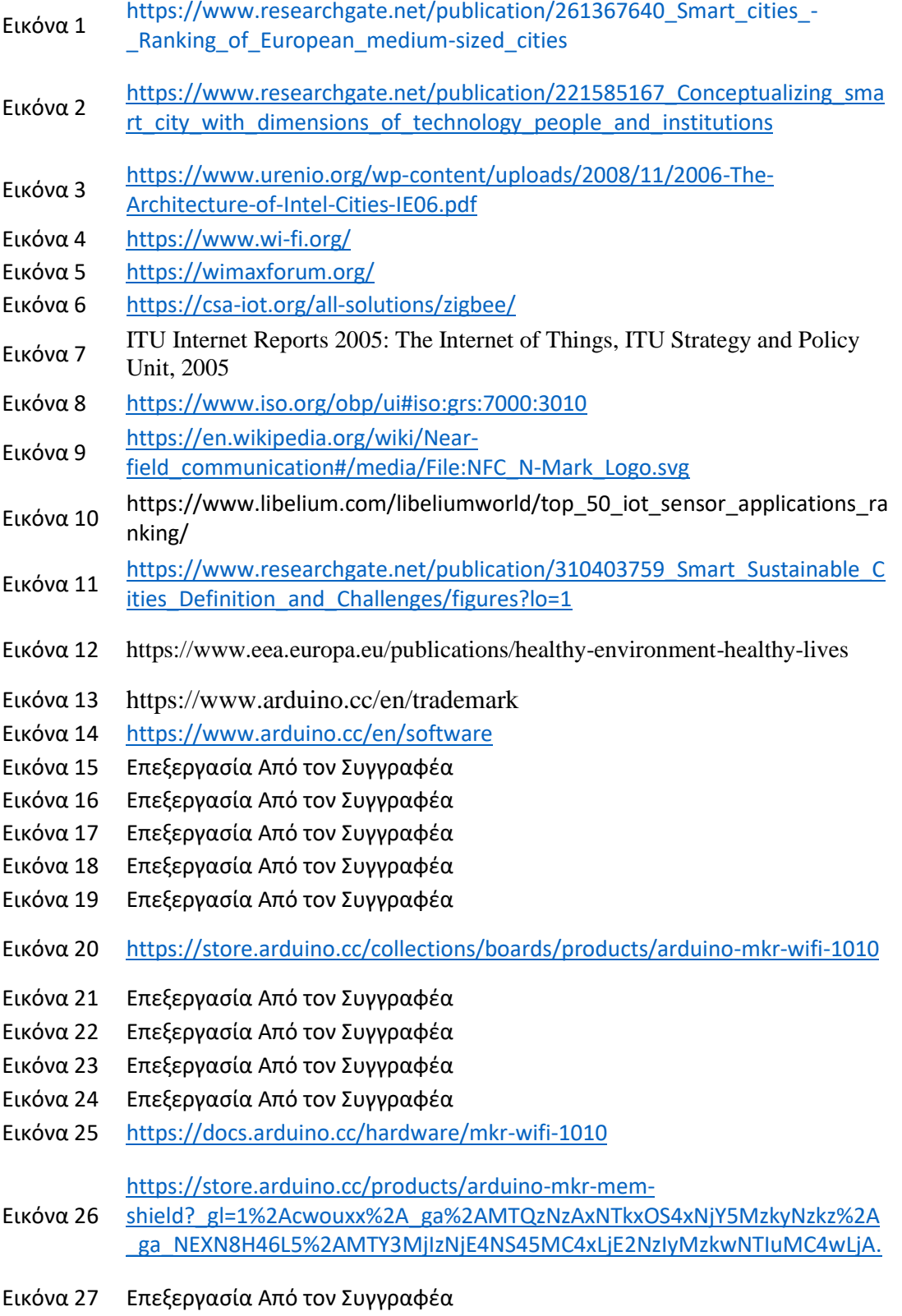

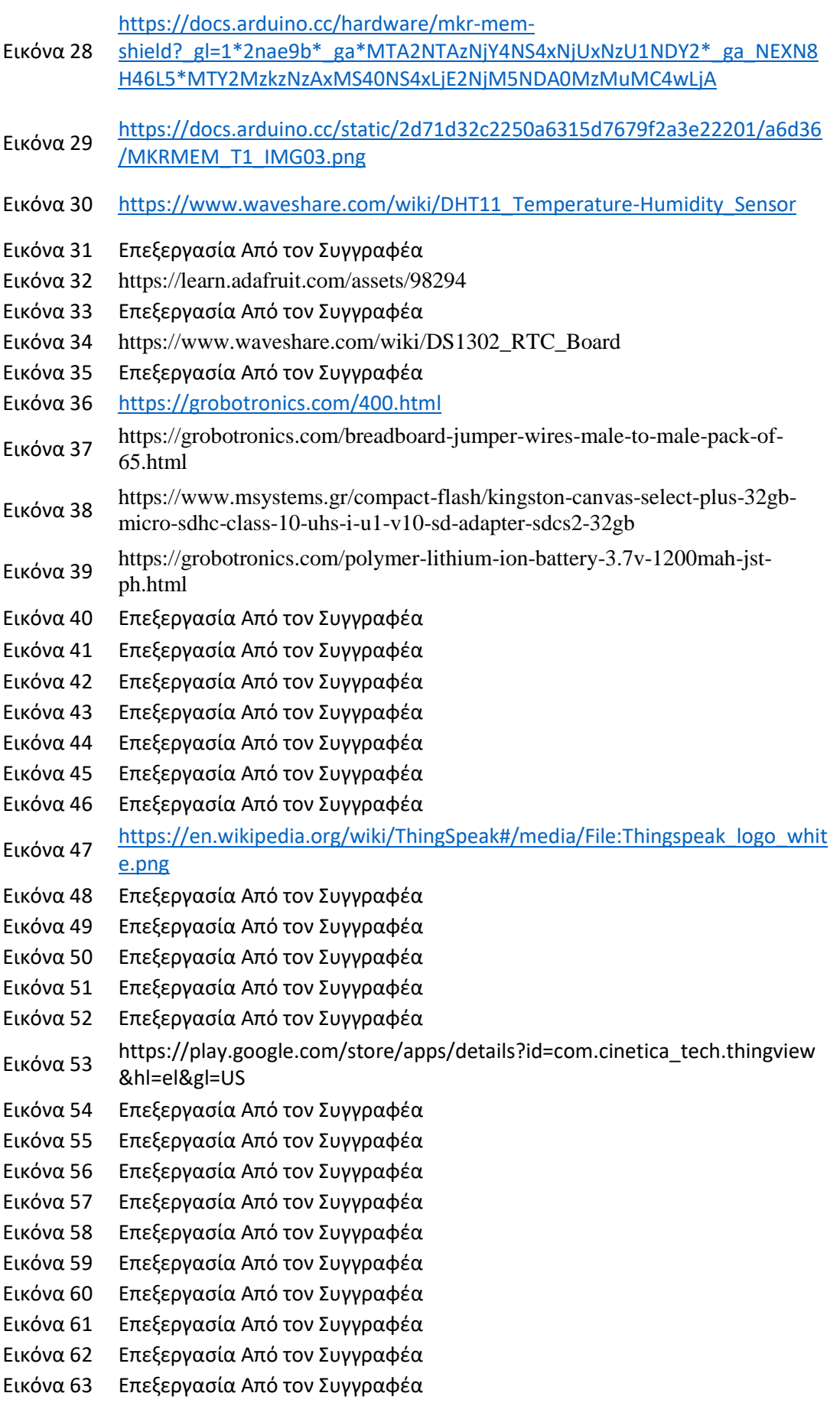

- Εικόνα 64 Επεξεργασία Από τον Συγγραφέα
- Εικόνα 65 Επεξεργασία Από τον Συγγραφέα
- Εικόνα 66 Επεξεργασία Από τον Συγγραφέα
- Εικόνα 67 Επεξεργασία Από τον Συγγραφέα
- Εικόνα 68 Επεξεργασία Από τον Συγγραφέα Εικόνα 69 Επεξεργασία Από τον Συγγραφέα
- Εικόνα 70 Επεξεργασία Από τον Συγγραφέα
- Εικόνα 71 Επεξεργασία Από τον Συγγραφέα
- Εικόνα 72 Επεξεργασία Από τον Συγγραφέα
- Εικόνα 73 Επεξεργασία Από τον Συγγραφέα
- Εικόνα 74 Επεξεργασία Από τον Συγγραφέα
- Εικόνα 75 Επεξεργασία Από τον Συγγραφέα
- Εικόνα 76 Επεξεργασία Από τον Συγγραφέα
- Εικόνα 77 Επεξεργασία Από τον Συγγραφέα
- Εικόνα 78 Επεξεργασία Από τον Συγγραφέα
- Εικόνα 79 Επεξεργασία Από τον Συγγραφέα
- Εικόνα 80 Επεξεργασία Από τον Συγγραφέα
- Πίνακας 1 Χαρακτηριστικά αρχιτεκτονικών FTTx
- Πίνακας 2 Οι κυριότερες τεχνολογιες xDSL
- Πίνακας 3 Τεχνικά Χαρακτηριστικά Πλακέτας MKR WiFi 1010
- Πίνακας 4 Τεχνικά Χαρακτηριστικά Πλακέτας MKR MEM Shield
- Πίνακας 5
	- Πίνακας Χαρακτηριστικών Αισθητήρα Θερμοκρασίας και Υγρασίας DHT11
- Πίνακας 6 Υλικά Και Κόστος Κατασκευής Του Συστήματος
- Πίνακας 7 Ανώτερες Και Κατώτερες ημερήσιες Τιμές